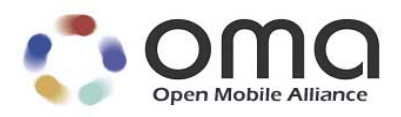

#### **Enabler Test Report**

#### **Browsing v2.3**

OMA TestFest (February/March 2007) Version 09-Mar-2007

Open Mobile Alliance OMA-Enabler\_Test\_Report-BRW-V2\_3-20070309

This document is a work in process and is not an approved Open Mobile Alliance™ specification. This document is subject to revision or removal without notice. No part of this document may be used to claim conformance or interoperability with the Open Mobile Alliance specifications.

© 2007 Open Mobile Alliance Ltd. All Rights Reserved. Terms and conditions of use are available from the Open Mobile Alliance™ Web site (http://www.openmobilealliance.org/copyright.html)

Use of this document is subject to all of the terms and conditions of the Use Agreement located at http://www.openmobilealliance.org/UseAgreement.html.

Unless this document is clearly designated as an approved specification, this document is a work in process, is not an approved Open Mobile Alliance™ specification, and is subject to revision or removal without notice.

You may use this document or any part of the document for internal or educational purposes only, provided you do not modify, edit or take out of context the information in this document in any manner. Information contained in this document may be used, at your sole risk, for any purposes. You may not use this document in any other manner without the prior written permission of the Open Mobile Alliance. The Open Mobile Alliance authorizes you to copy this document, provided that you retain all copyright and other proprietary notices contained in the original materials on any copies of the materials and that you comply strictly with these terms. This copyright permission does not constitute an endorsement of the products or services. The Open Mobile Alliance assumes no responsibility for errors or omissions in this document.

Each Open Mobile Alliance member has agreed to use reasonable endeavors to inform the Open Mobile Alliance in a timely manner of Essential IPR as it becomes aware that the Essential IPR is related to the prepared or published specification. However, the members do not have an obligation to conduct IPR searches. The declared Essential IPR is publicly available to members and non-members of the Open Mobile Alliance and may be found on the "OMA IPR Declarations" list at http://www.openmobilealliance.org/ipr.html. The Open Mobile Alliance has not conducted an independent IPR review of this document and the information contained herein, and makes no representations or warranties regarding third party IPR, including without limitation patents, copyrights or trade secret rights. This document may contain inventions for which you must obtain licenses from third parties before making, using or selling the inventions. Defined terms above are set forth in the schedule to the Open Mobile Alliance Application Form.

NO REPRESENTATIONS OR WARRANTIES (WHETHER EXPRESS OR IMPLIED) ARE MADE BY THE OPEN MOBILE ALLIANCE OR ANY OPEN MOBILE ALLIANCE MEMBER OR ITS AFFILIATES REGARDING ANY OF THE IPR'S REPRESENTED ON THE "OMA IPR DECLARATIONS" LIST, INCLUDING, BUT NOT LIMITED TO THE ACCURACY, COMPLETENESS, VALIDITY OR RELEVANCE OF THE INFORMATION OR WHETHER OR NOT SUCH RIGHTS ARE ESSENTIAL OR NON-ESSENTIAL.

THE OPEN MOBILE ALLIANCE IS NOT LIABLE FOR AND HEREBY DISCLAIMS ANY DIRECT, INDIRECT, PUNITIVE, SPECIAL, INCIDENTAL, CONSEQUENTIAL, OR EXEMPLARY DAMAGES ARISING OUT OF OR IN CONNECTION WITH THE USE OF DOCUMENTS AND THE INFORMATION CONTAINED IN THE DOCUMENTS.

© 2007 Open Mobile Alliance Ltd. All Rights Reserved. Used with the permission of the Open Mobile Alliance Ltd. under the terms set forth above.

## Contents

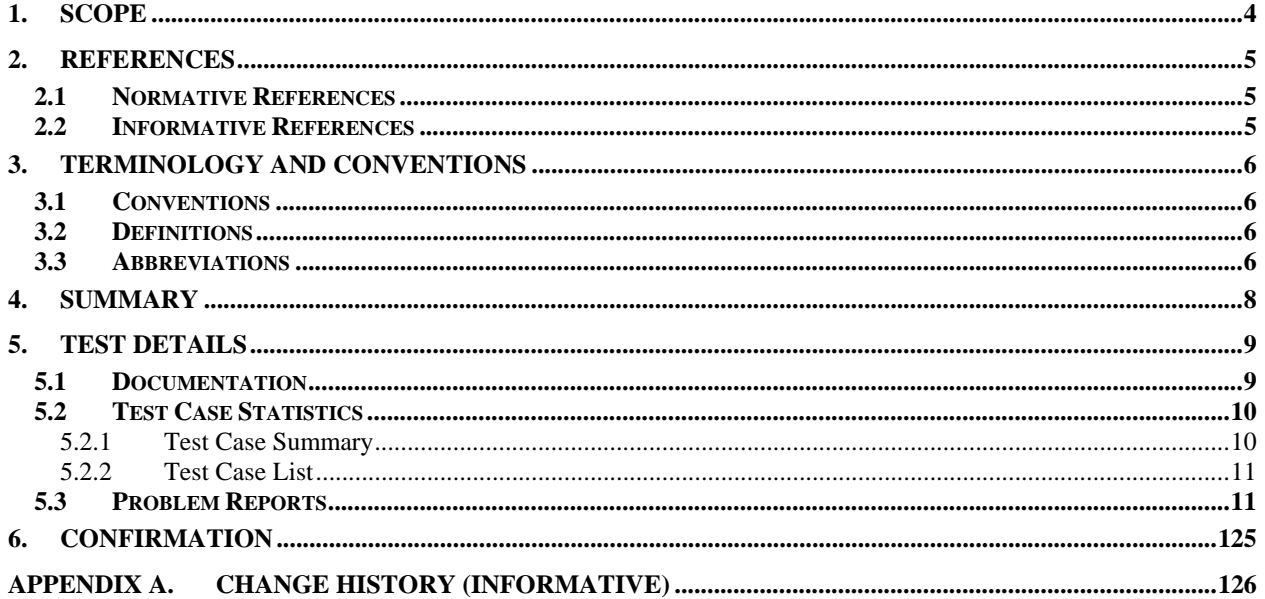

## **1. Scope**

This report describes the results from the testing carried out at OMA TestFest-18 (February/March 2007) concerning the Browsing Version 2.3 Enabler.

# **2. References**

### **2.1 Normative References**

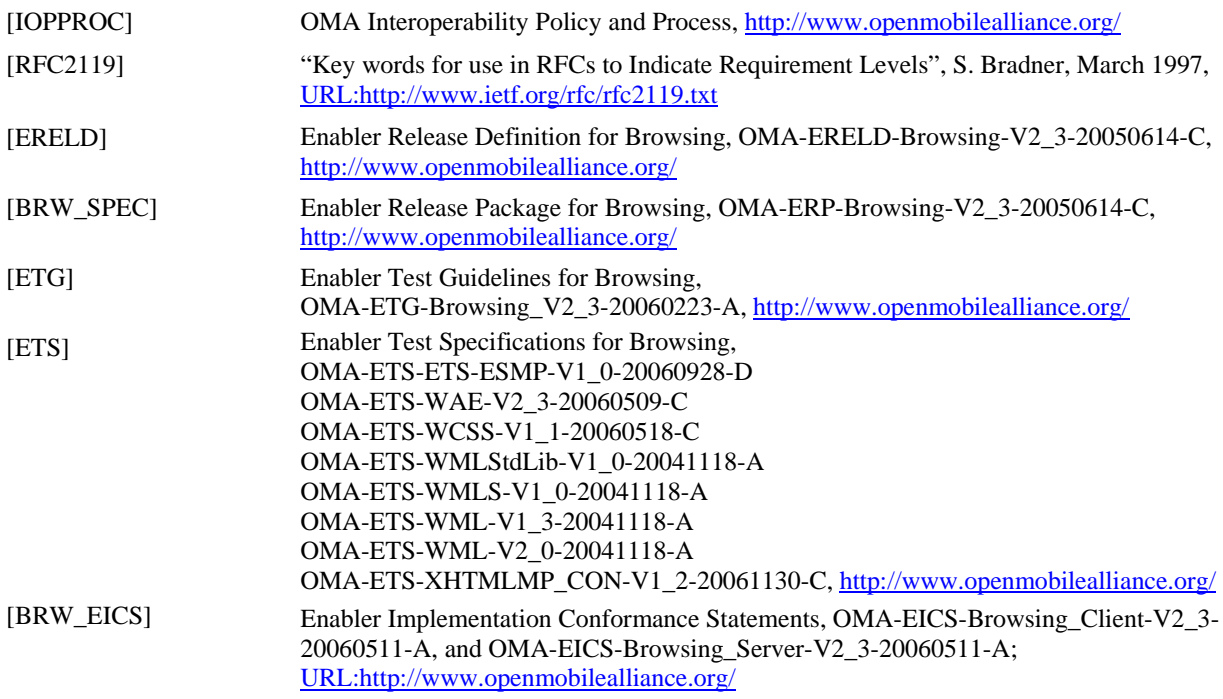

### **2.2 Informative References**

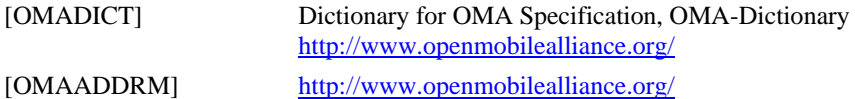

### **3. Terminology and Conventions**

#### **3.1 Conventions**

This is an informative document, i.e. the document does not intend to contain normative statements.

#### **3.2 Definitions**

TestFest Multi-lateral interoperability testing event **Trusted Zone** An OMA staff function to provide a neutral confidential information and results collection service to OMA Members. The Trusted Zone is responsible for all reports resulting from an OMA Test Event and to ensure that all general reports cannot attributed to any one individual participating company

#### **3.3 Abbreviations**

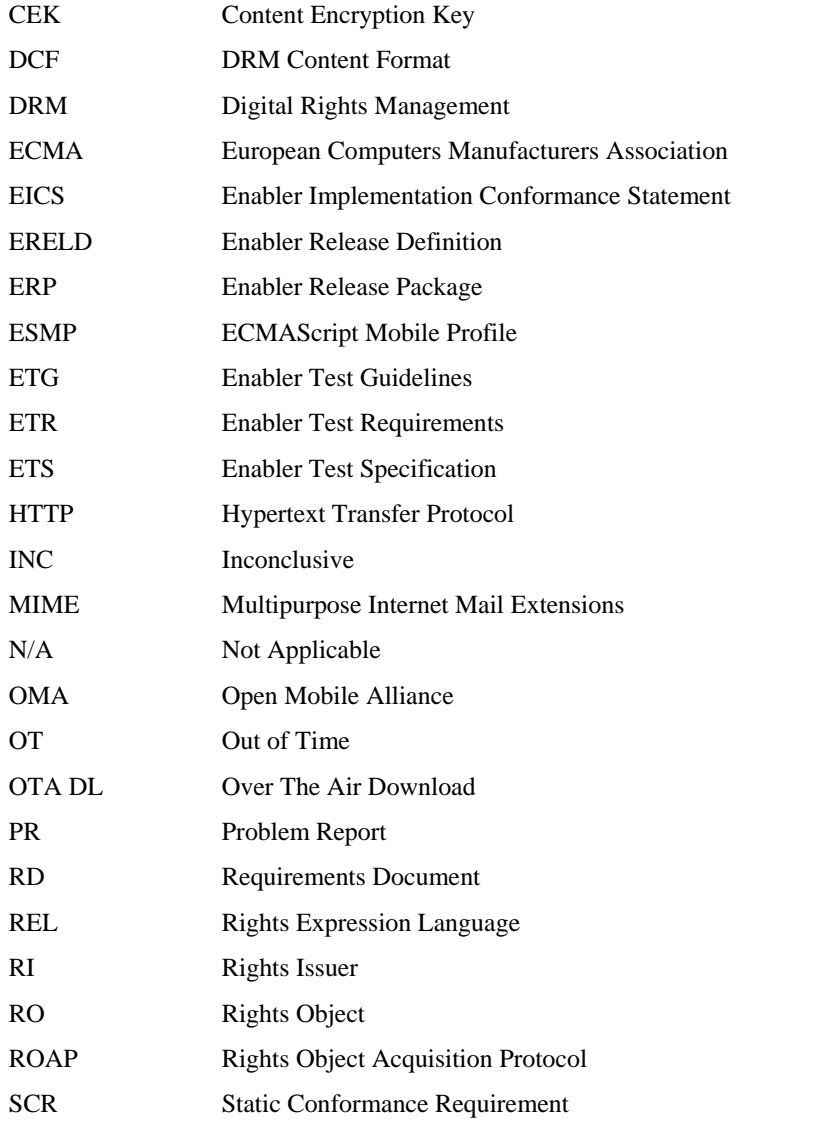

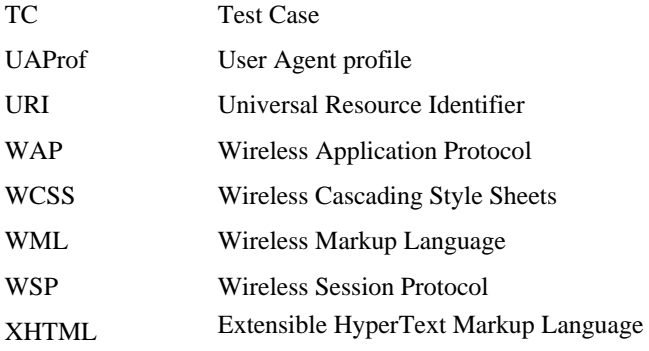

# **4. Summary**

This report gives details of the testing carried out during the OMA TestFest-18 (February/March 2007) for Browsing (BRW) v2.3.

The report is compiled on behalf of OMA by the OMA Trusted Zone.

The work and reporting has followed the OMA IOP processes and policies [IOPPROC].

# **5. Test Details**

#### **5.1 Documentation**

This chapter lists the details of the enabler and any documentation, tools or test suites used to prove the enabler.

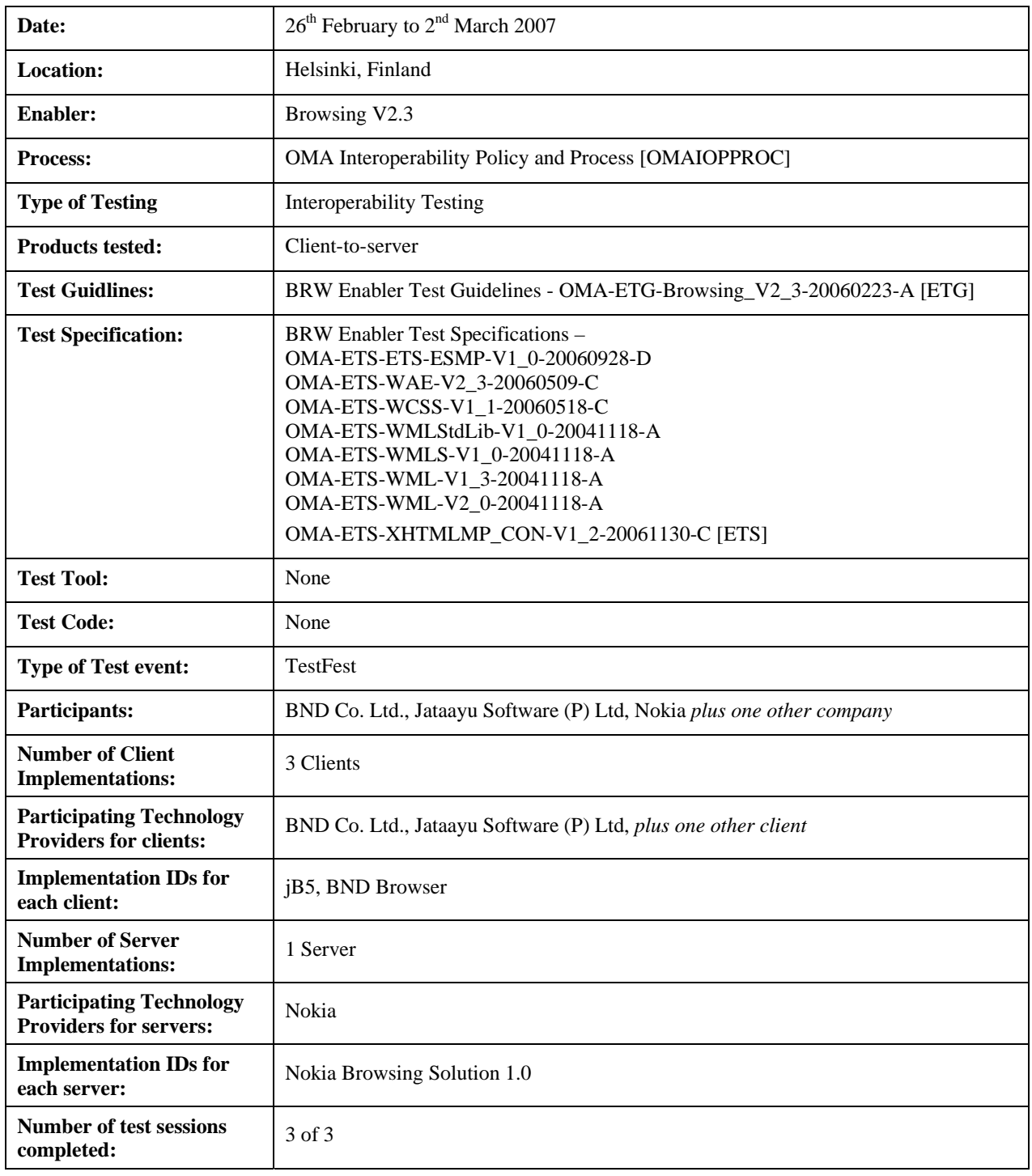

**Table 1. Test Information** 

#### 5.2.1 Test Case Summary

This chapter gives an overview of the result for all test cases included in [ETS].

The following status is used in the tables below:

- Total number of TCs: Used in the summary to indicate how many test cases there are in total.
- Number of passed: Used in the summary to indicate how many of the total testcases that successfully has been passed.
- Number of failed: Used in the summary to indicate how many of the total testcases that has failed.
- Number of N/A: Used in the summary to indicate how many of the total testcases that has not be run due to that the implementation(s) do not support the functionality required to run this test case.
- Number of OT: Used in the summary to indicate how many of the total testcases that has not be run due to no time to run the test case.
- Number of INC: Used in the summary to indicate how many of the total testcases that has not been run due to that the functionality could not be tested due to an error in the implementation in another functionality that is required to run this test case.

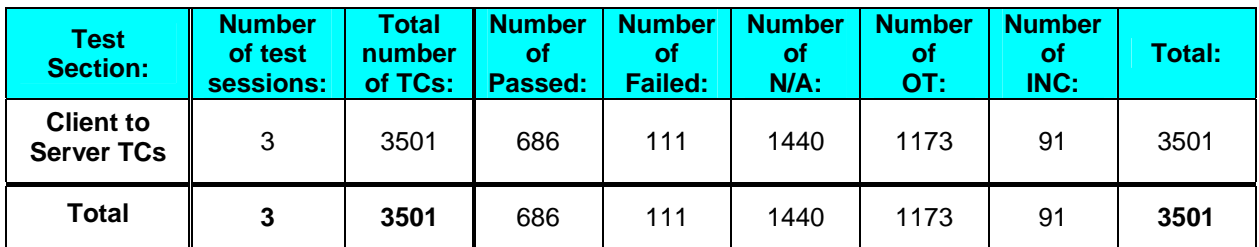

**Table 2. Test Summary Table** 

#### 5.2.2 Test Case List

This chapter lists the statistics for all all interoperability test cases included in [ETS].

The following status is used in the tables below:

- **Runs (R)**: Used to indicate the total number of times the test case have been run ( $R = P + F + I$ ).
- **Pass (P):** Used to indicate how many times the test case have been run and successfully passed.
- **Fail (F):** Used to indicate how many times the test cases have been run and failed (used when the failure reason is known).
- **Inconclusive (I)**: Used to indicate how many times the test cases have been run and did not pass due to other nature than conclusive implementation or specification failure (e.g.: the failure reason cannot be clearly determined).
- **Not Applicable (N/A):** Used to indicate how many times the test cases have not be run due to lack of support for the required functionality to run this test case by one or more involved implementations.
- **Out of Time (O):** Used to indicate how many times the test cases have not been run due to lack of time.
- **Problem Report (PR):** Used to indicate how many PRs have been issued for the test case.
- **Note:** Used to indicate the cause of the Inconclusive or Failed results.

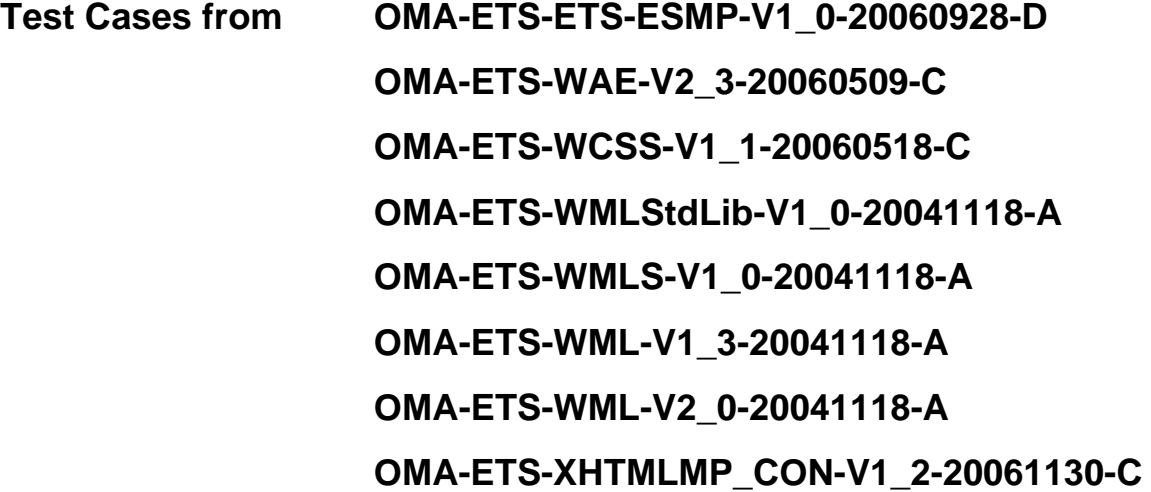

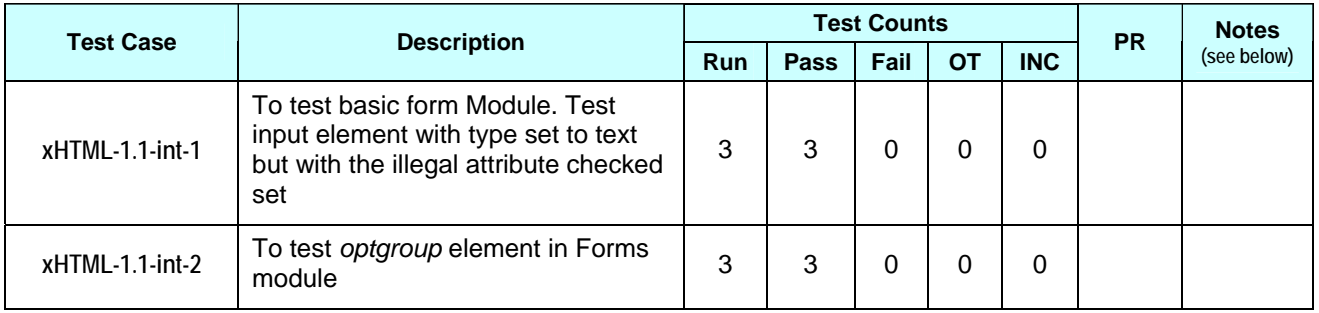

**(126)**

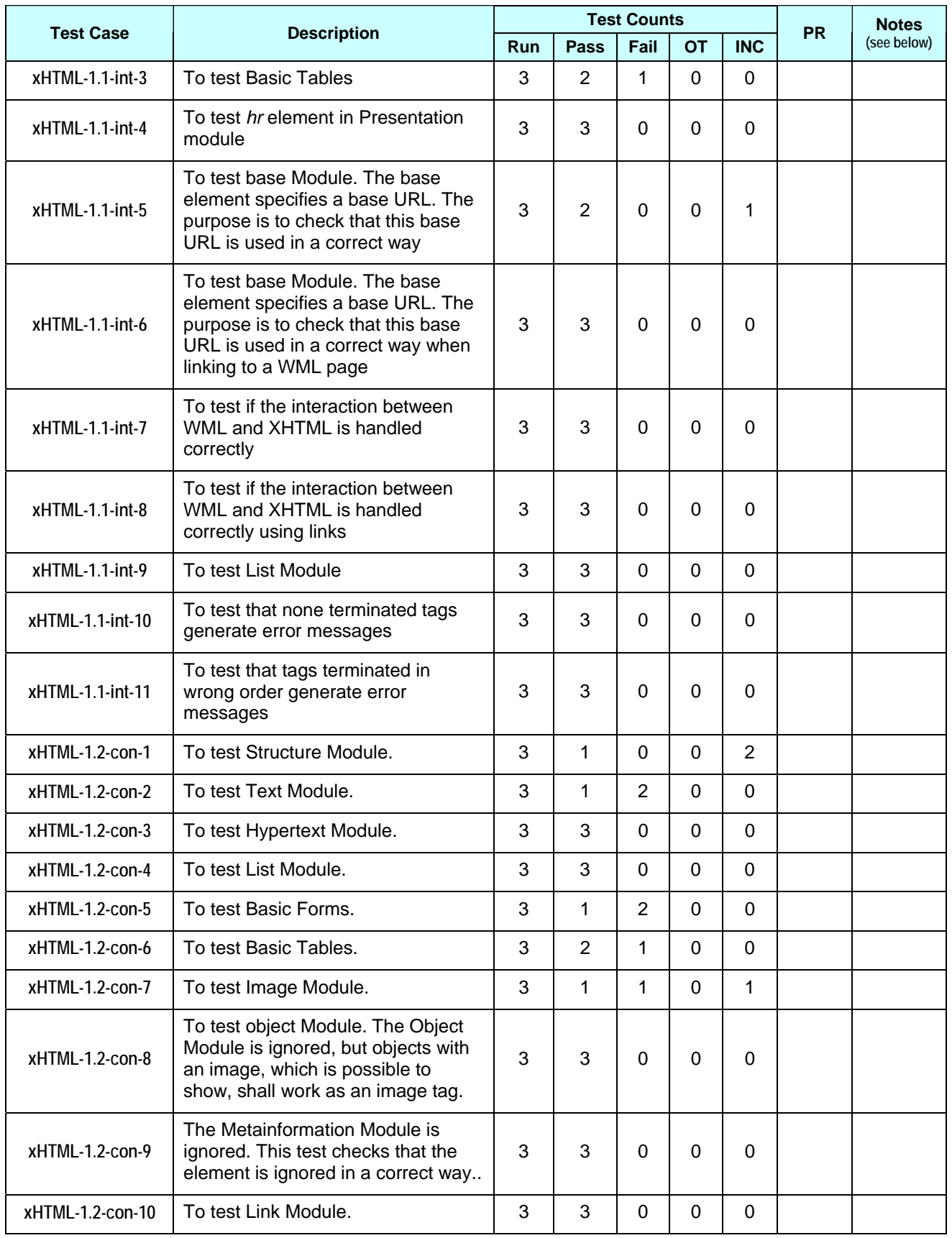

© **2007 Open Mobile Alliance Ltd. All rights reserved**

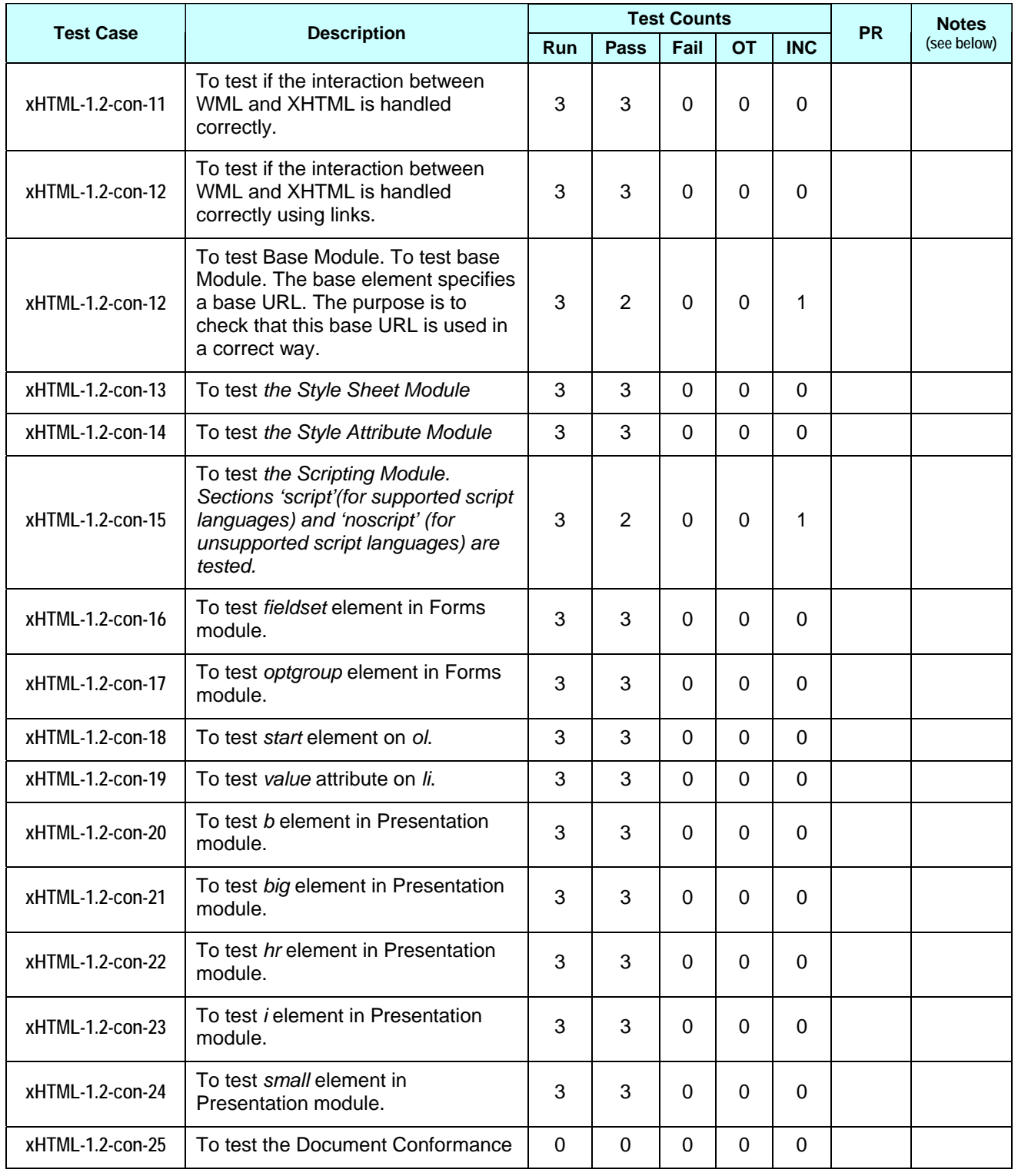

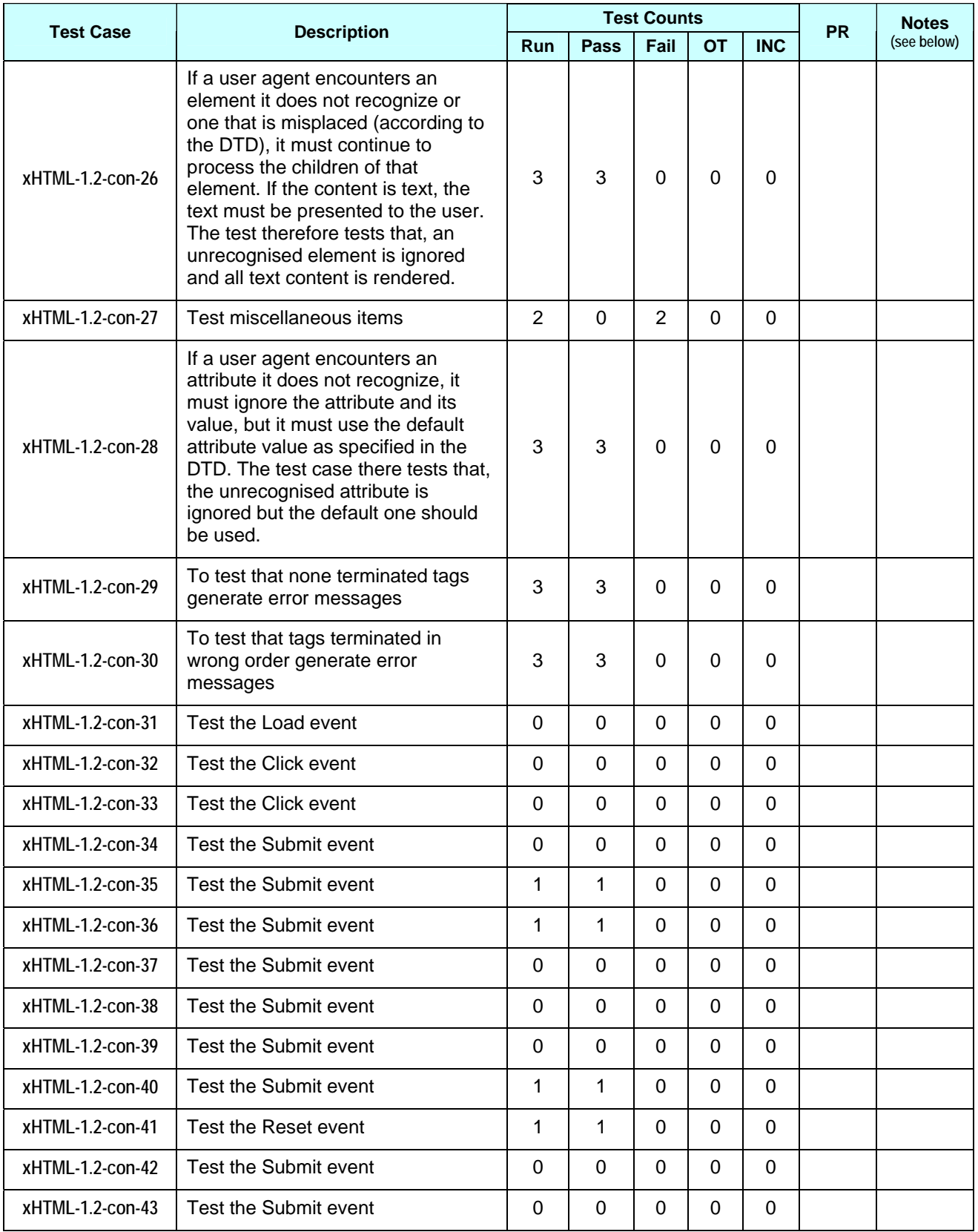

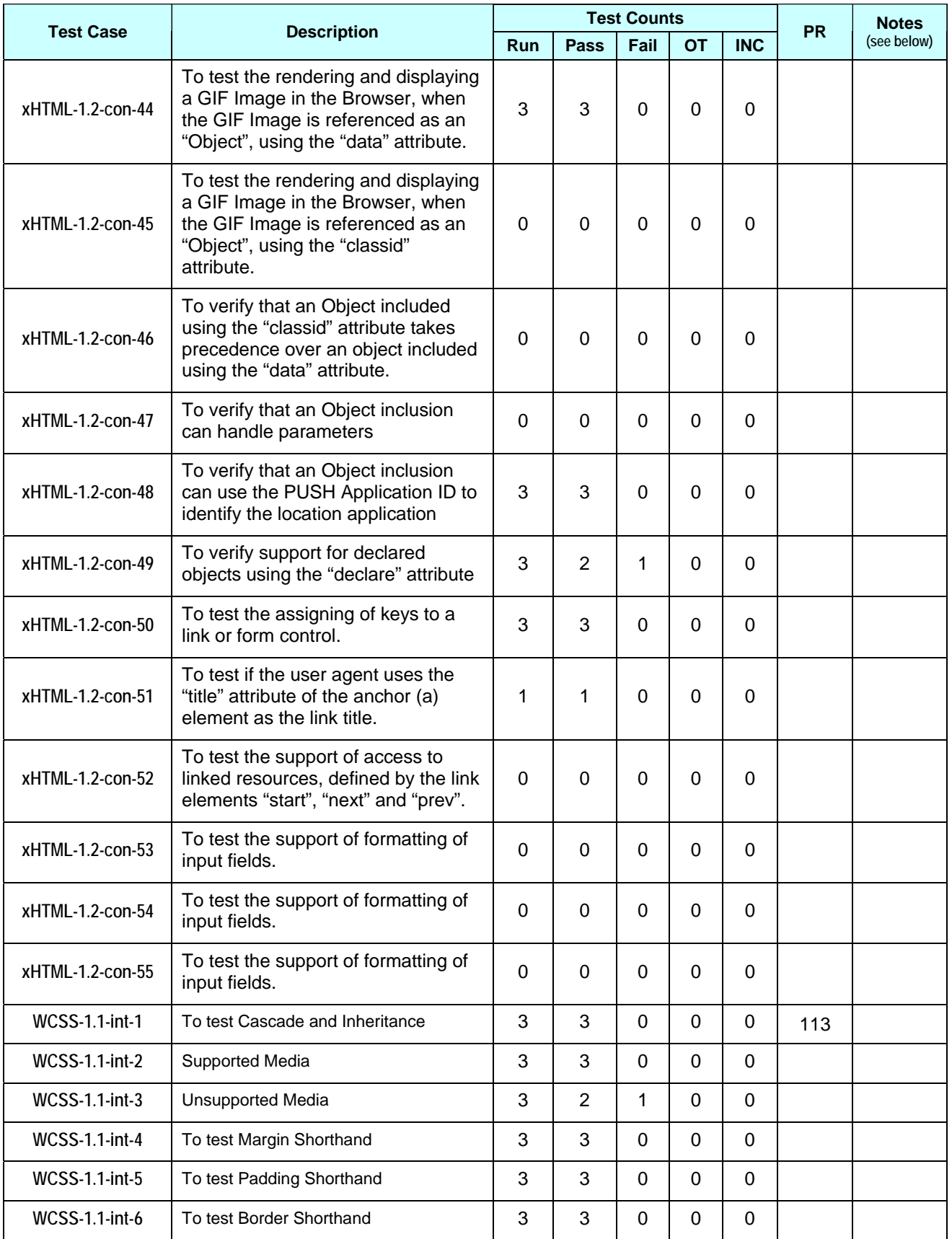

© **2007 Open Mobile Alliance Ltd. All rights reserved**

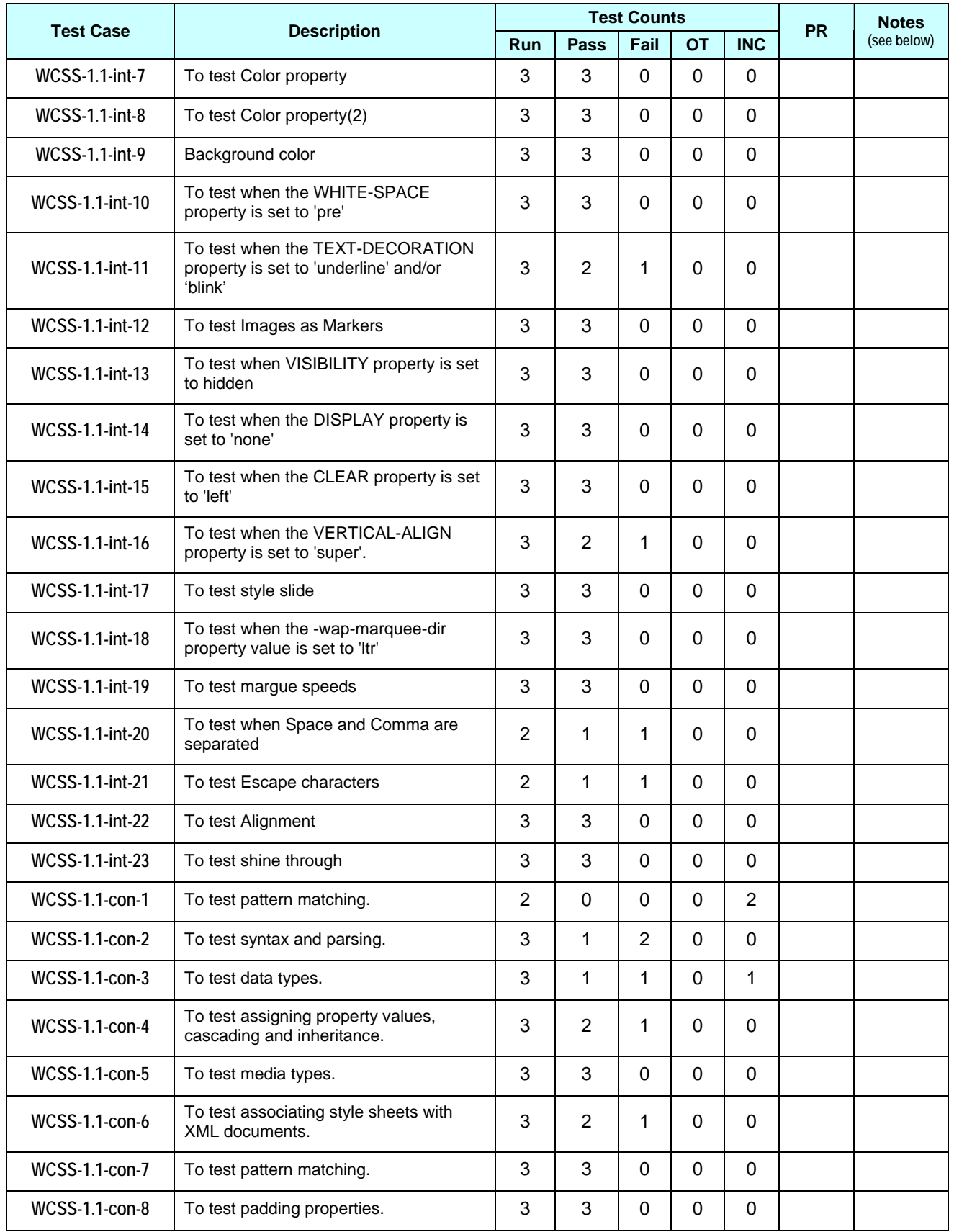

© **2007 Open Mobile Alliance Ltd. All rights reserved**

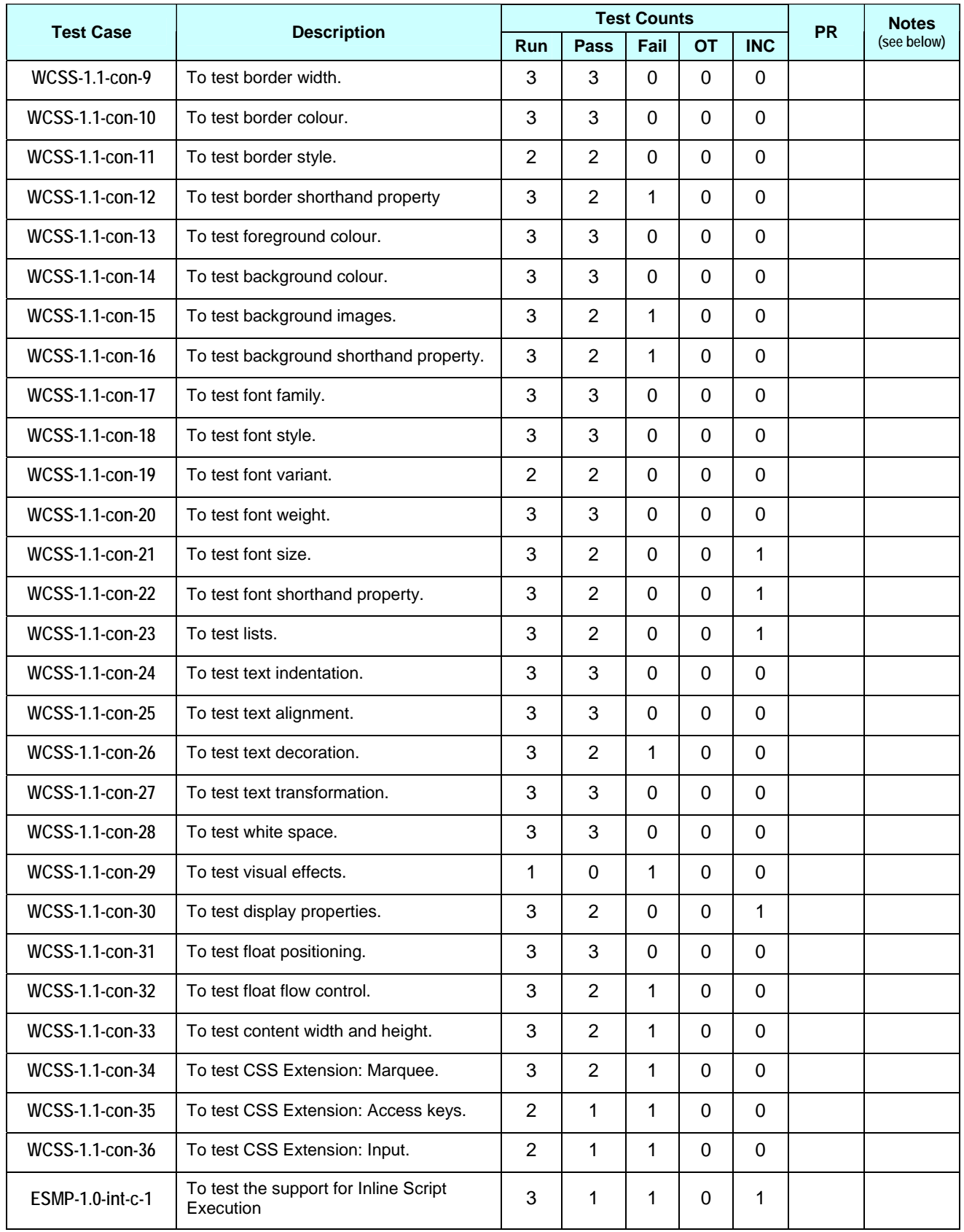

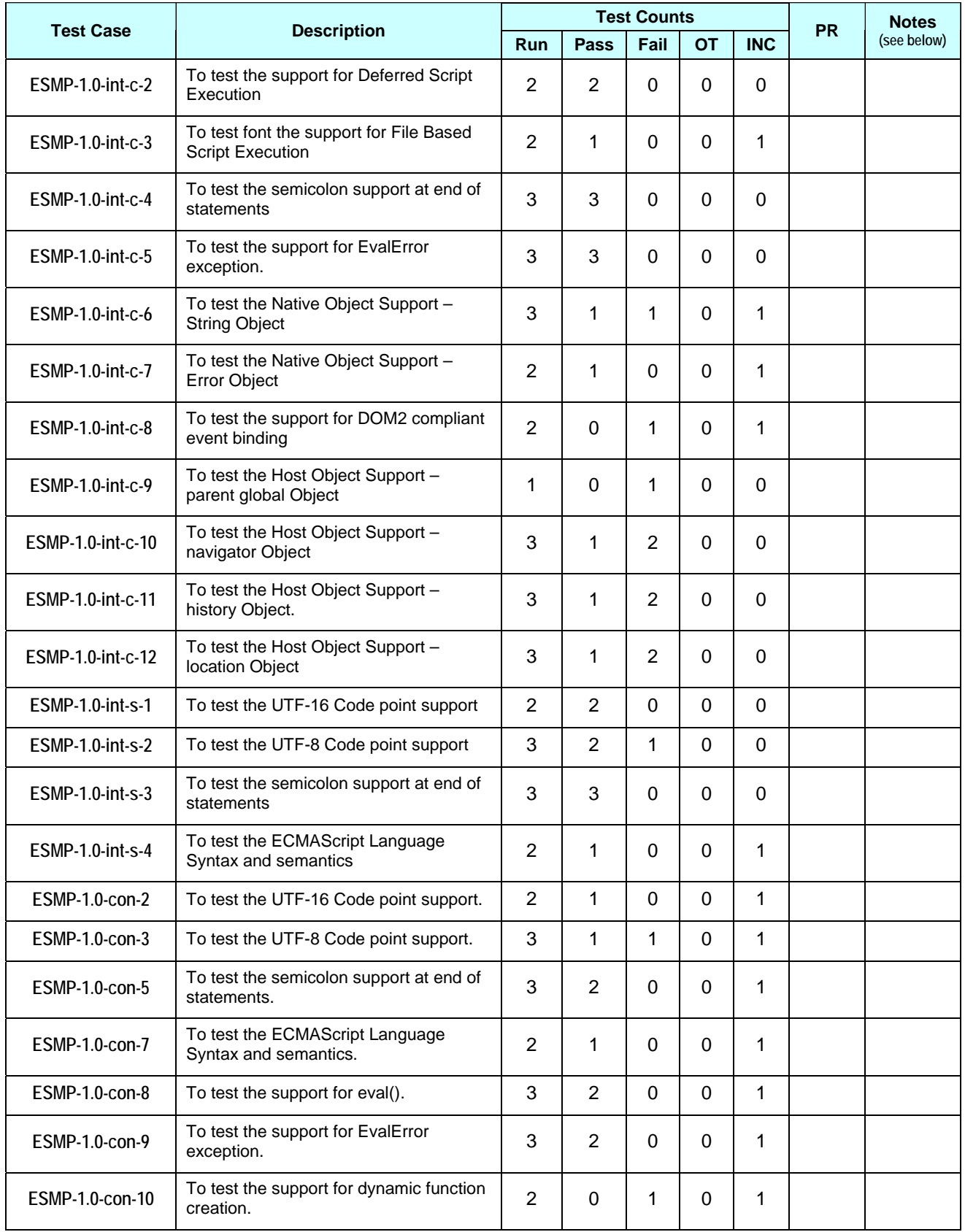

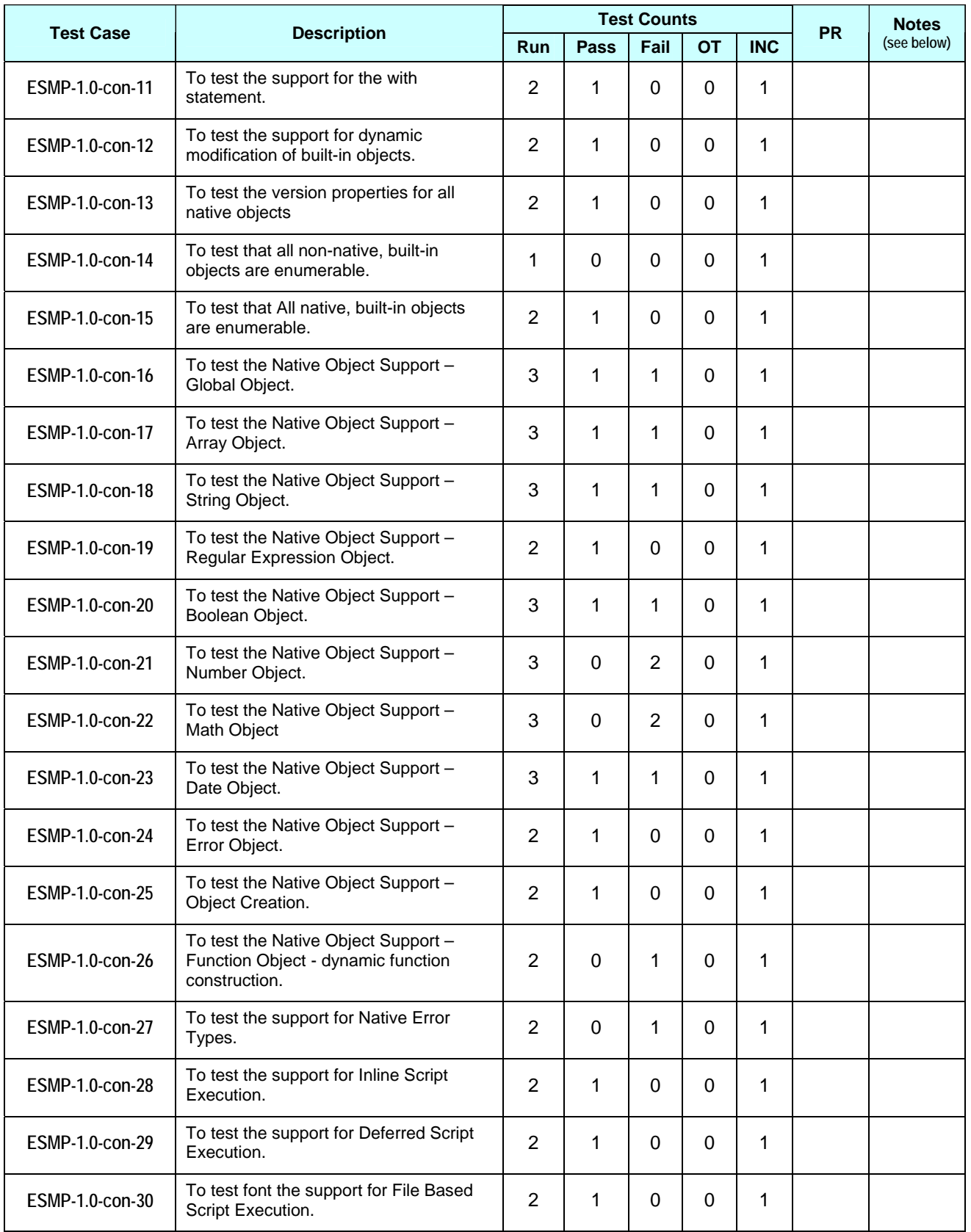

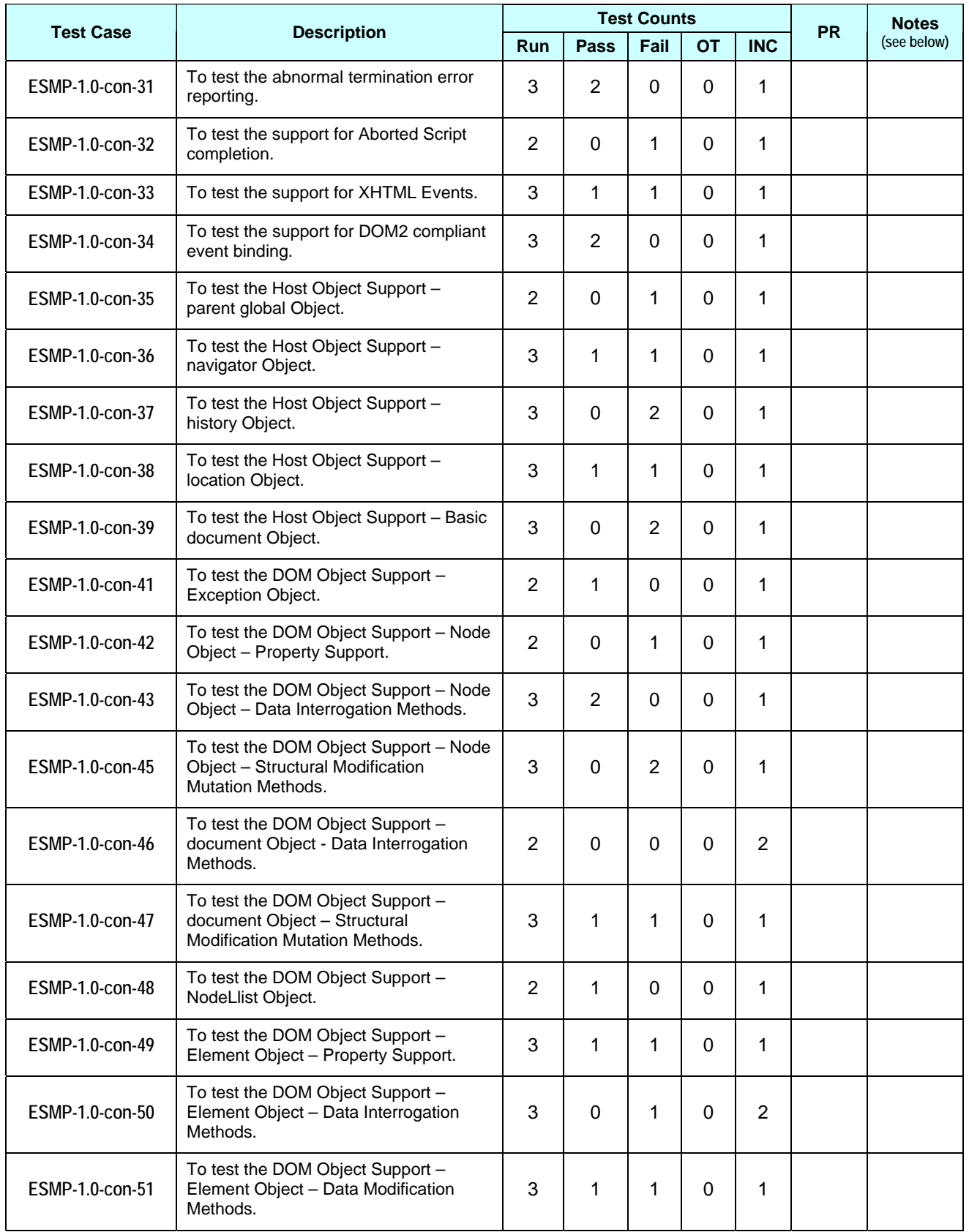

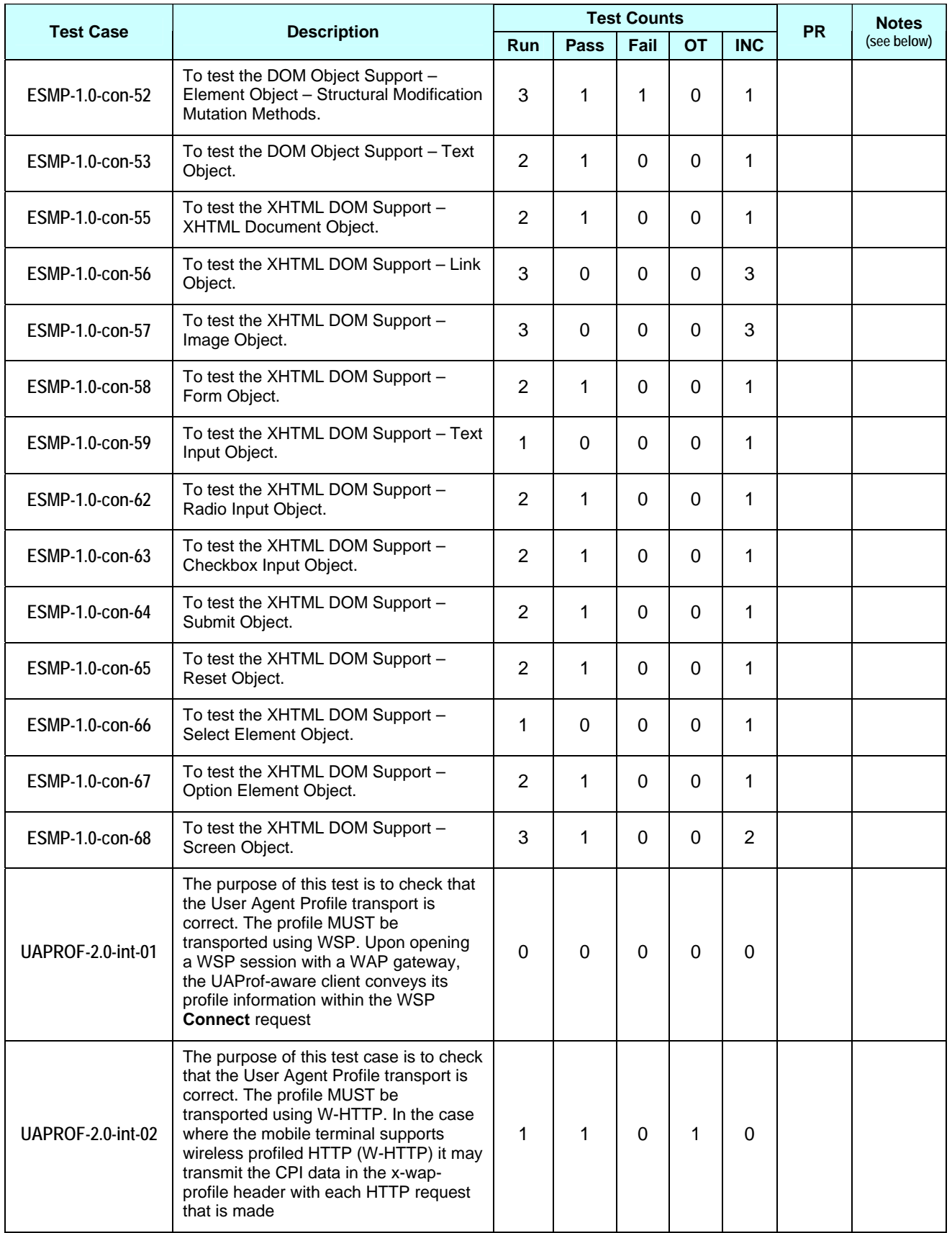

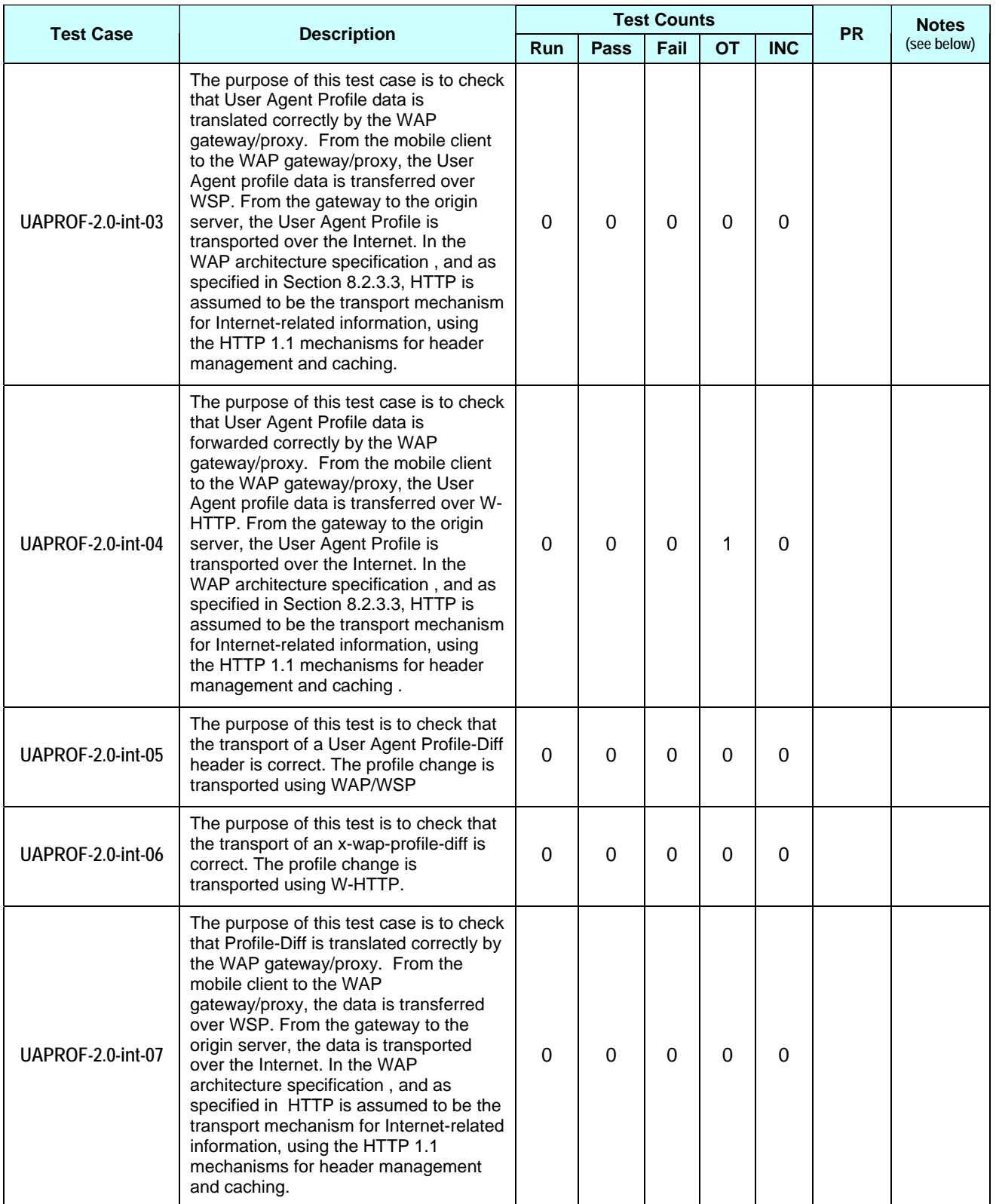

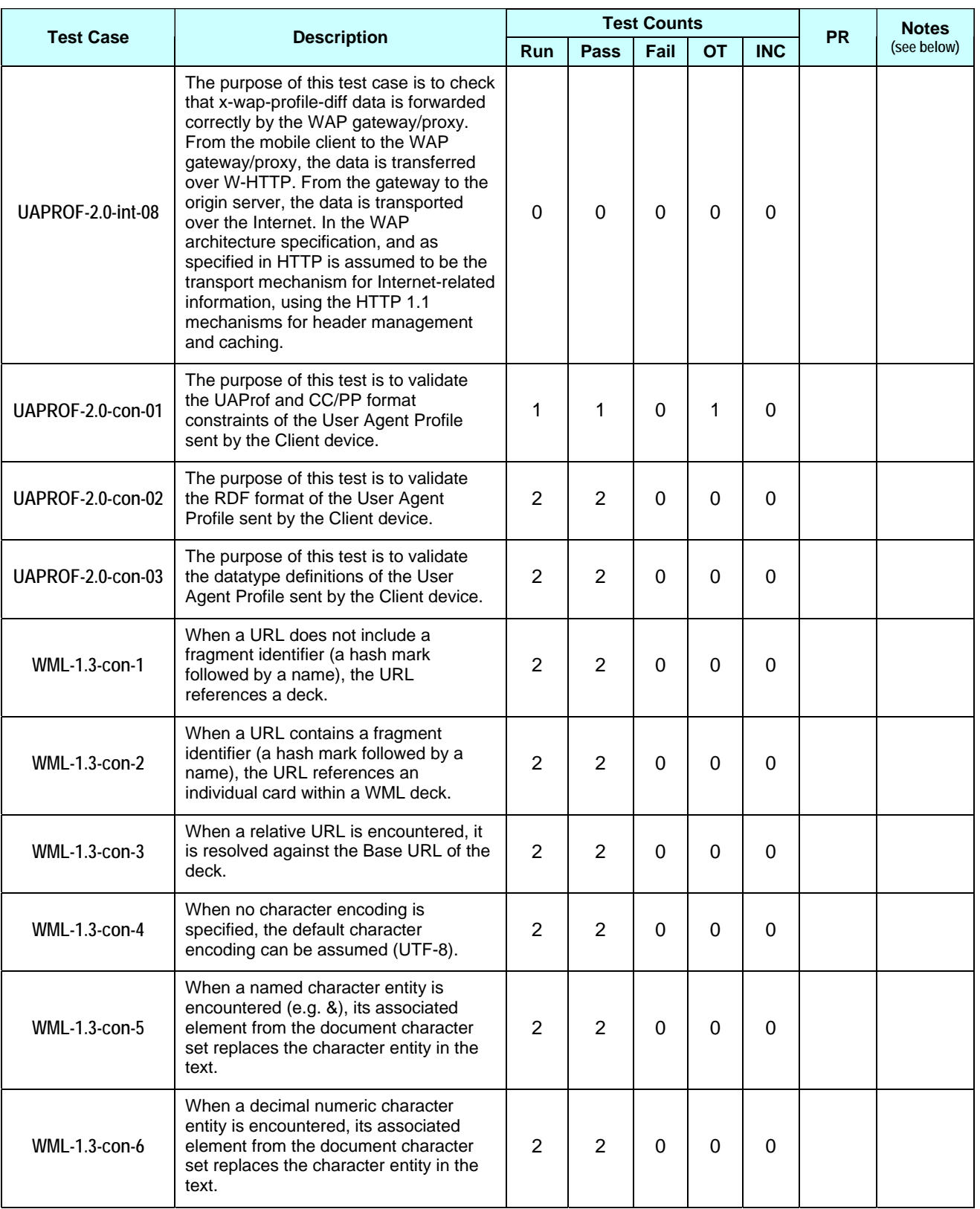

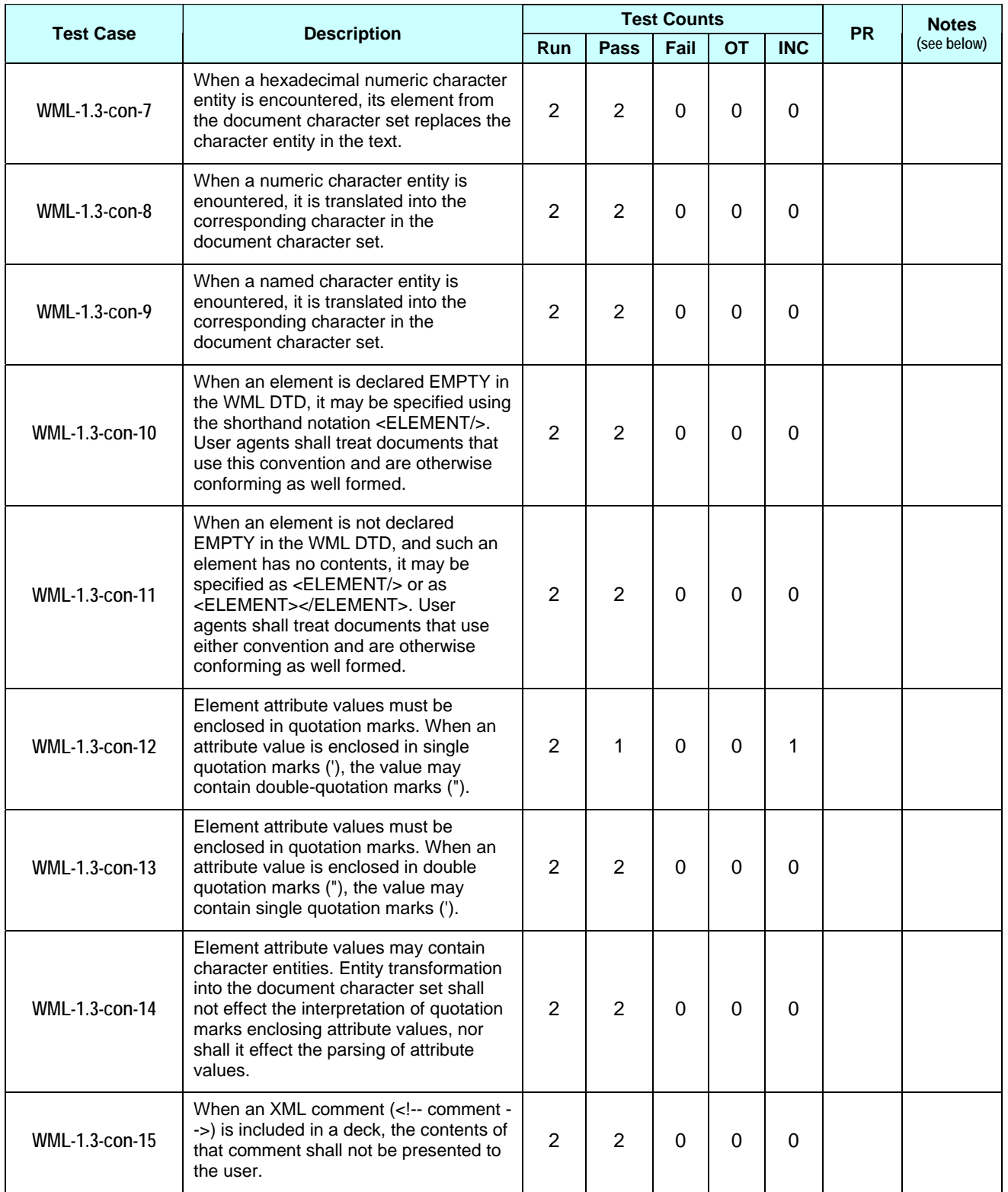

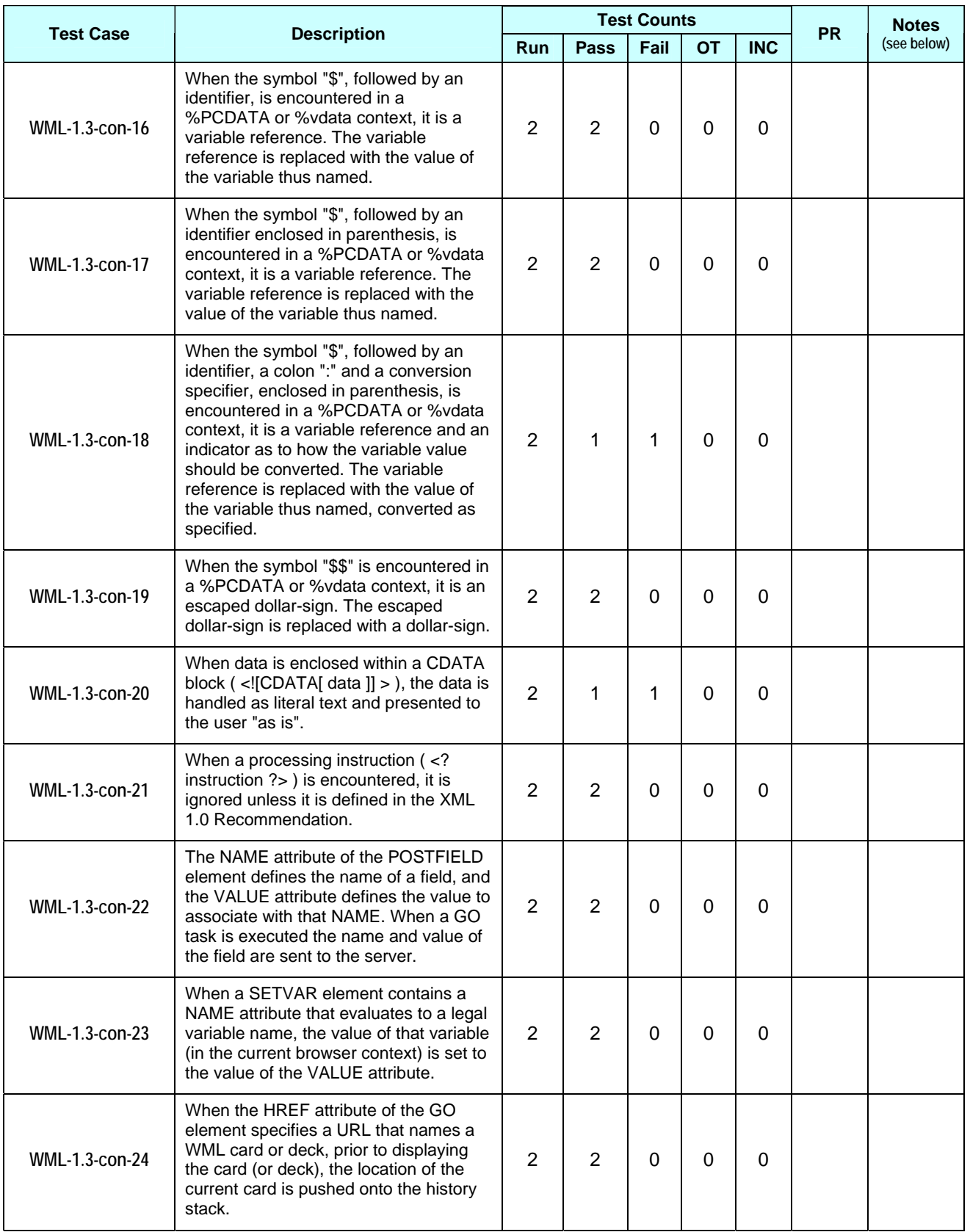

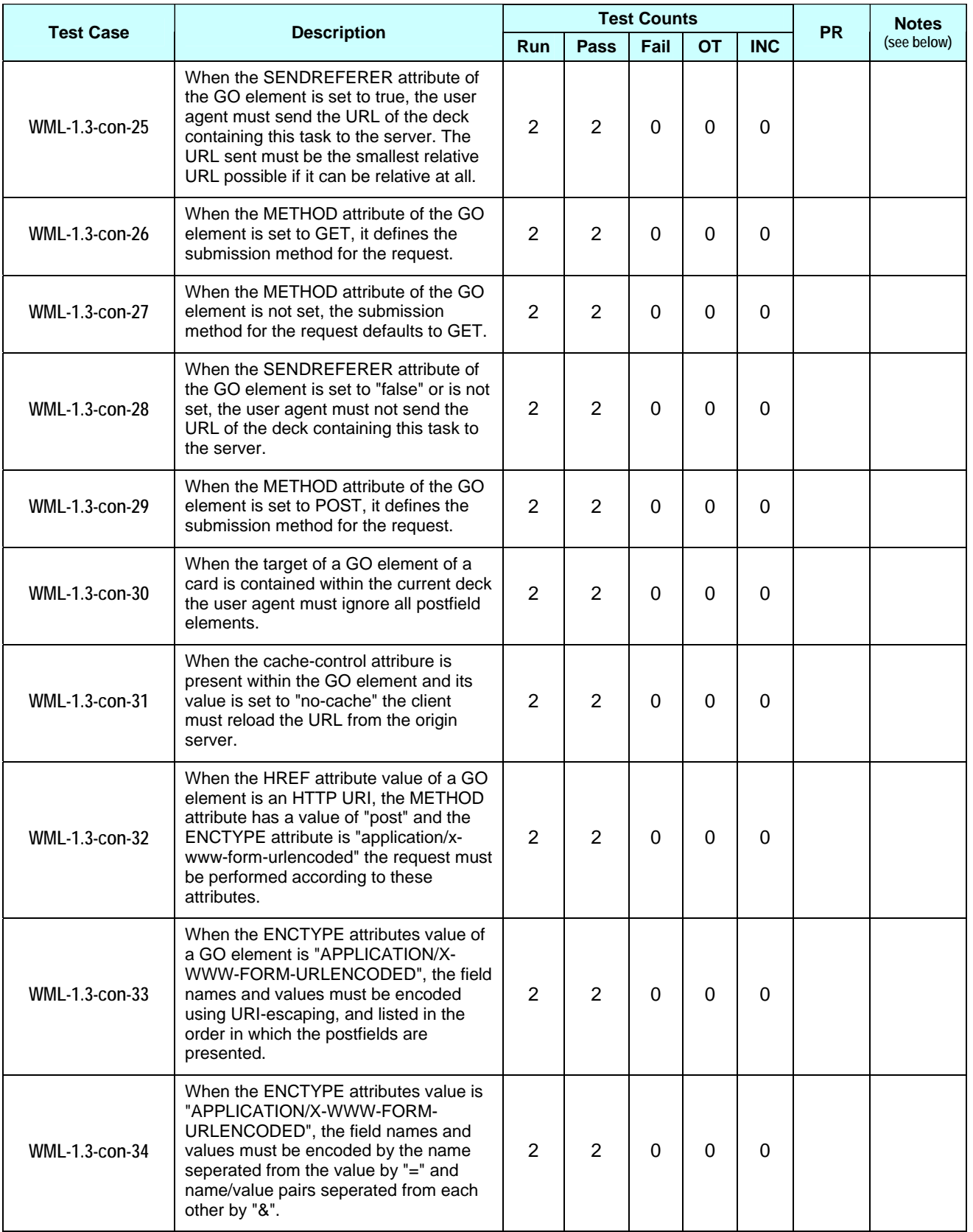

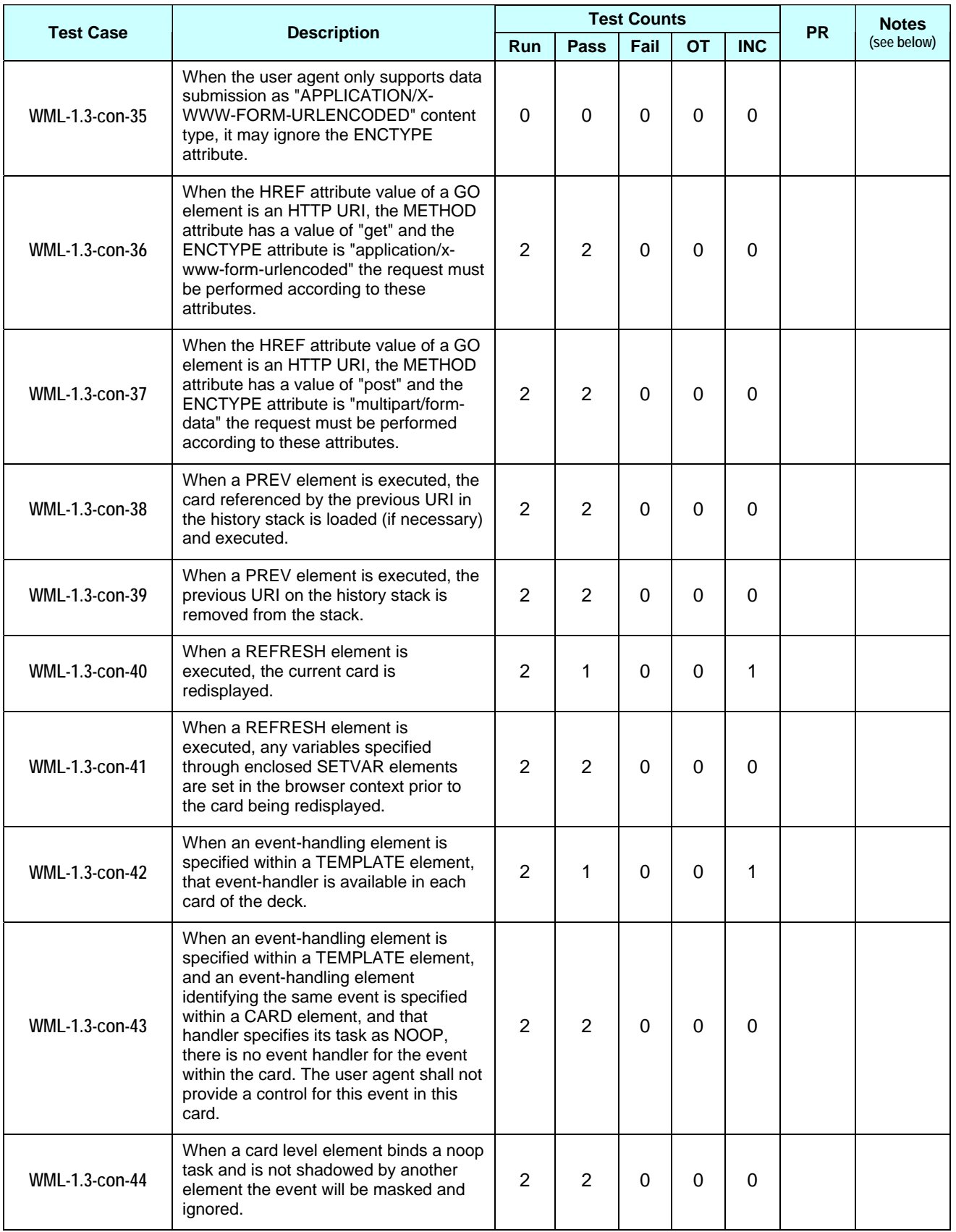

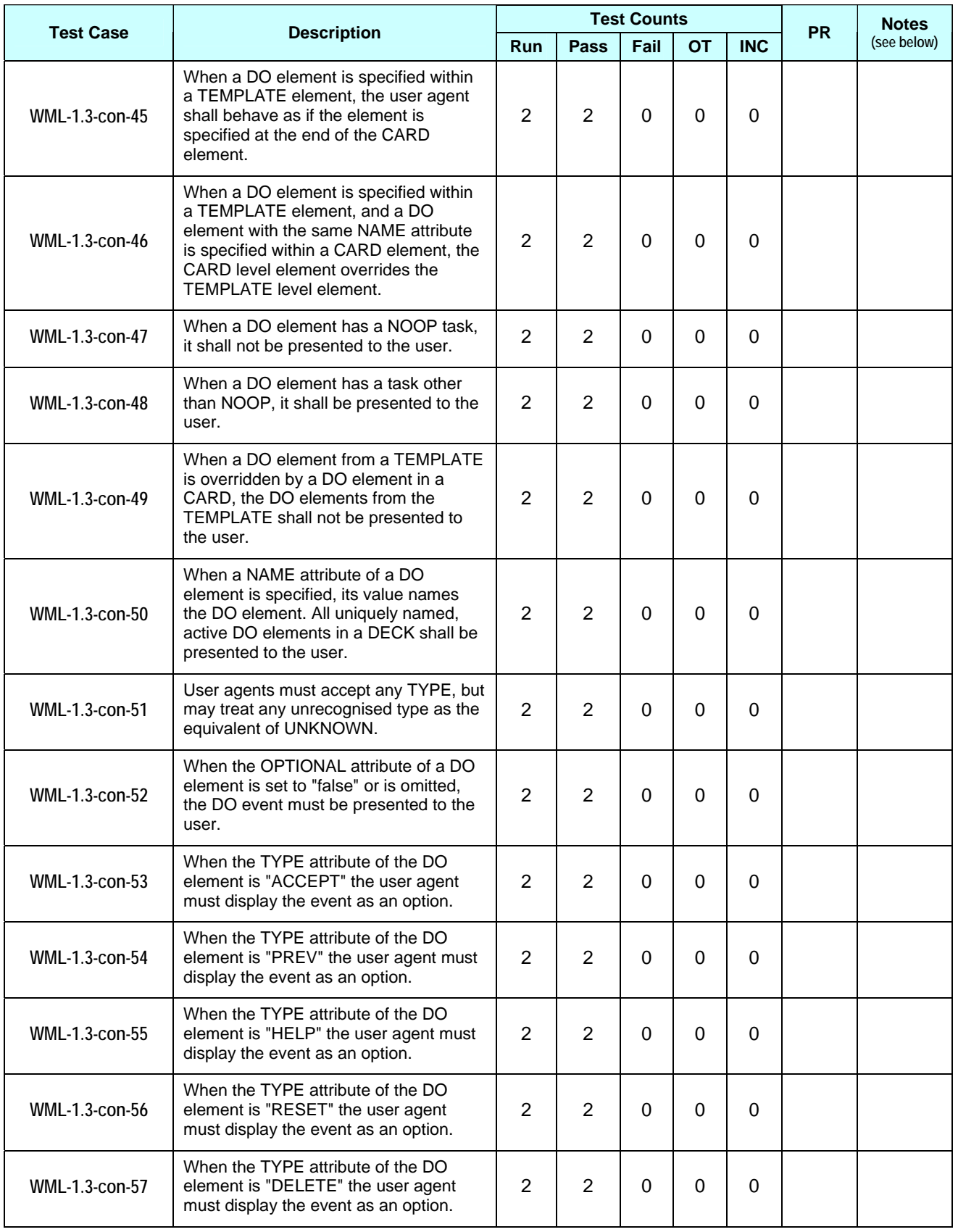

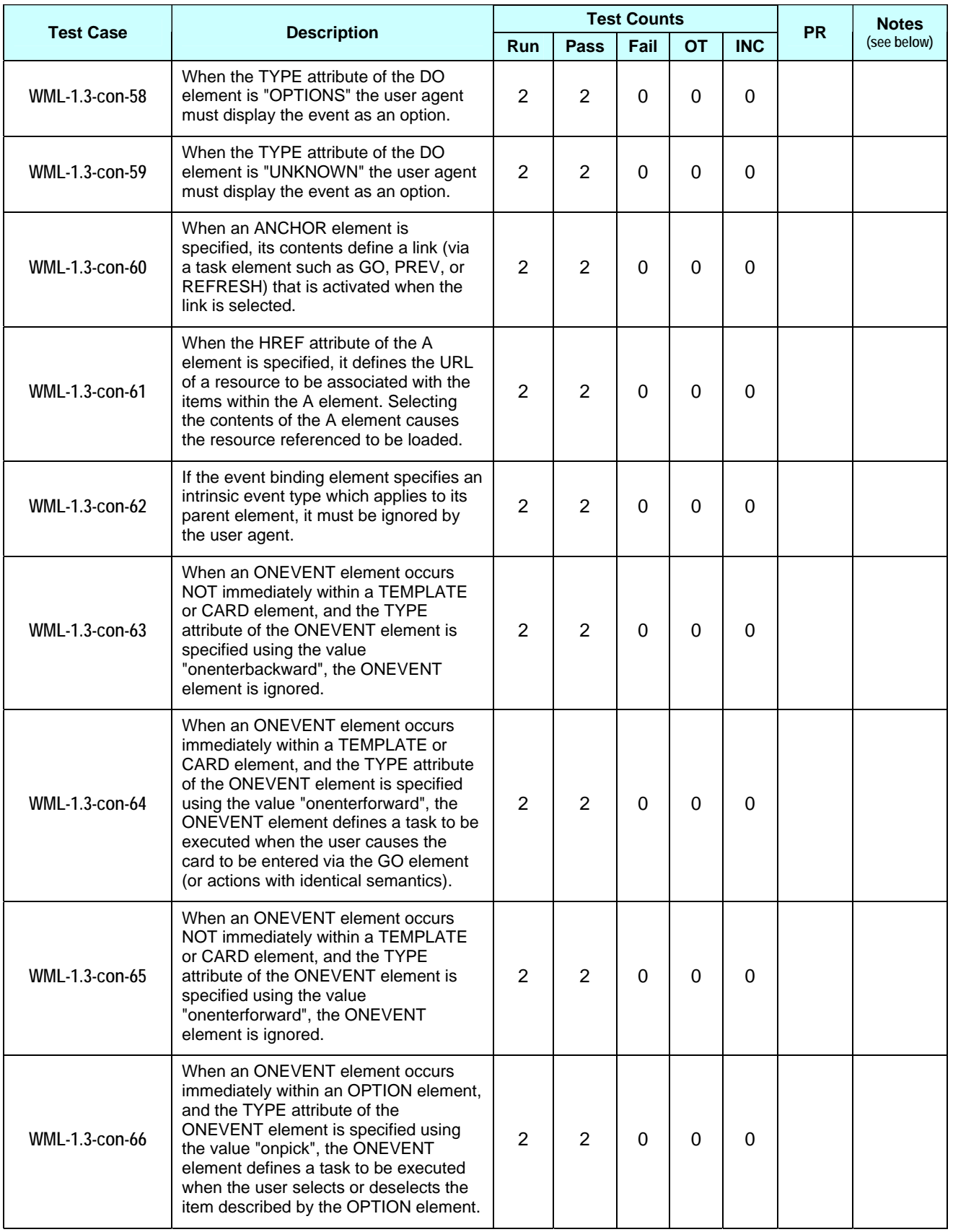

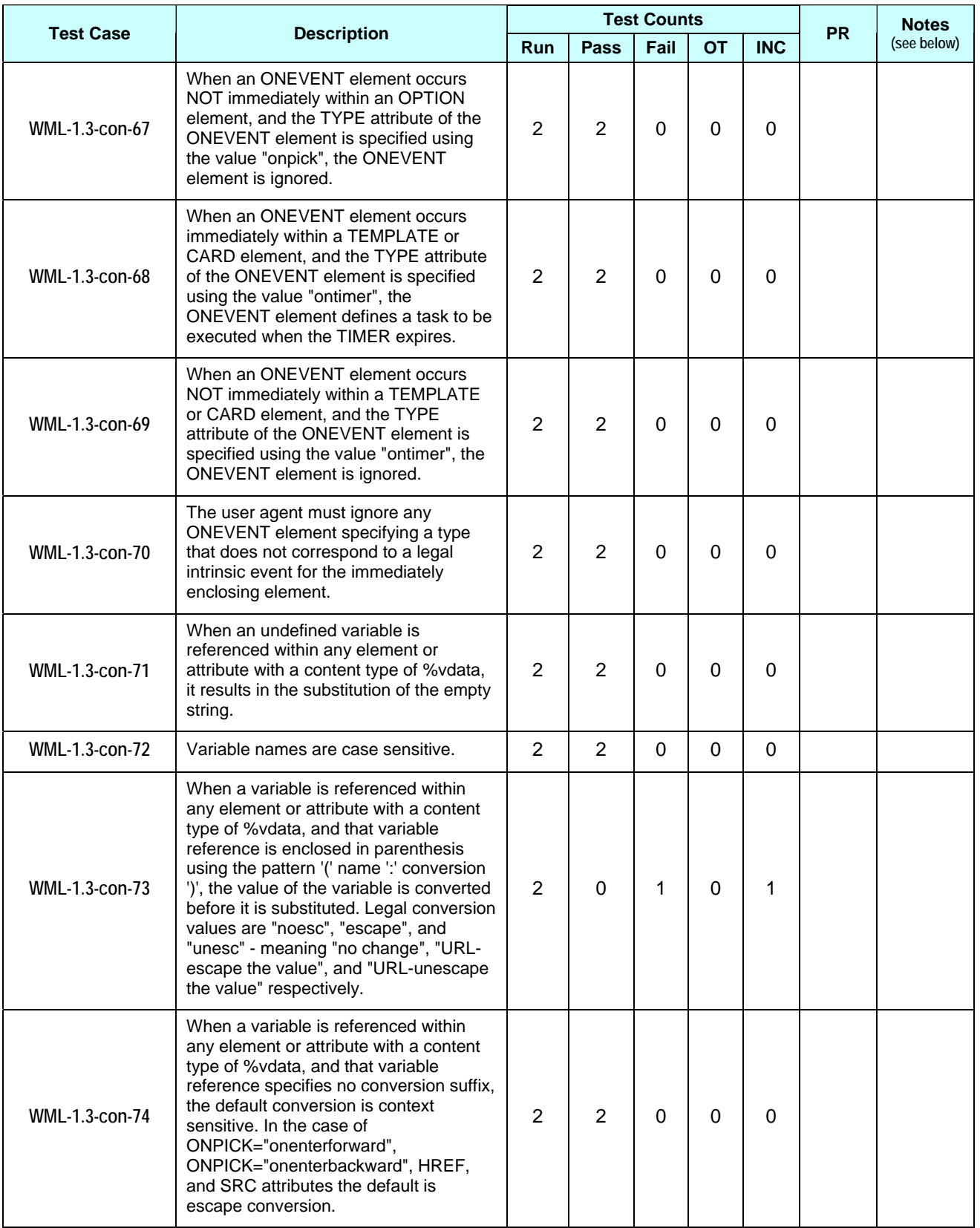

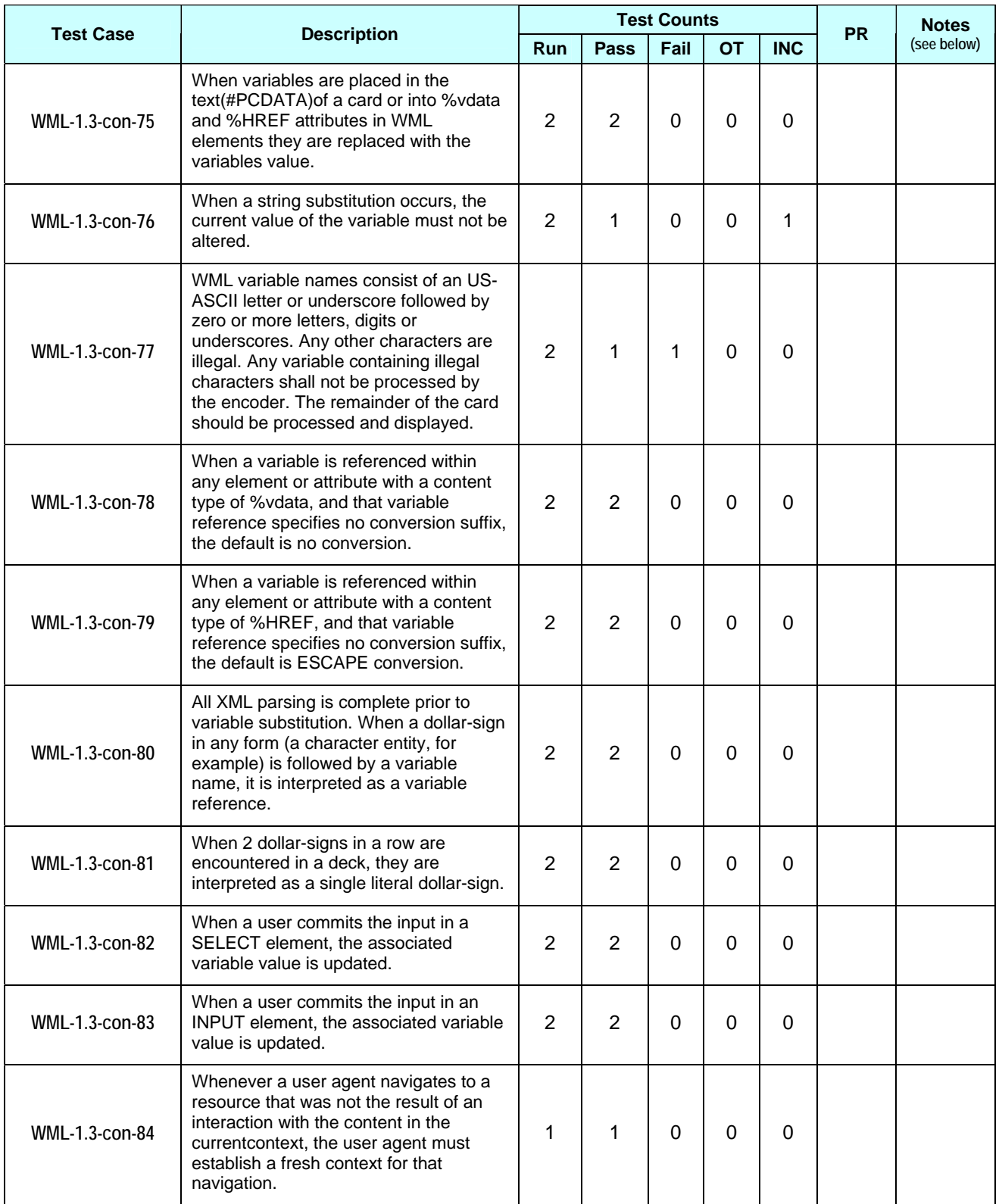

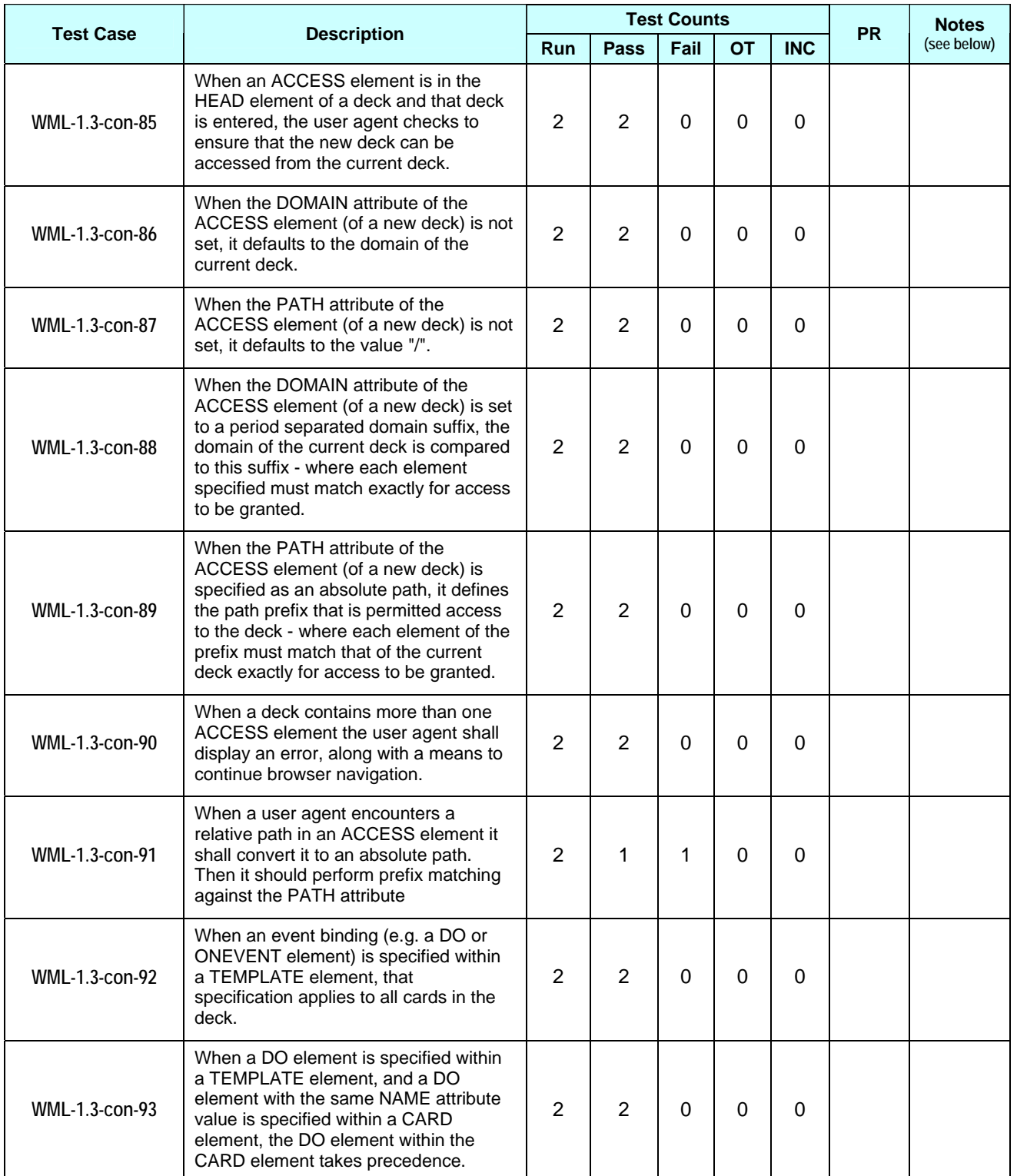

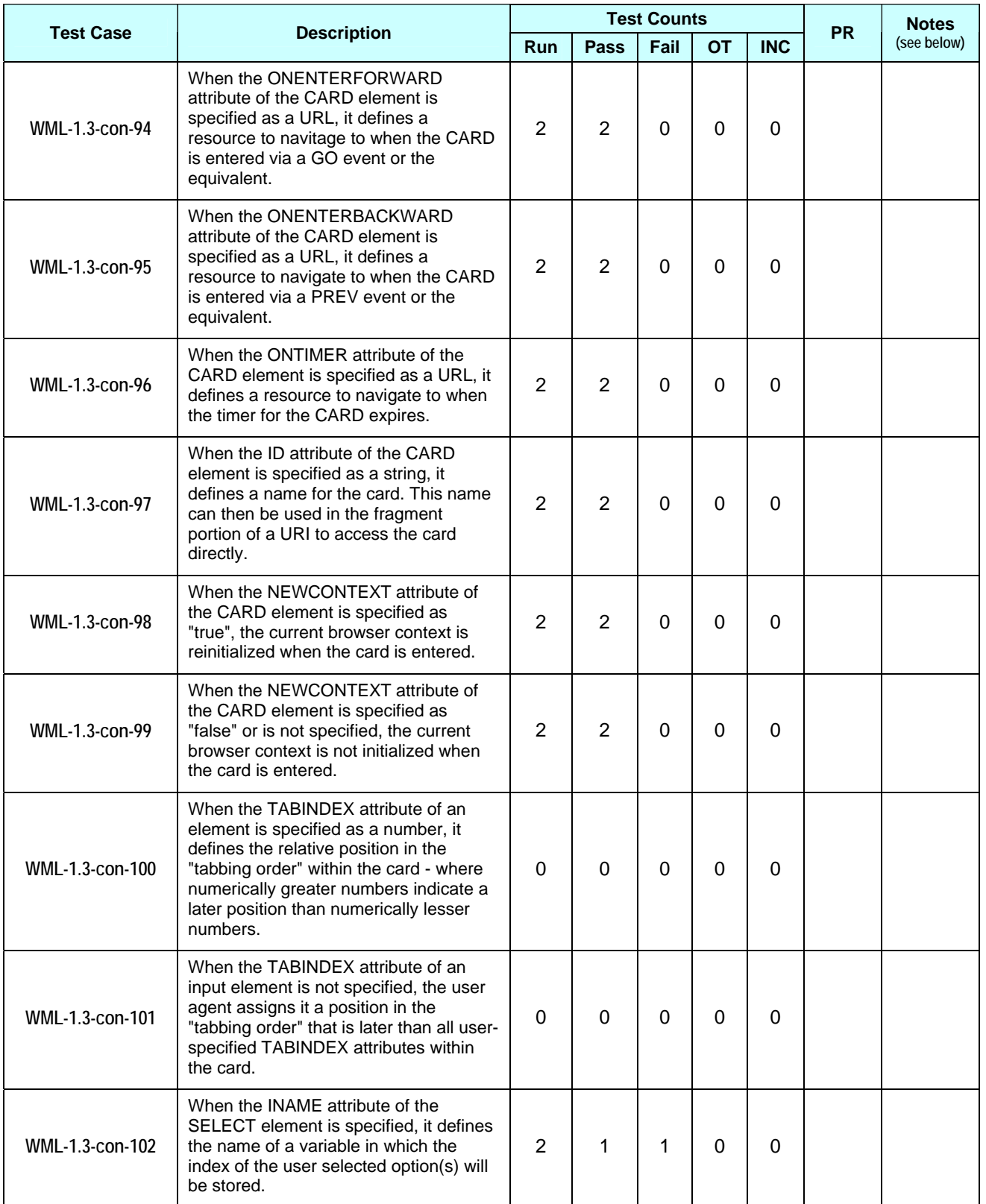

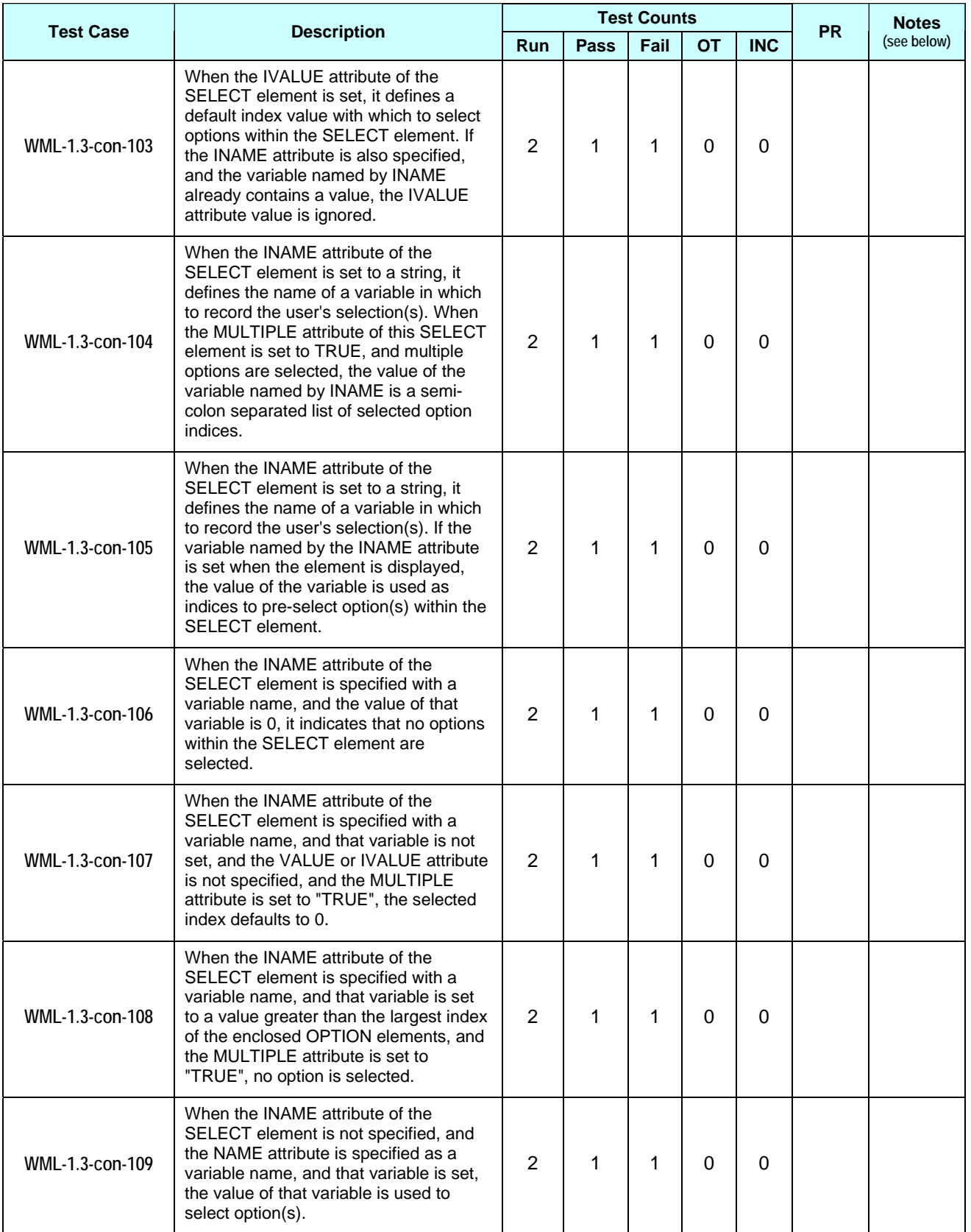

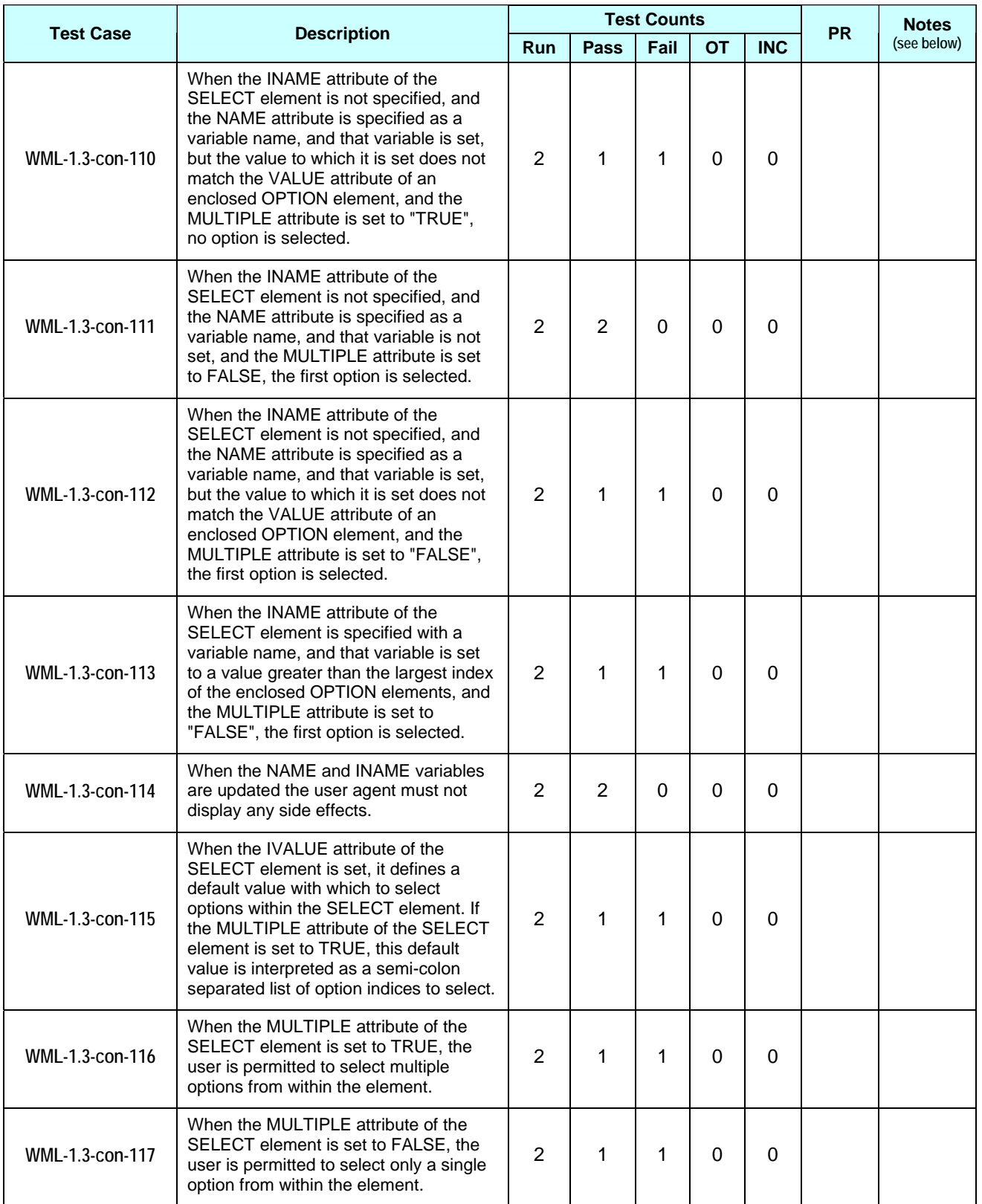

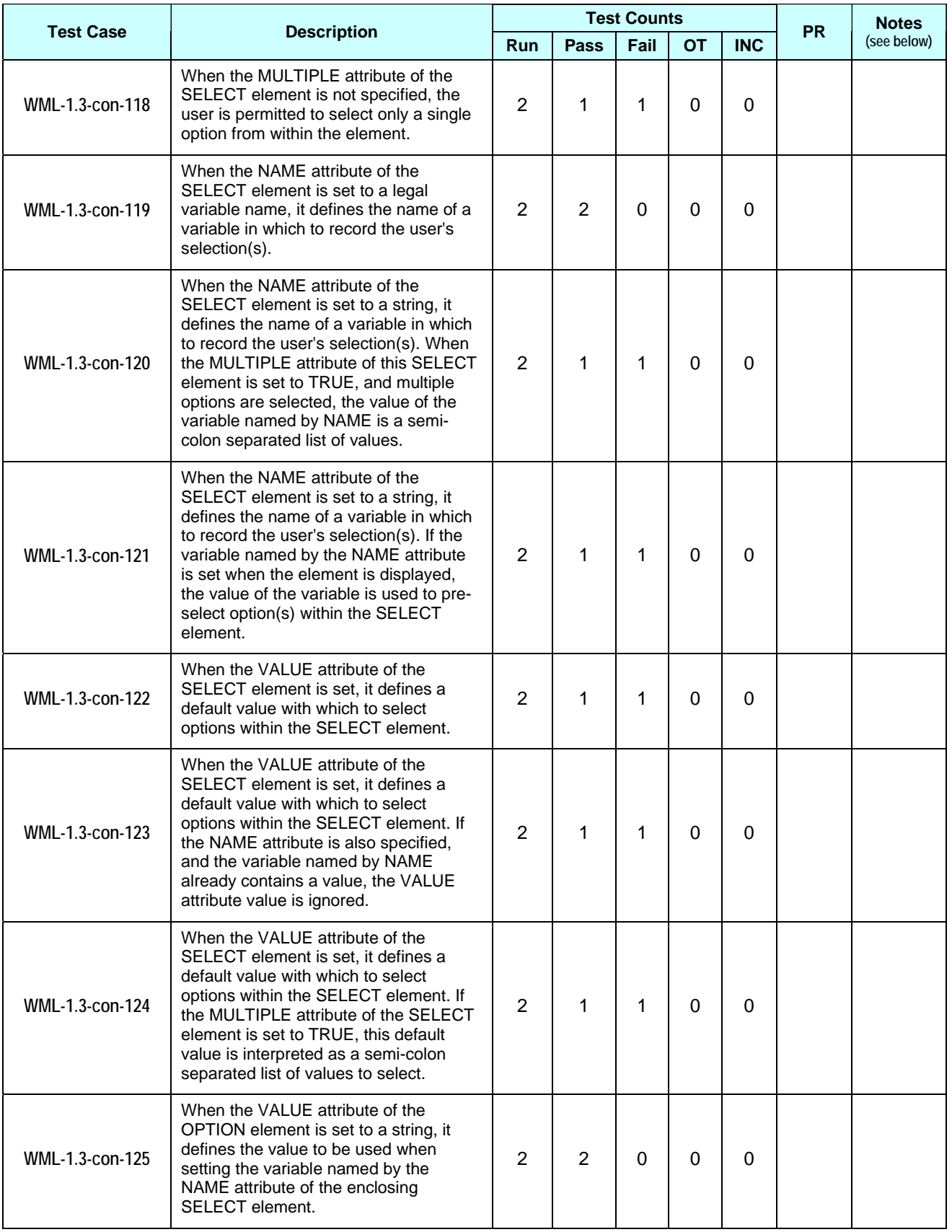
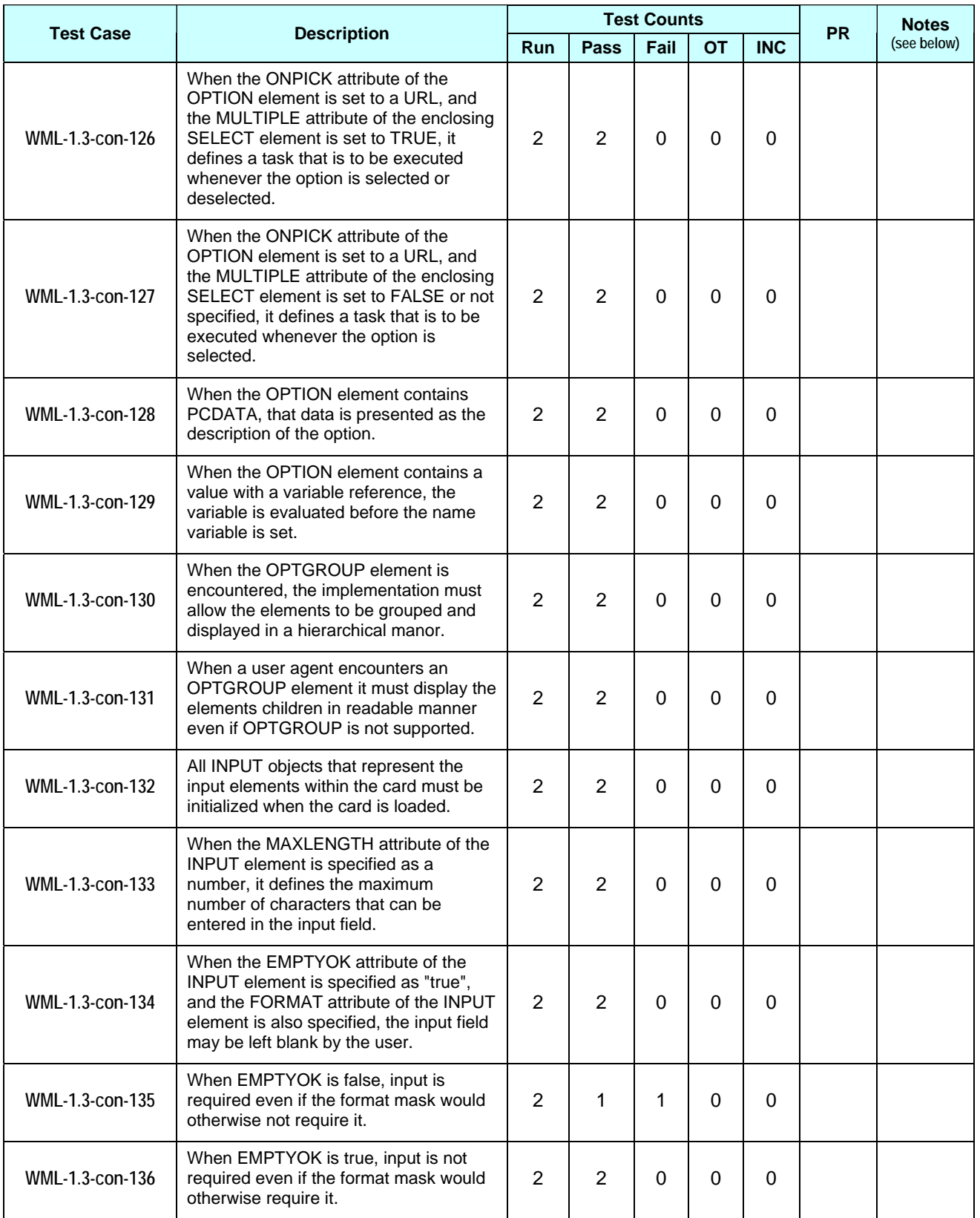

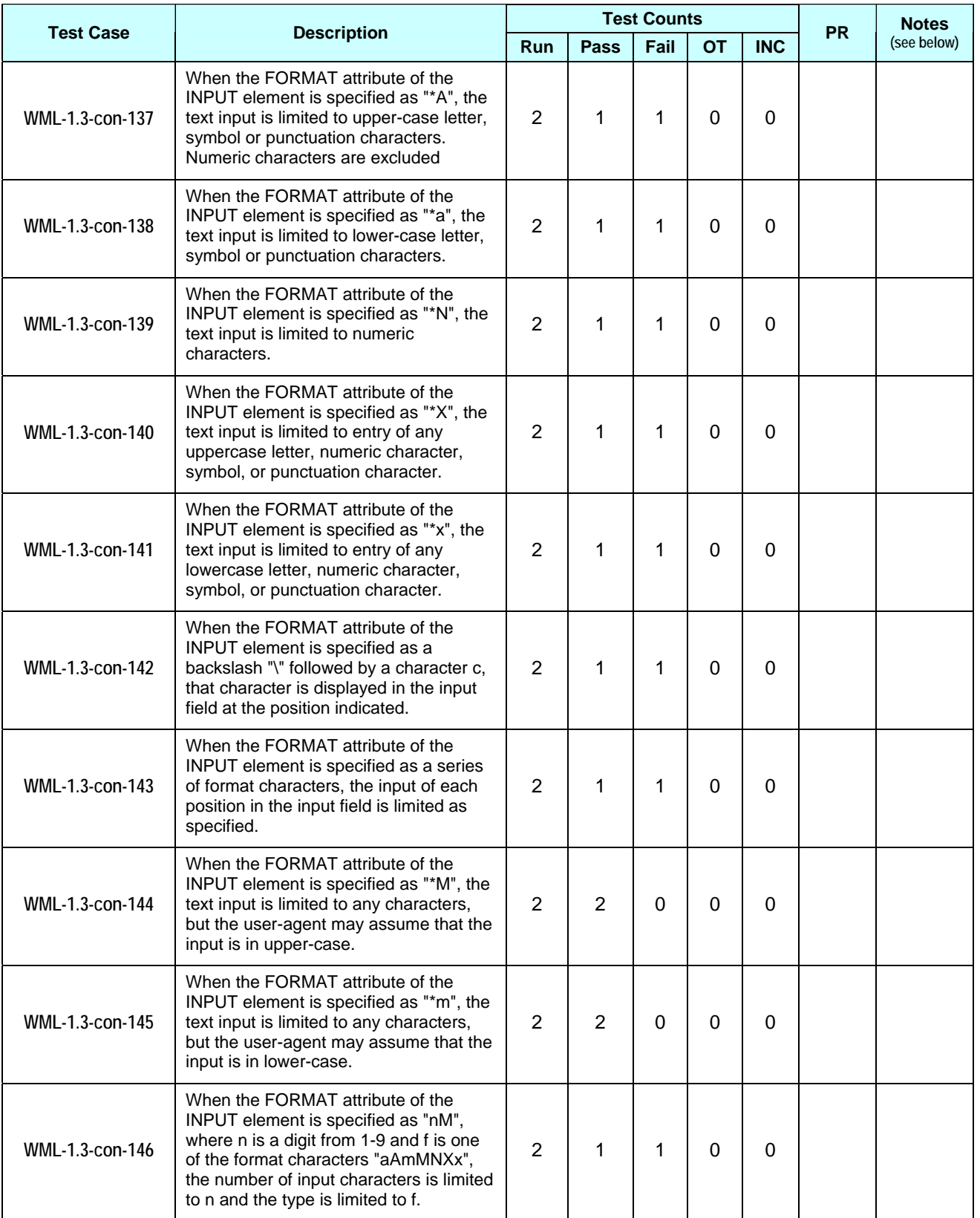

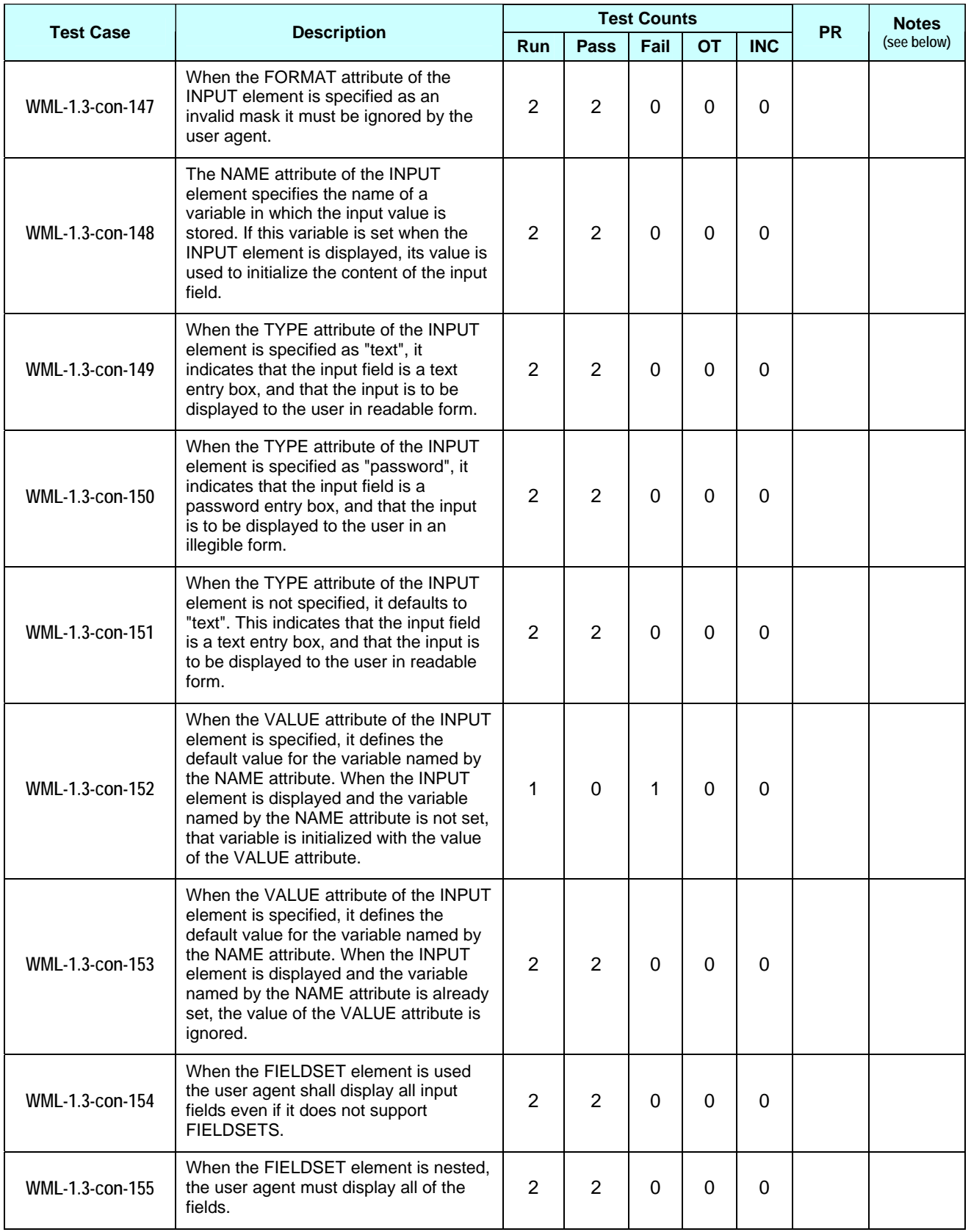

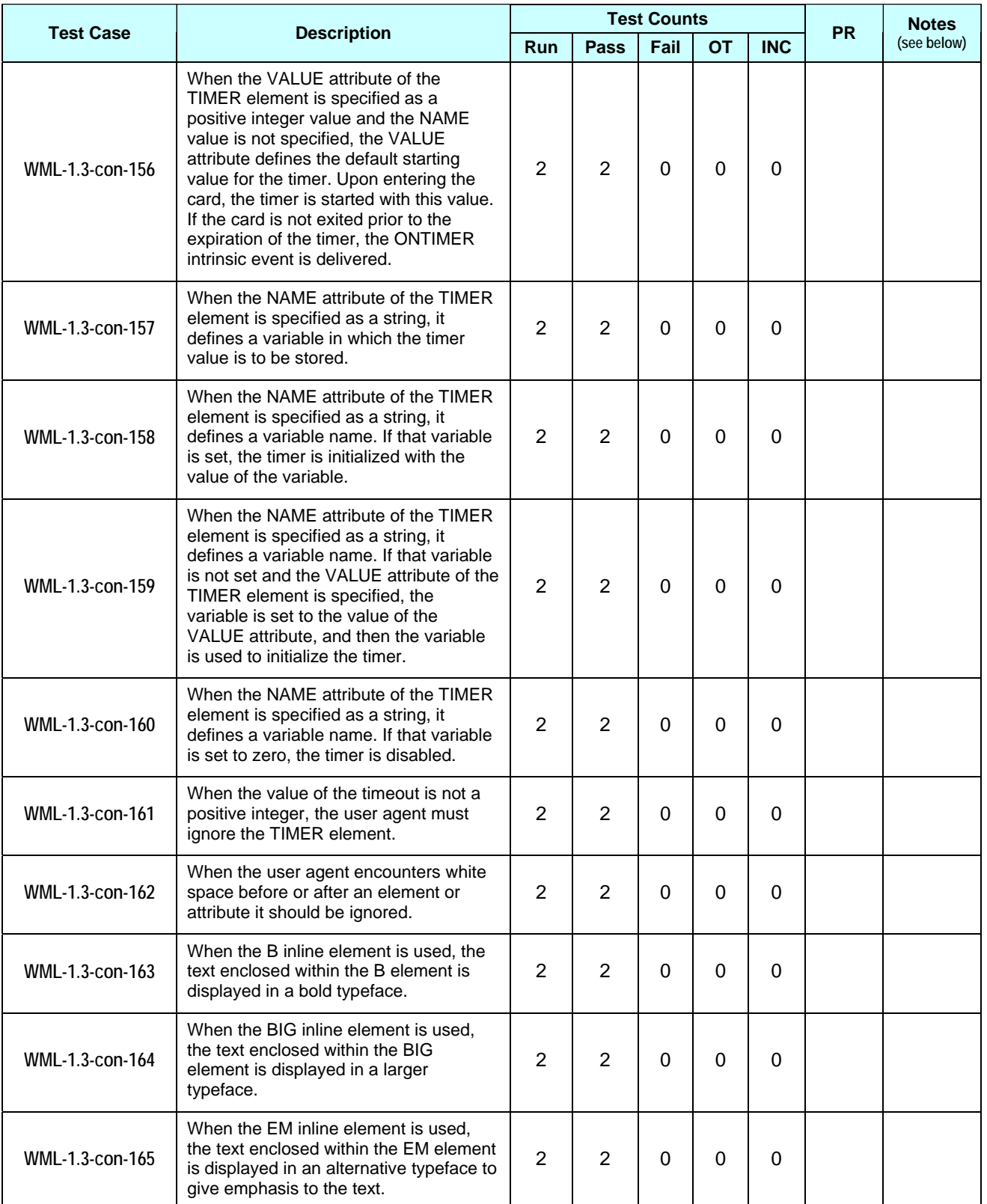

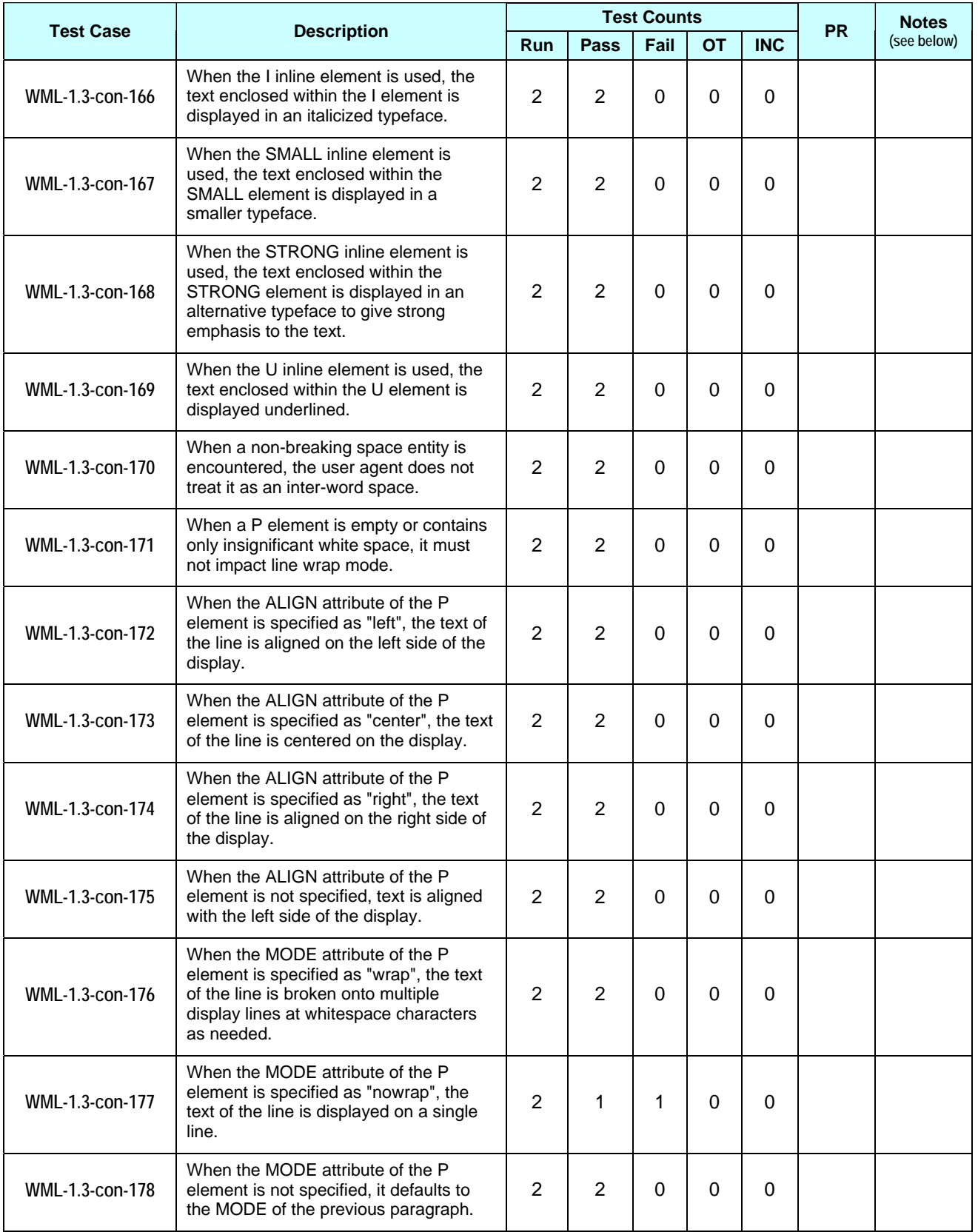

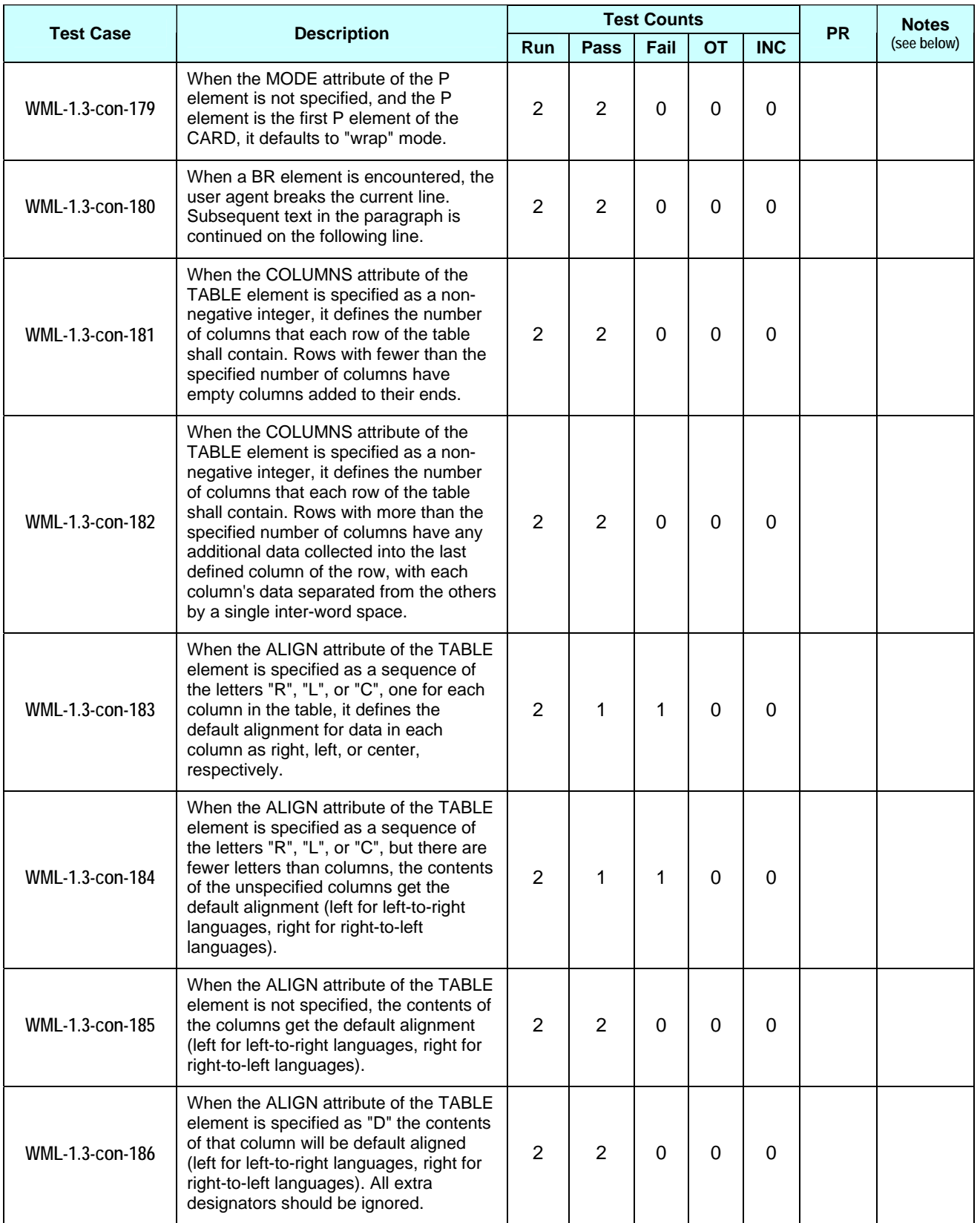

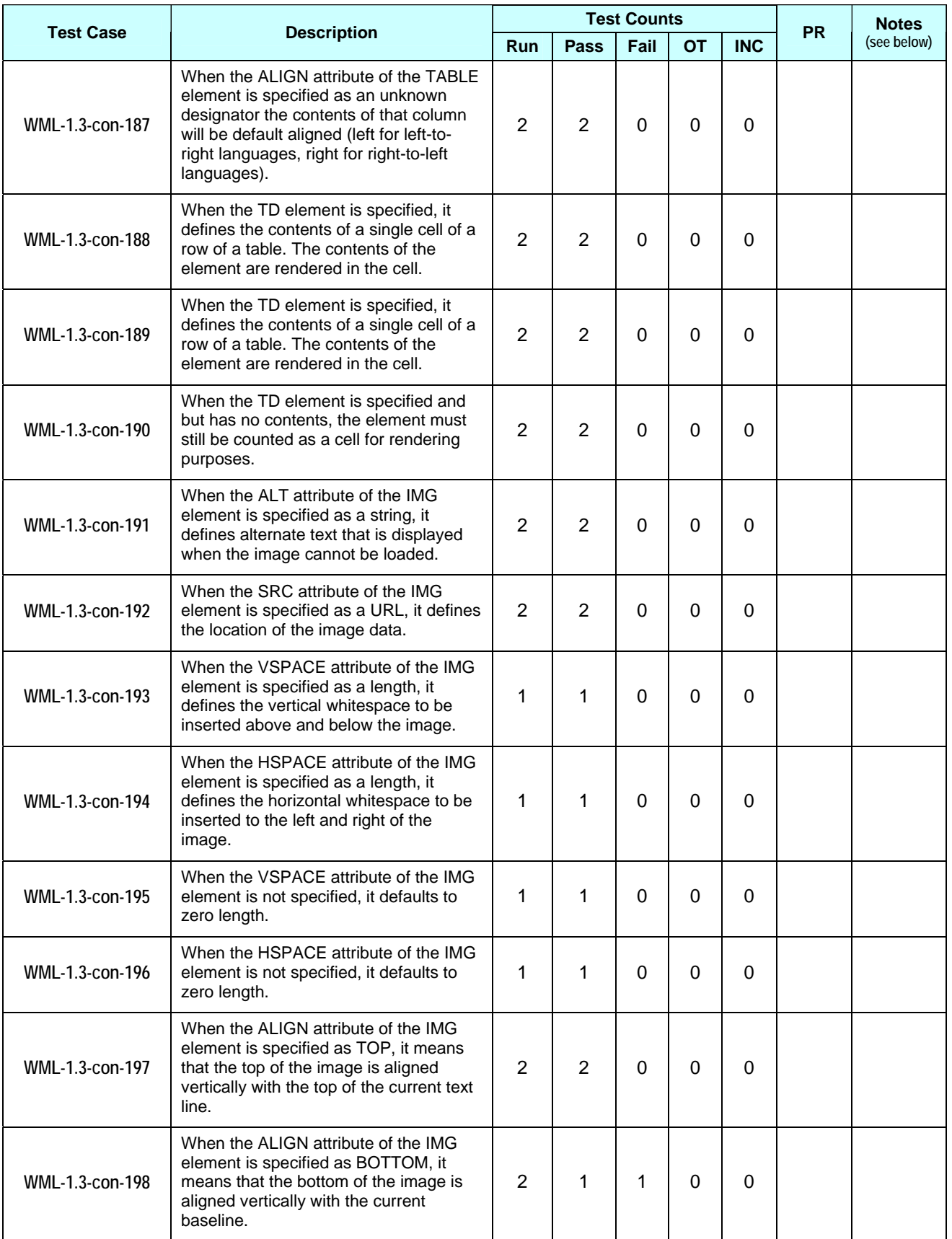

© **2007 Open Mobile Alliance Ltd. All rights reserved**

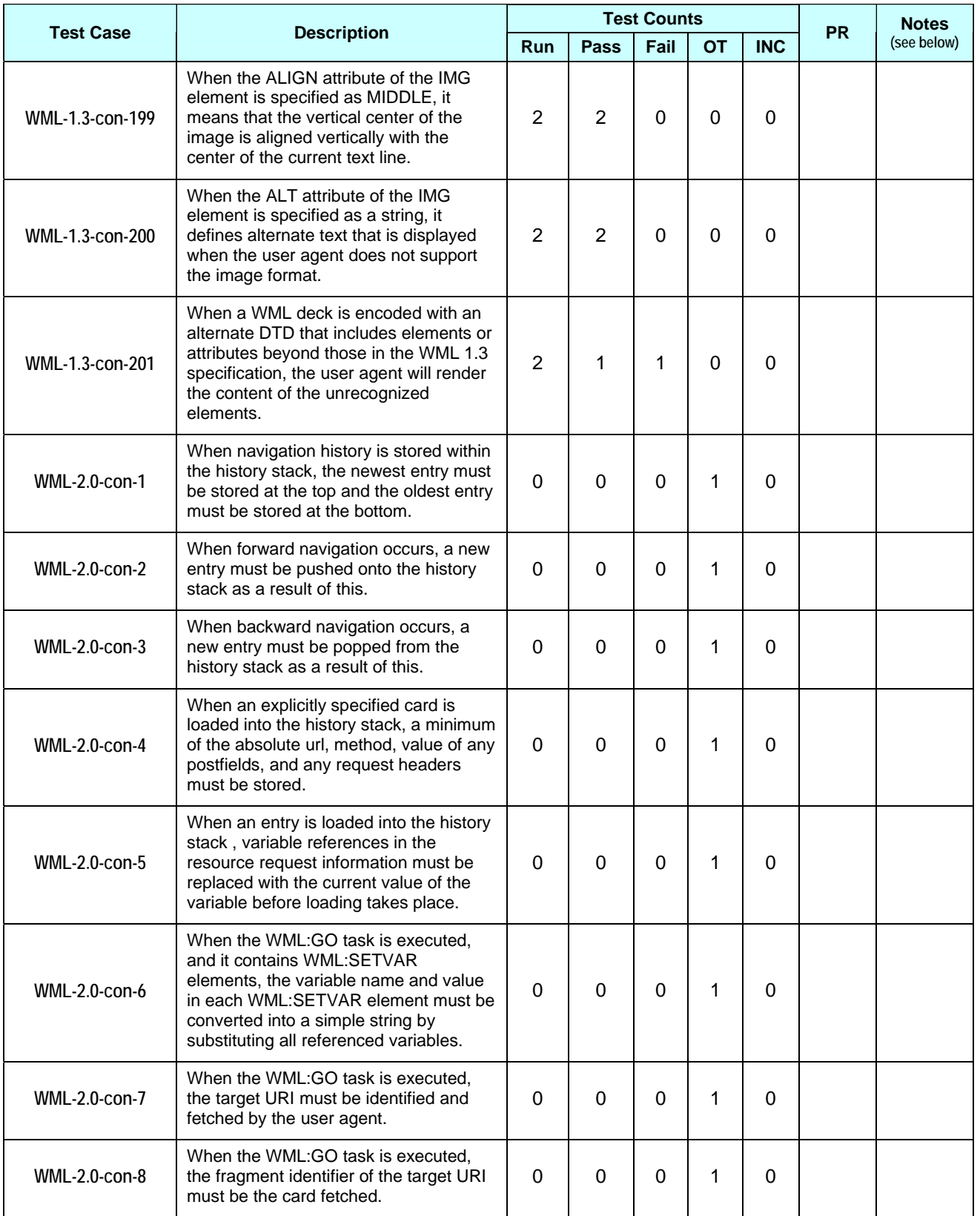

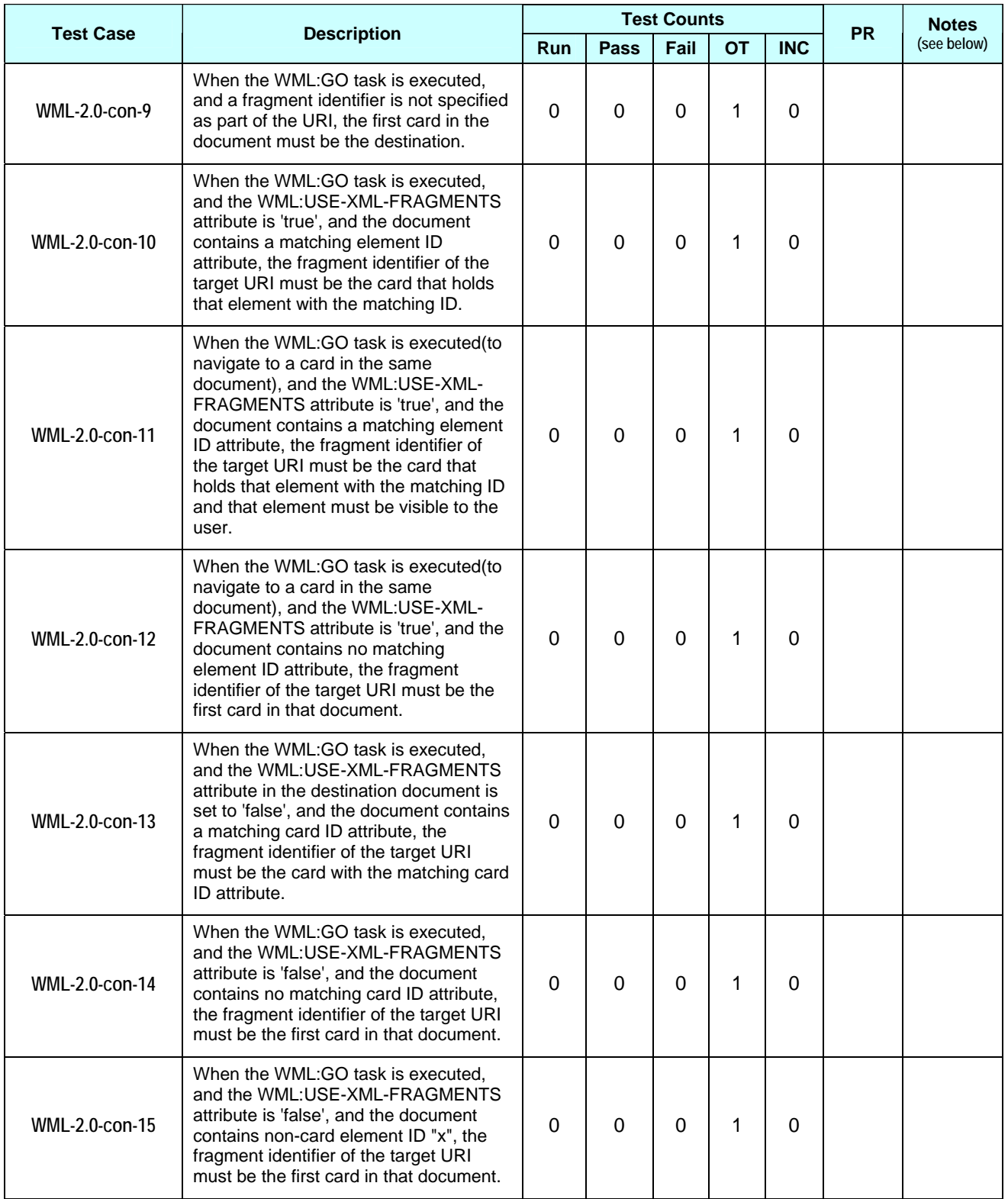

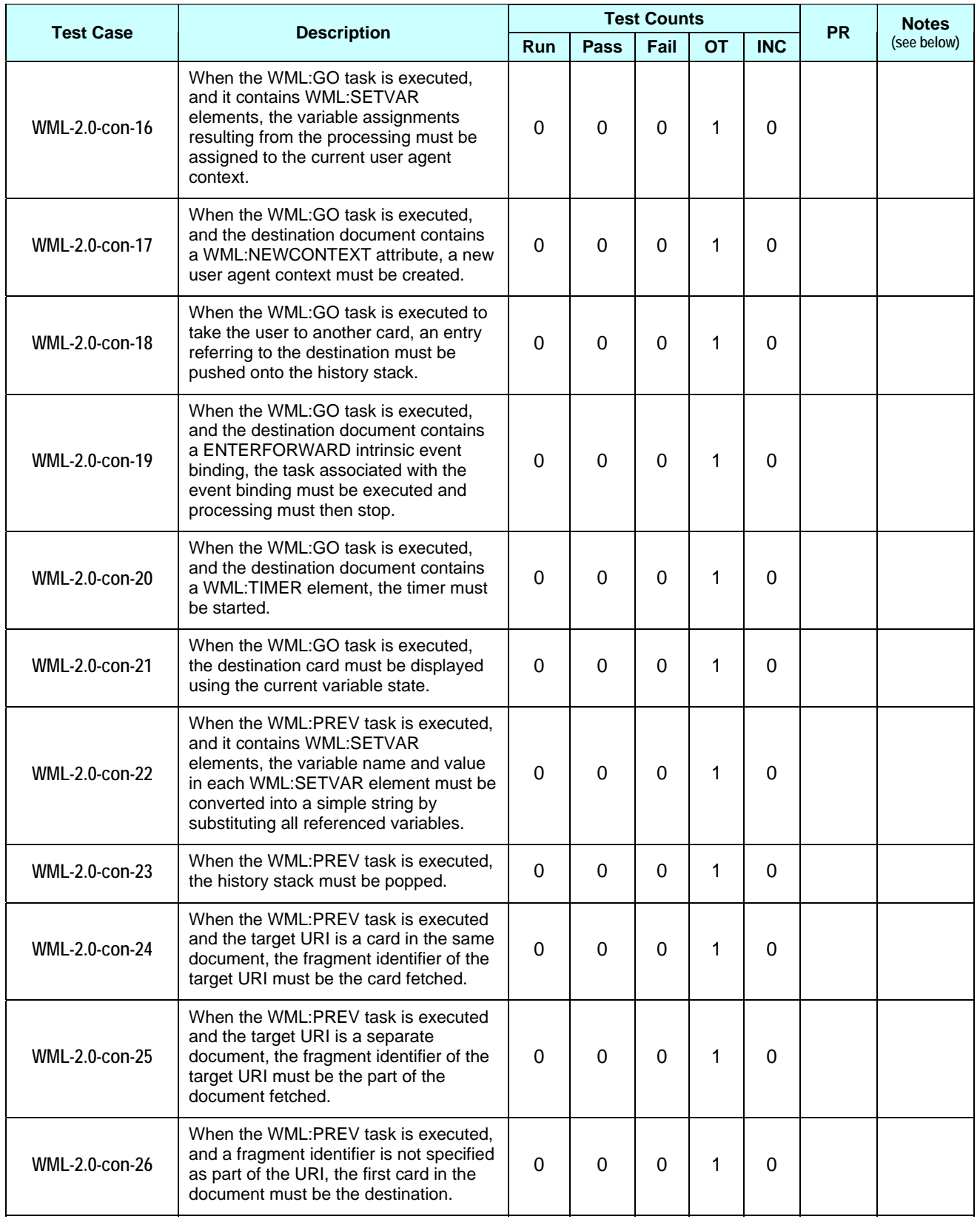

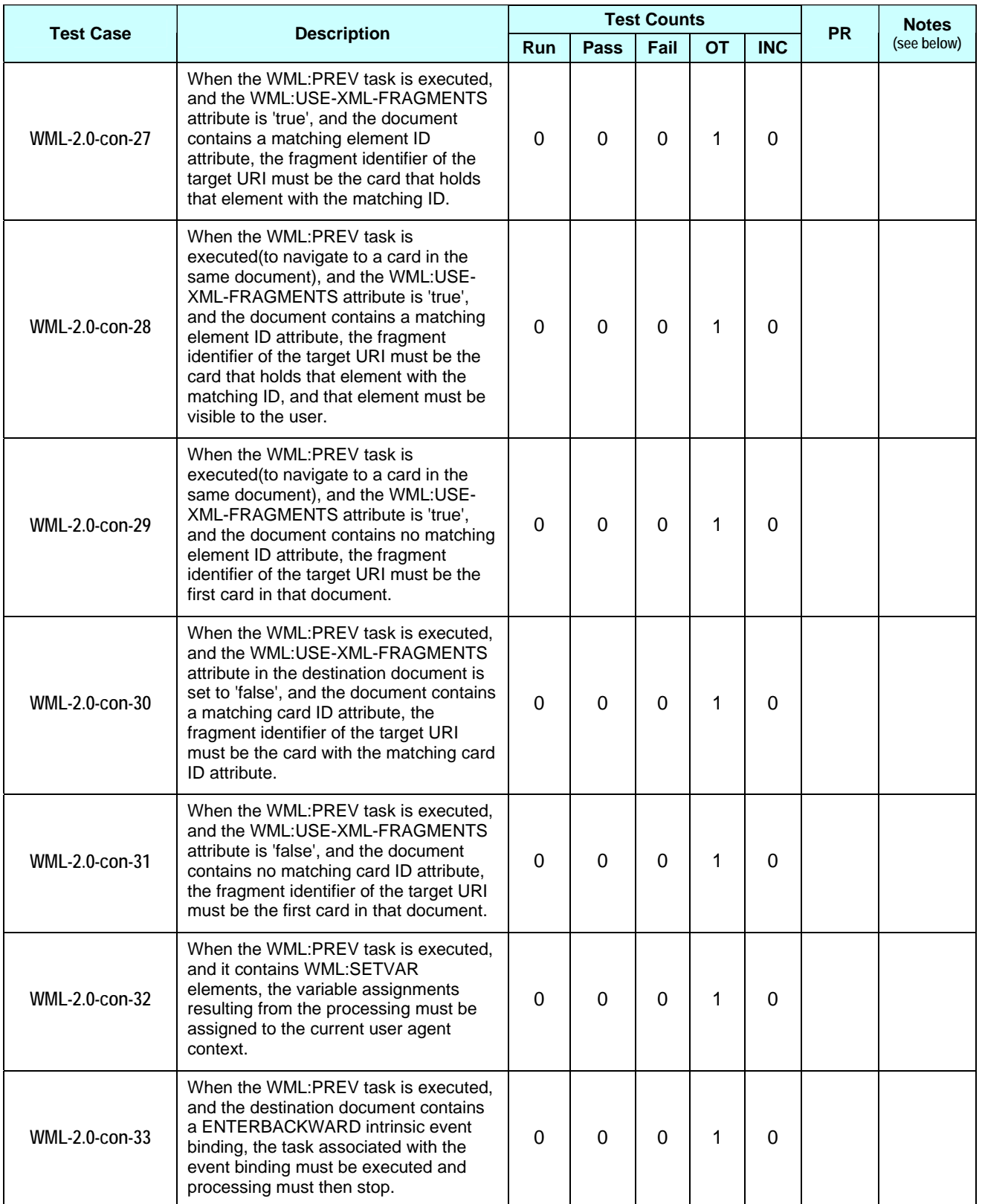

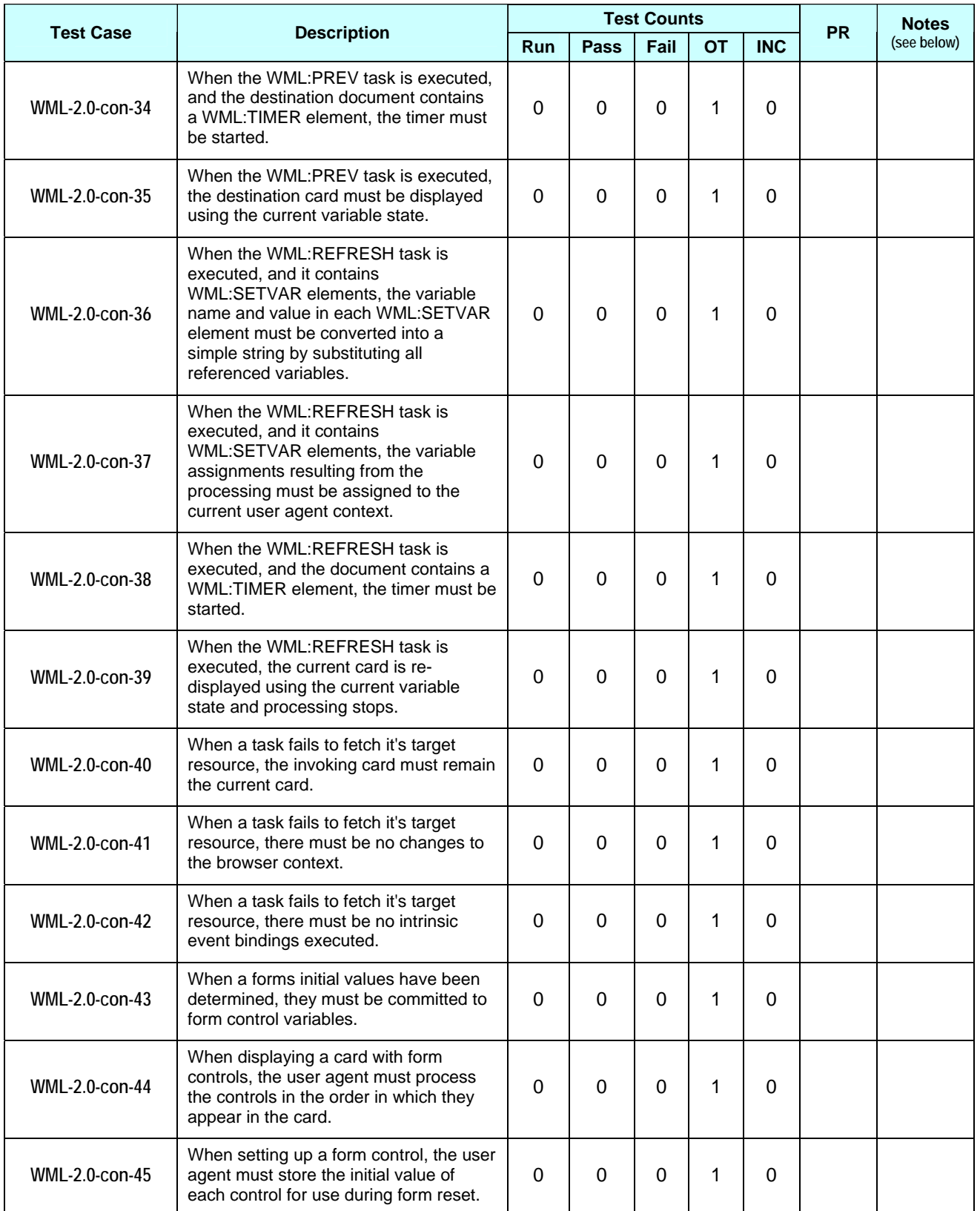

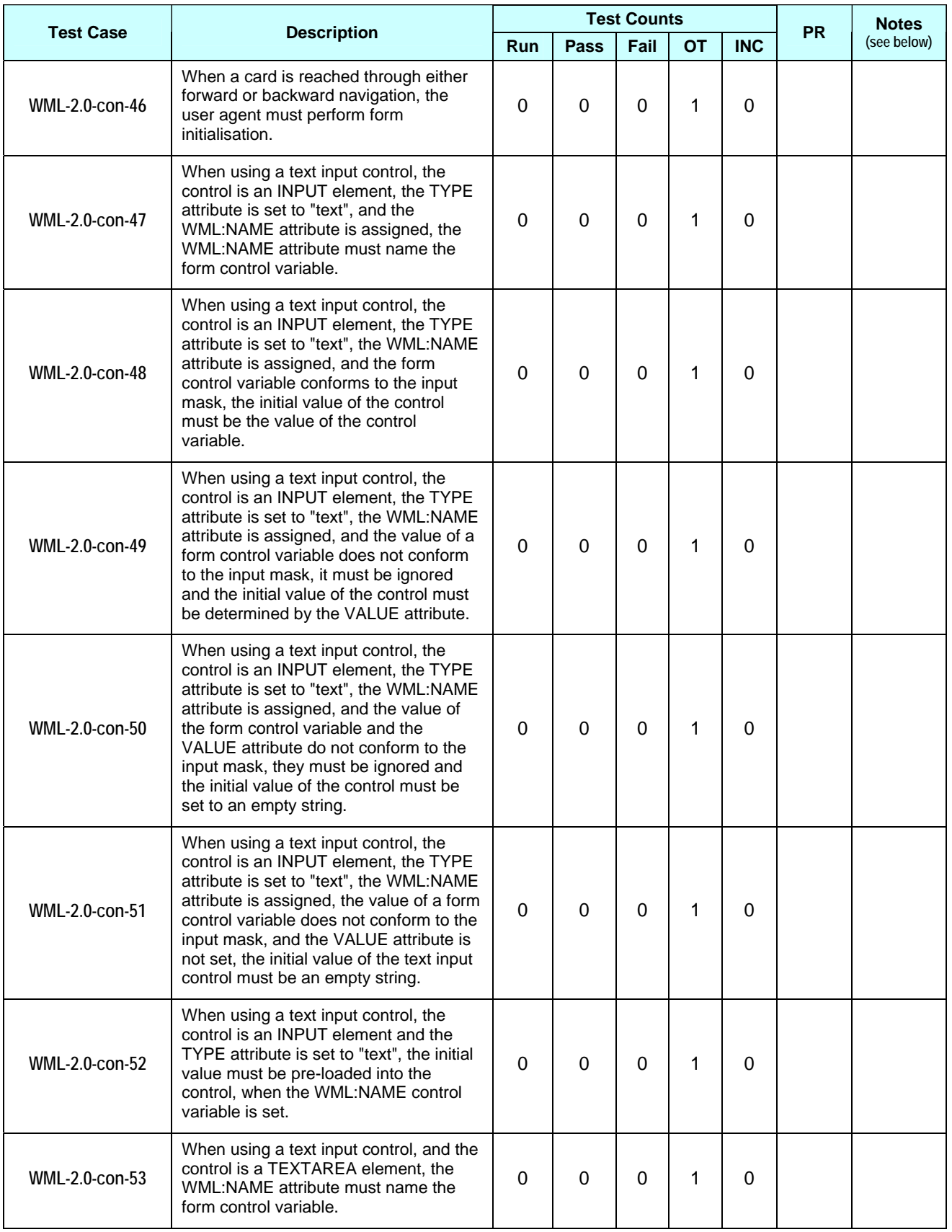

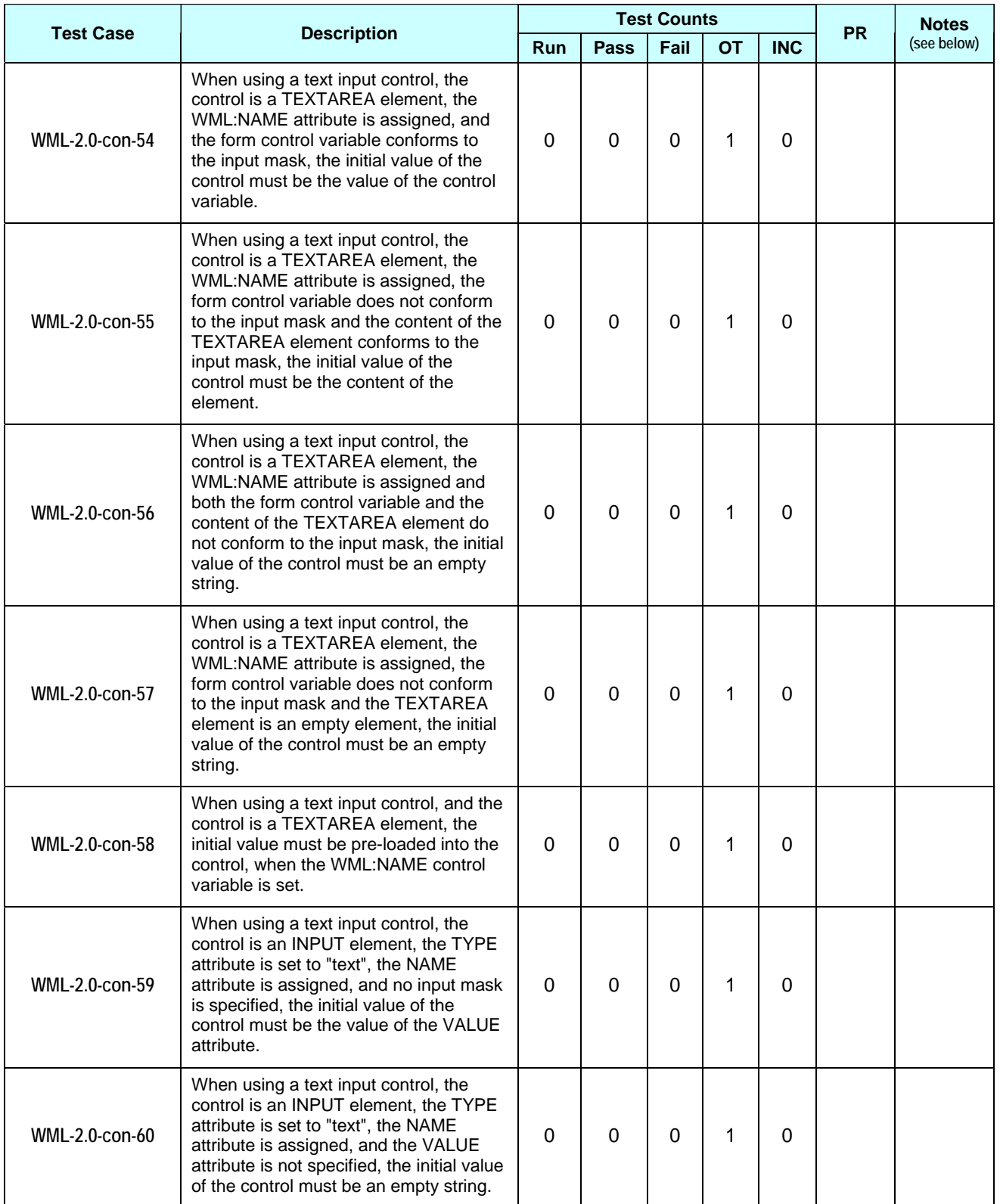

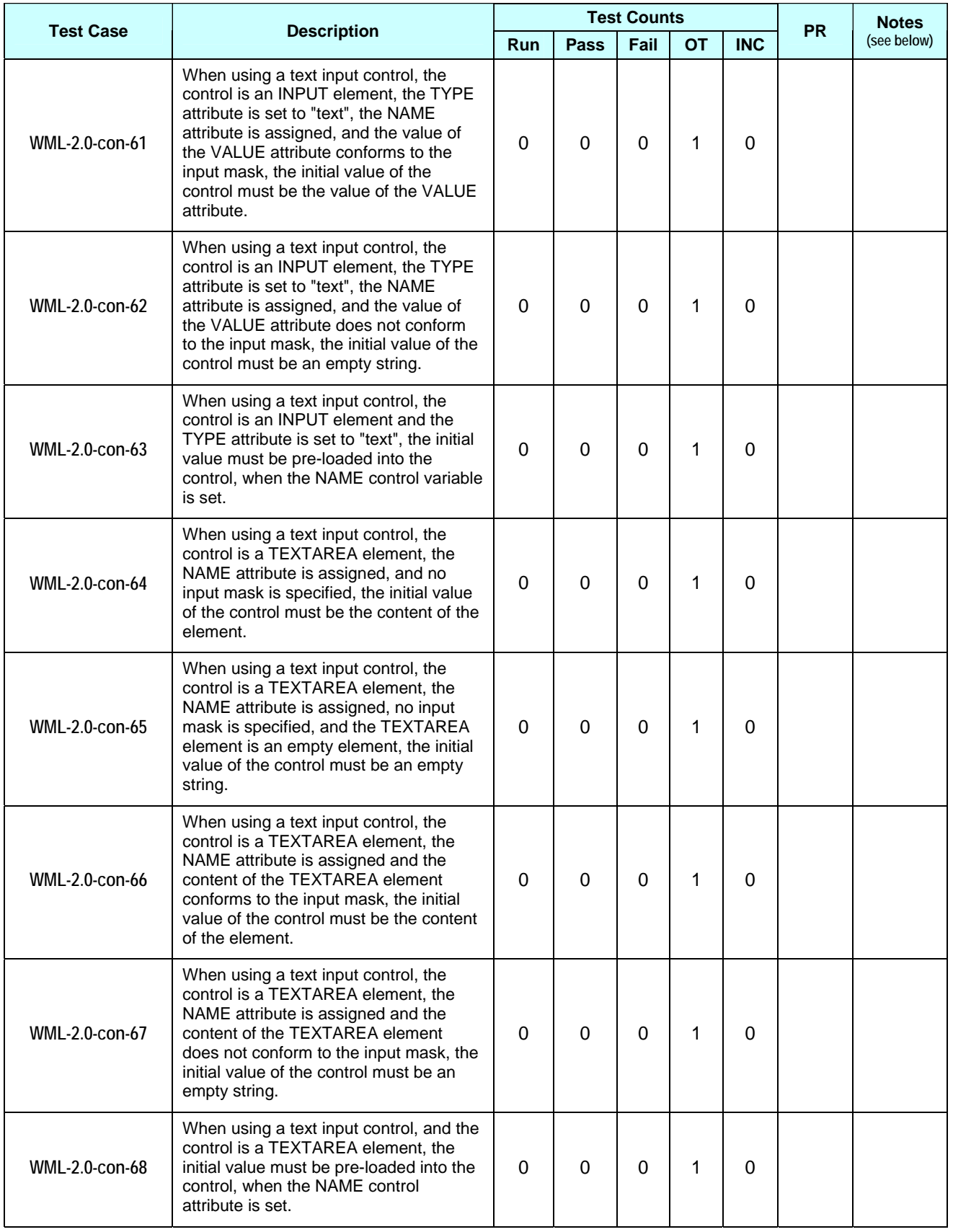

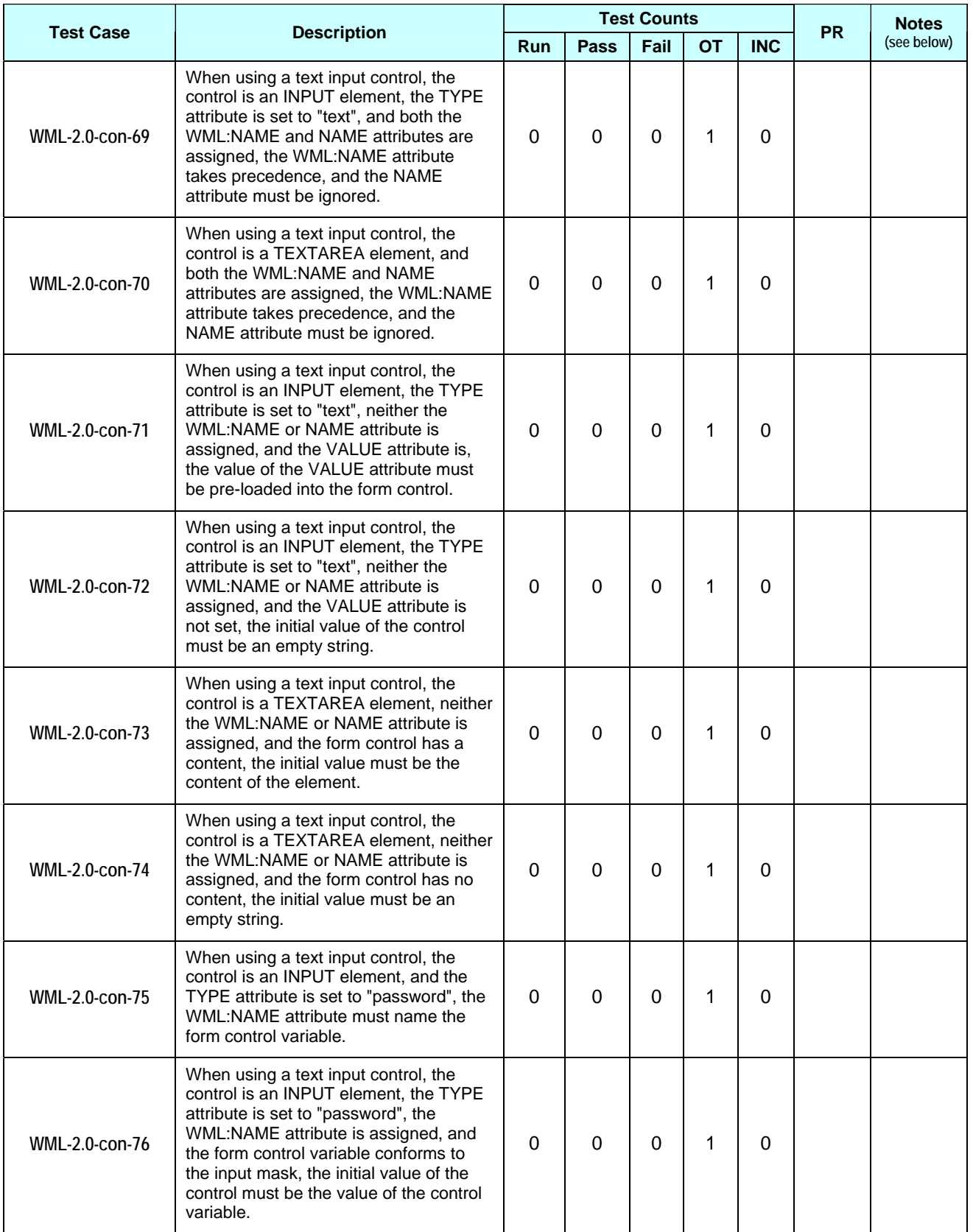

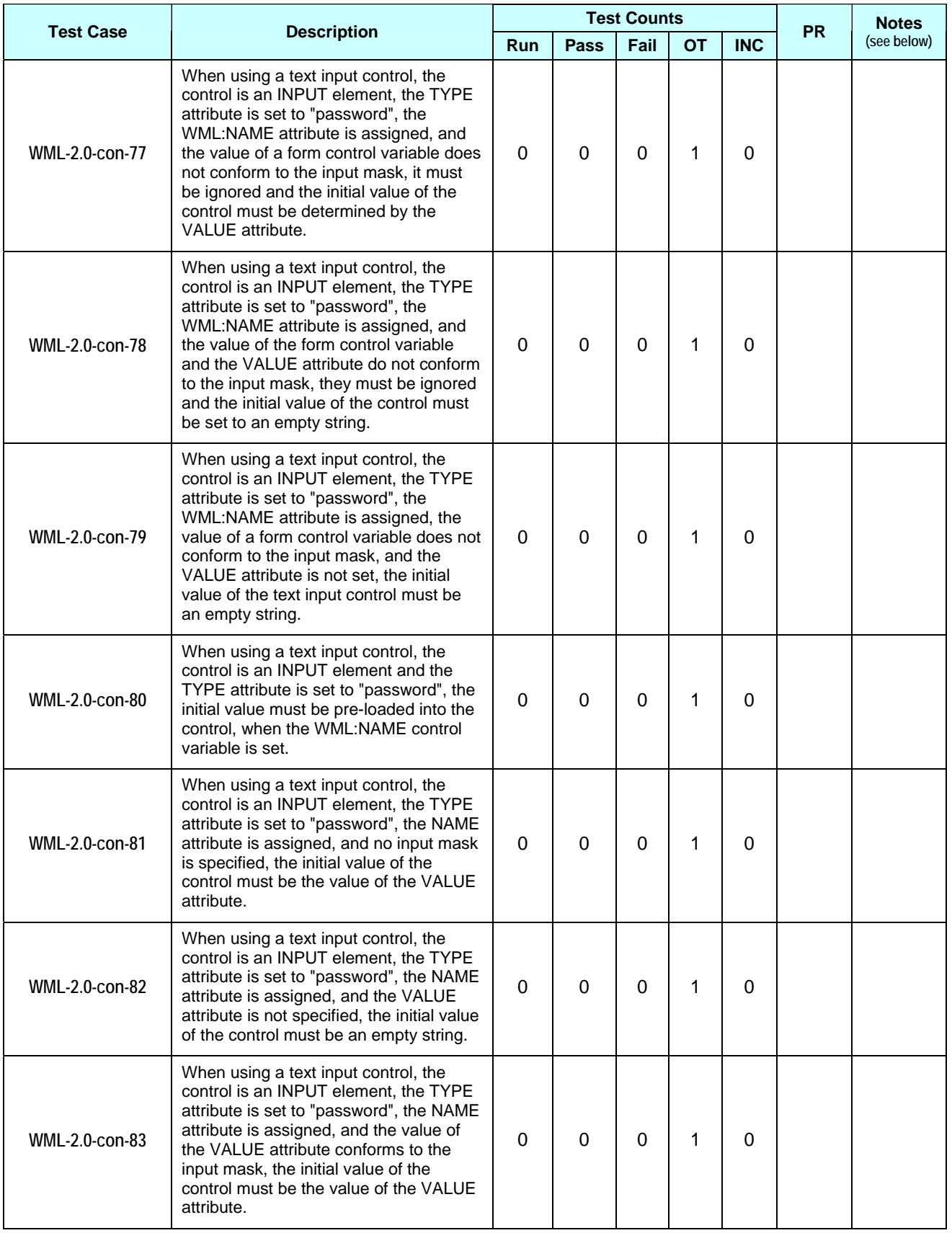

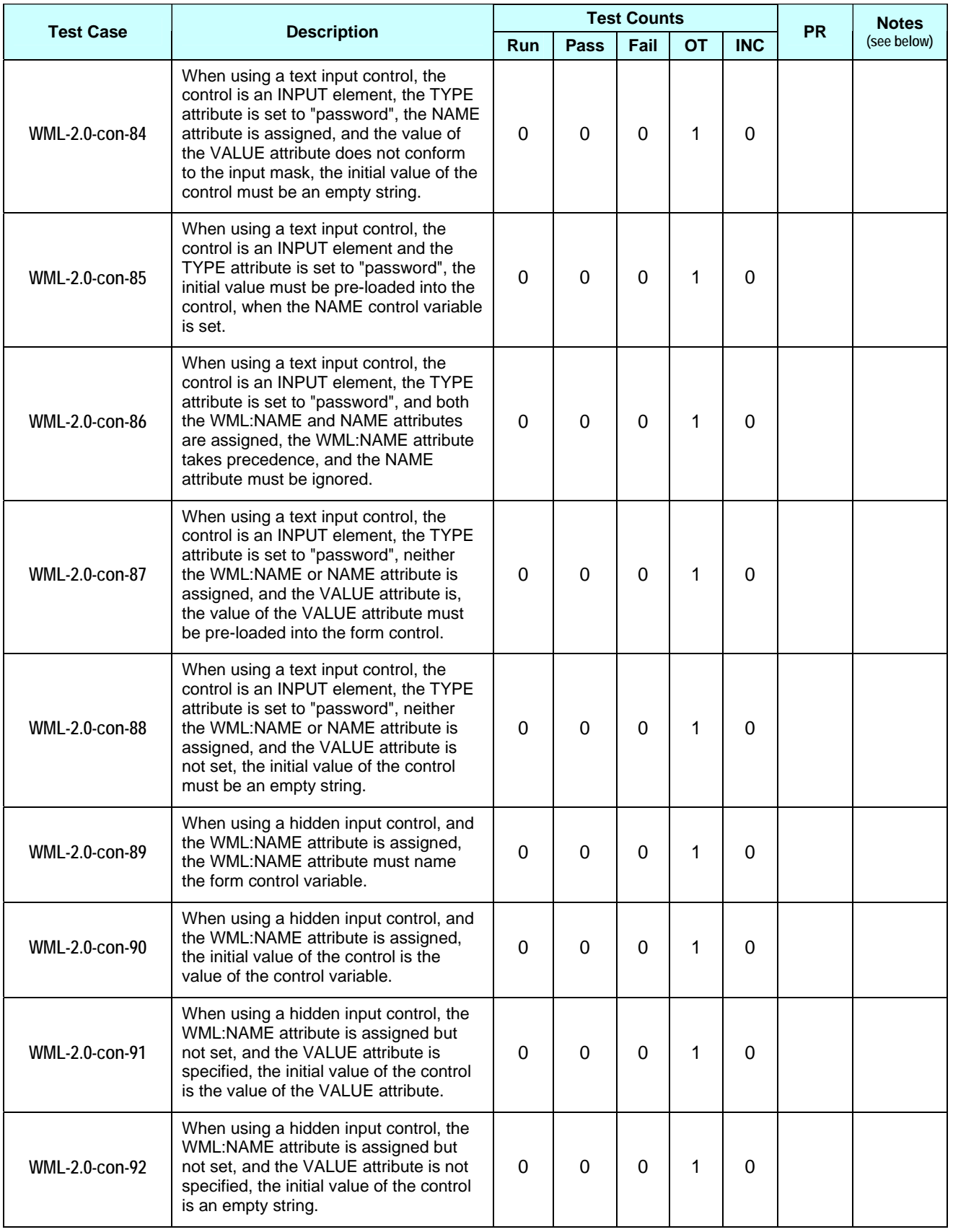

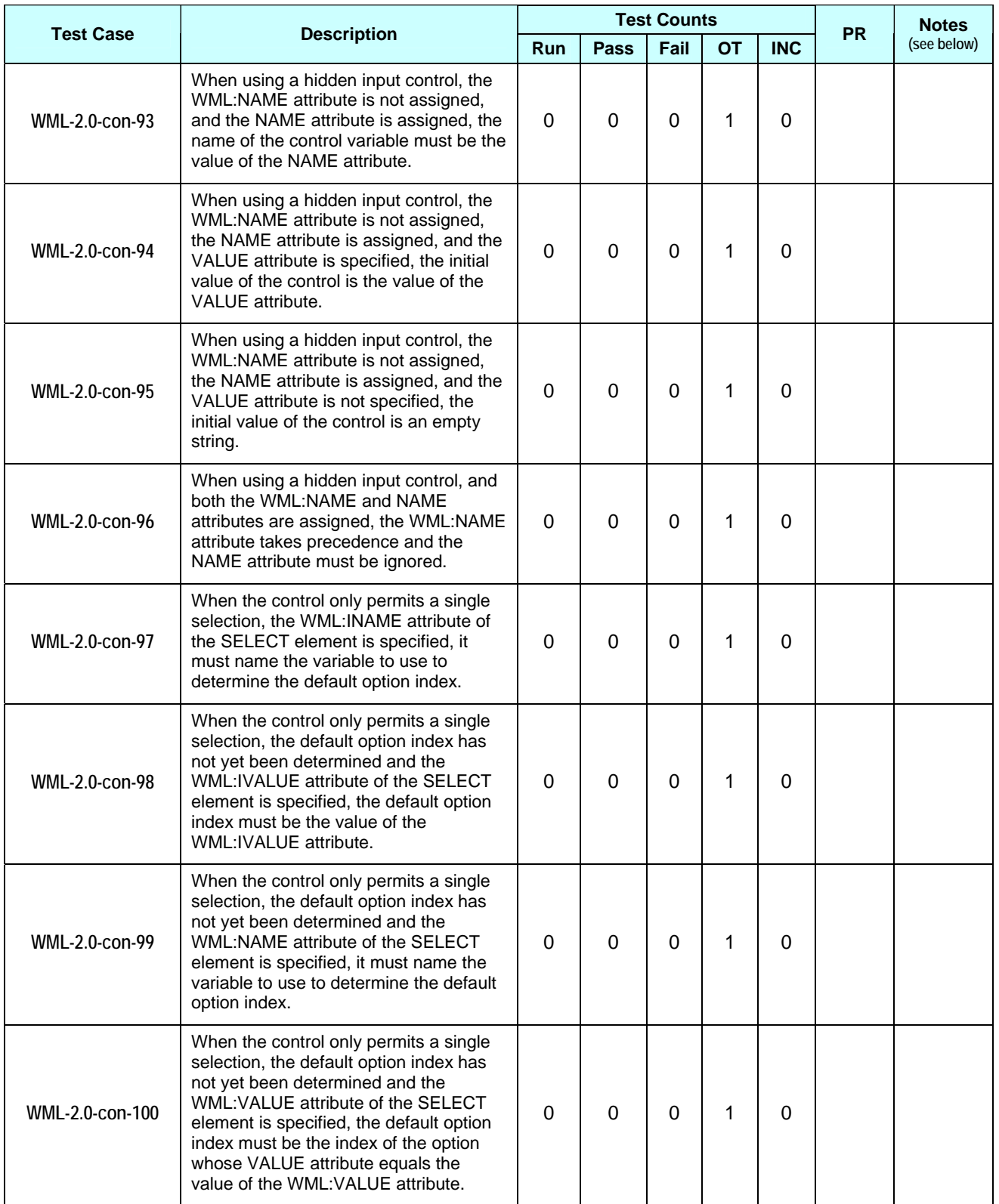

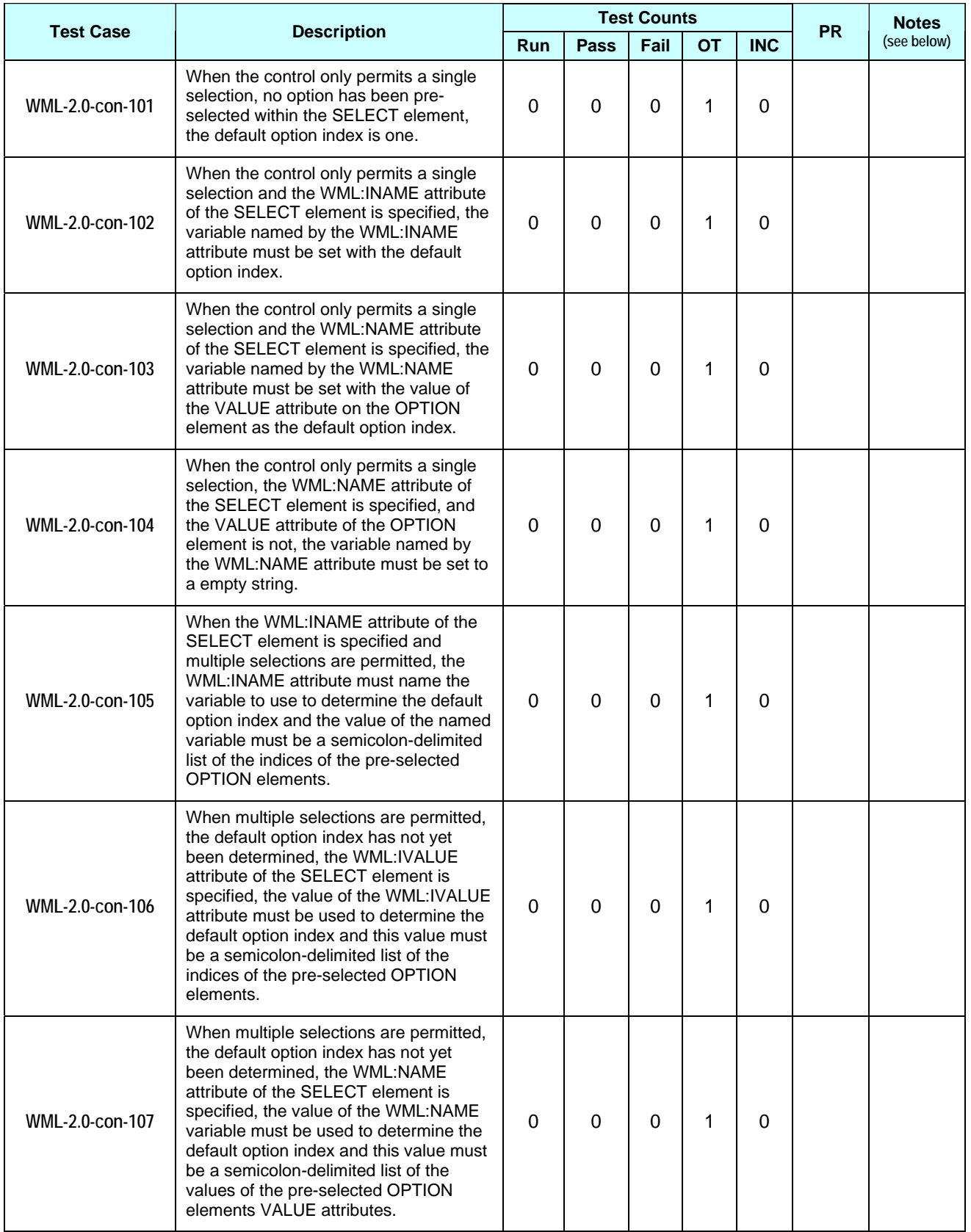

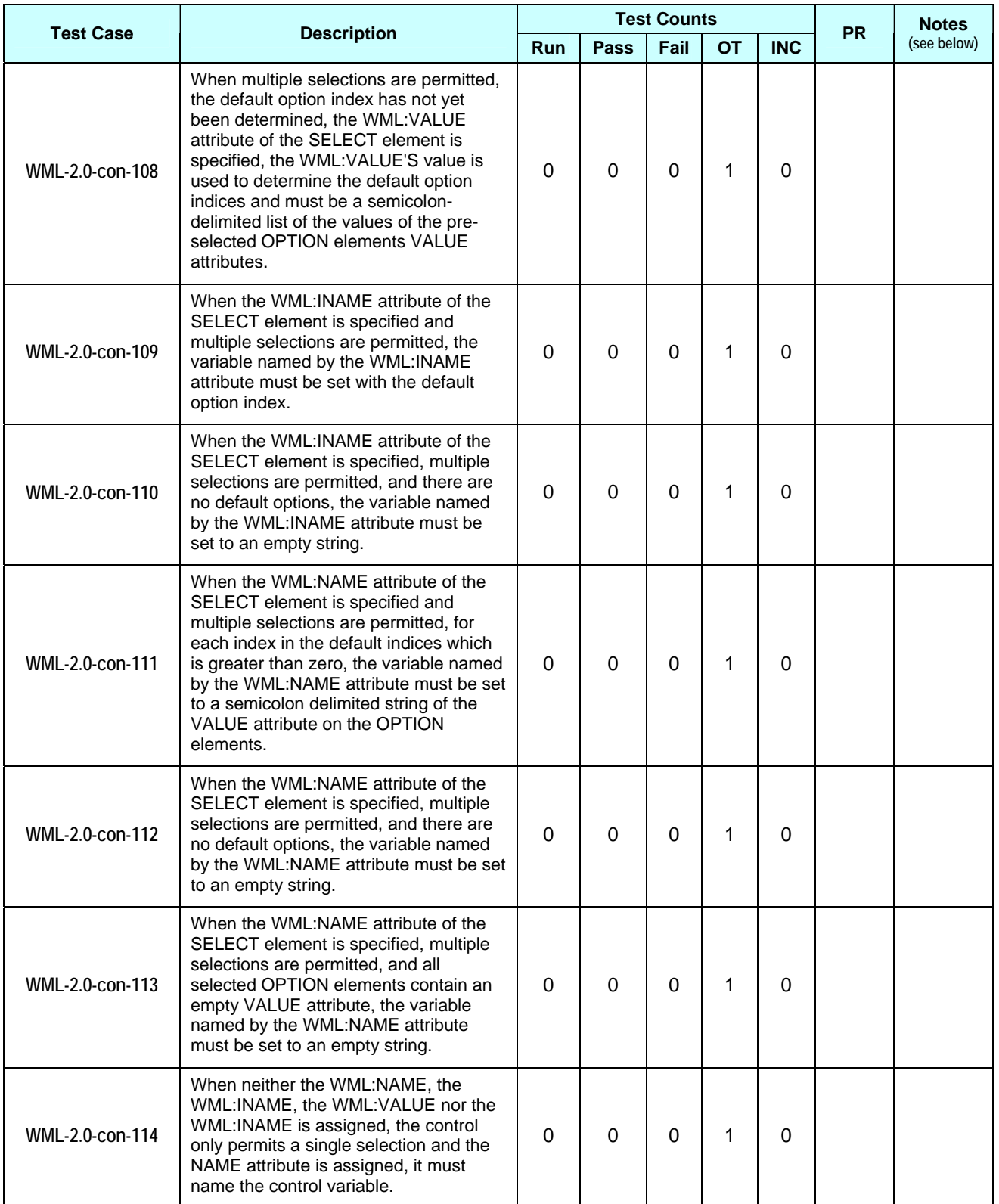

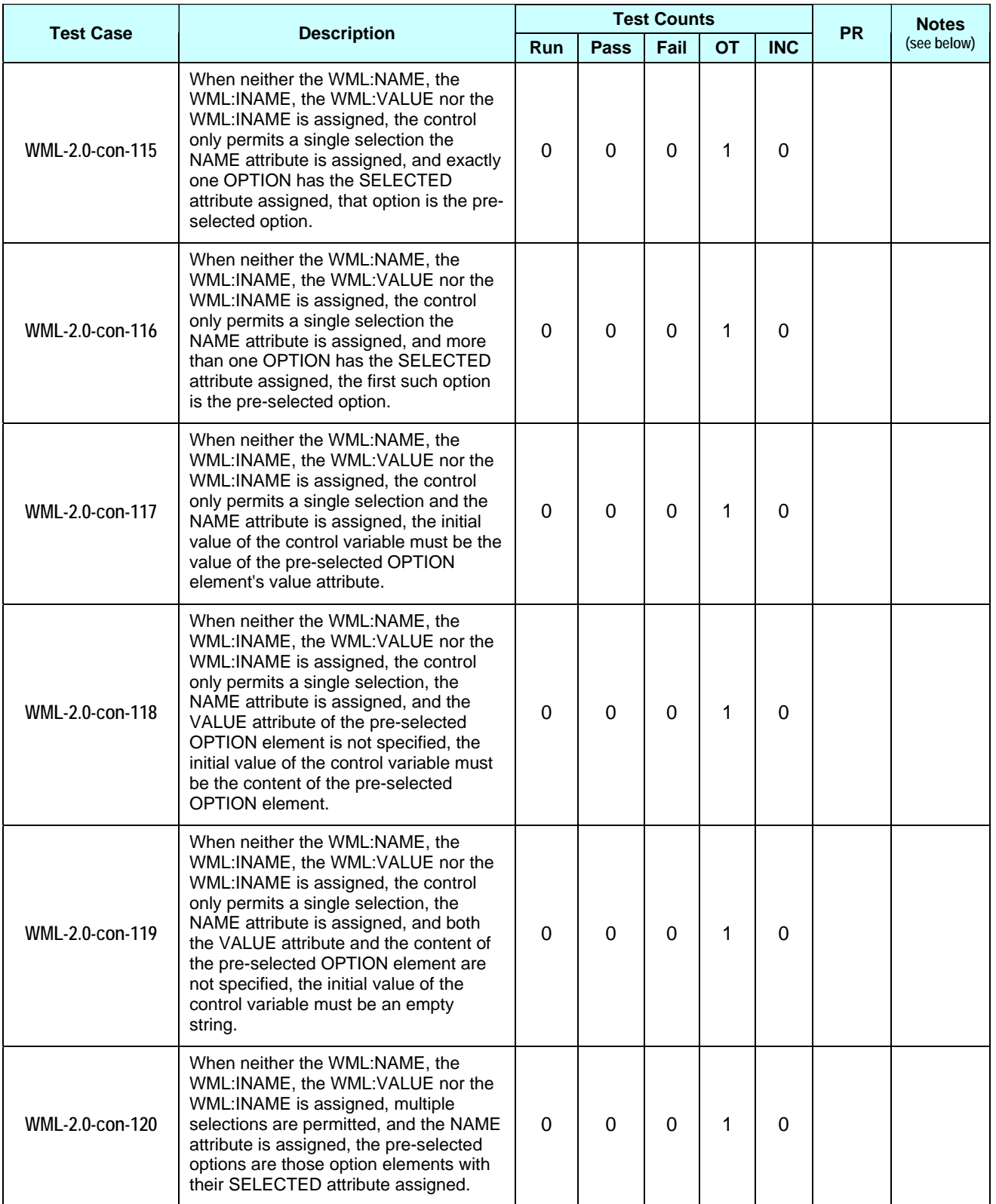

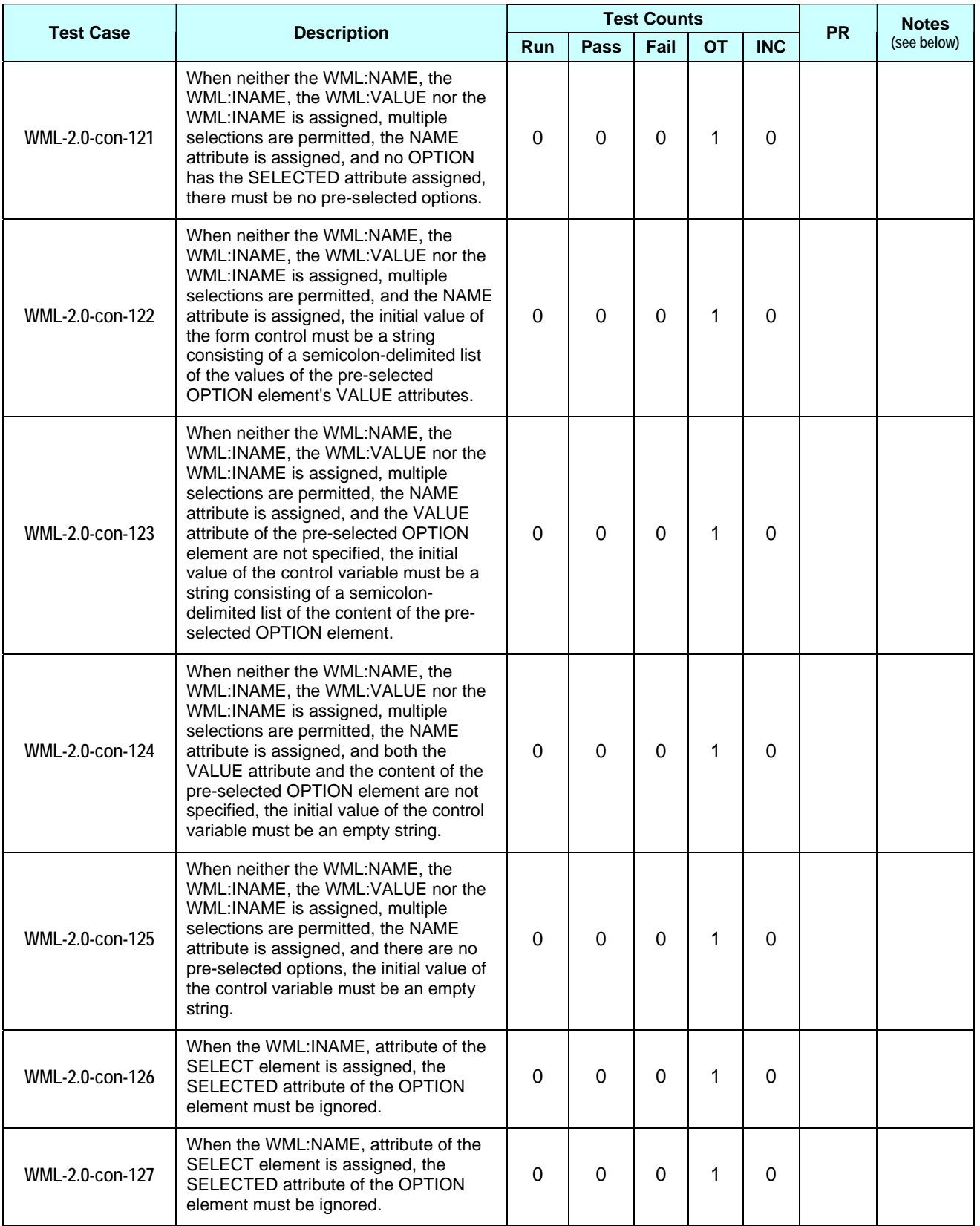

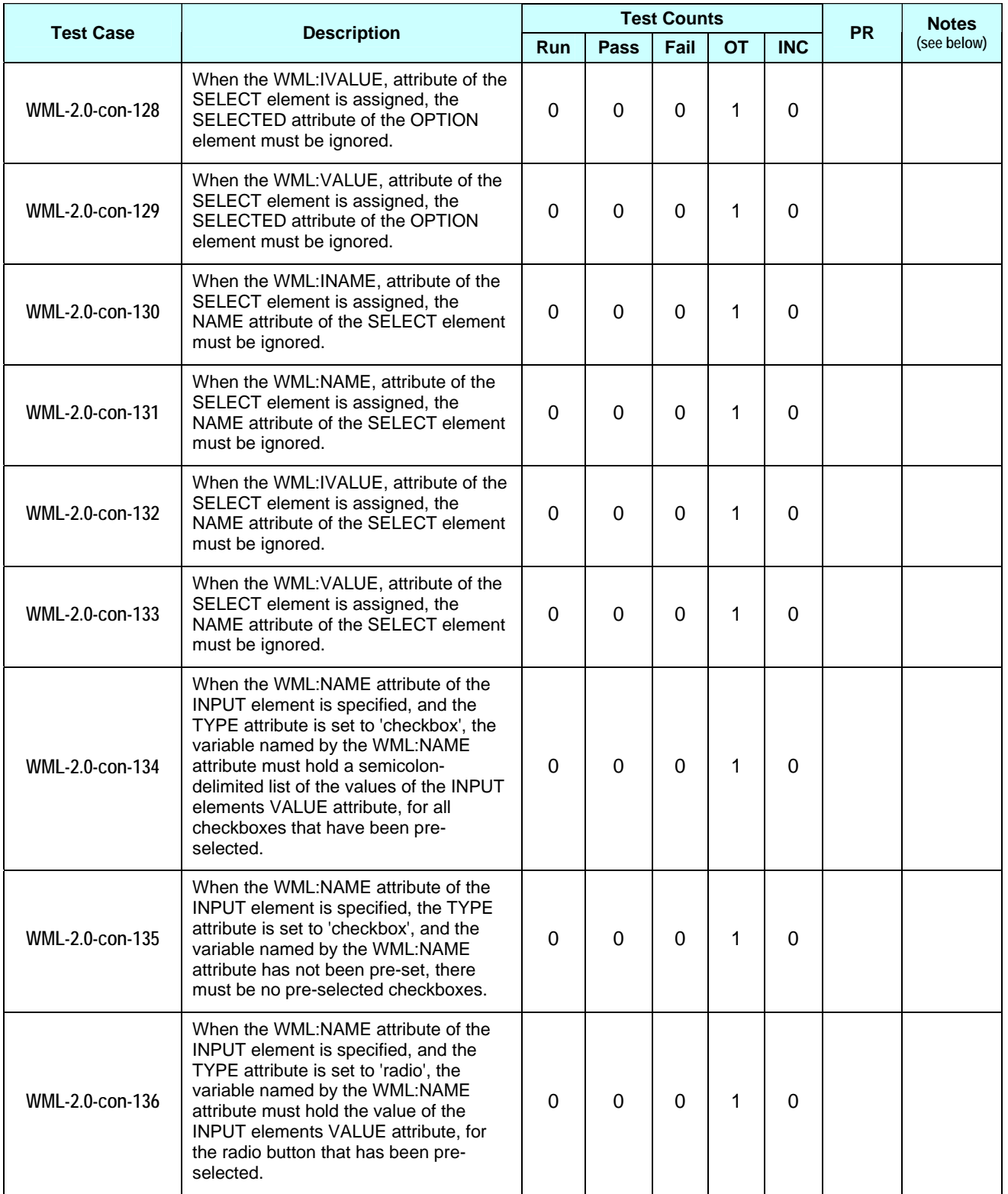

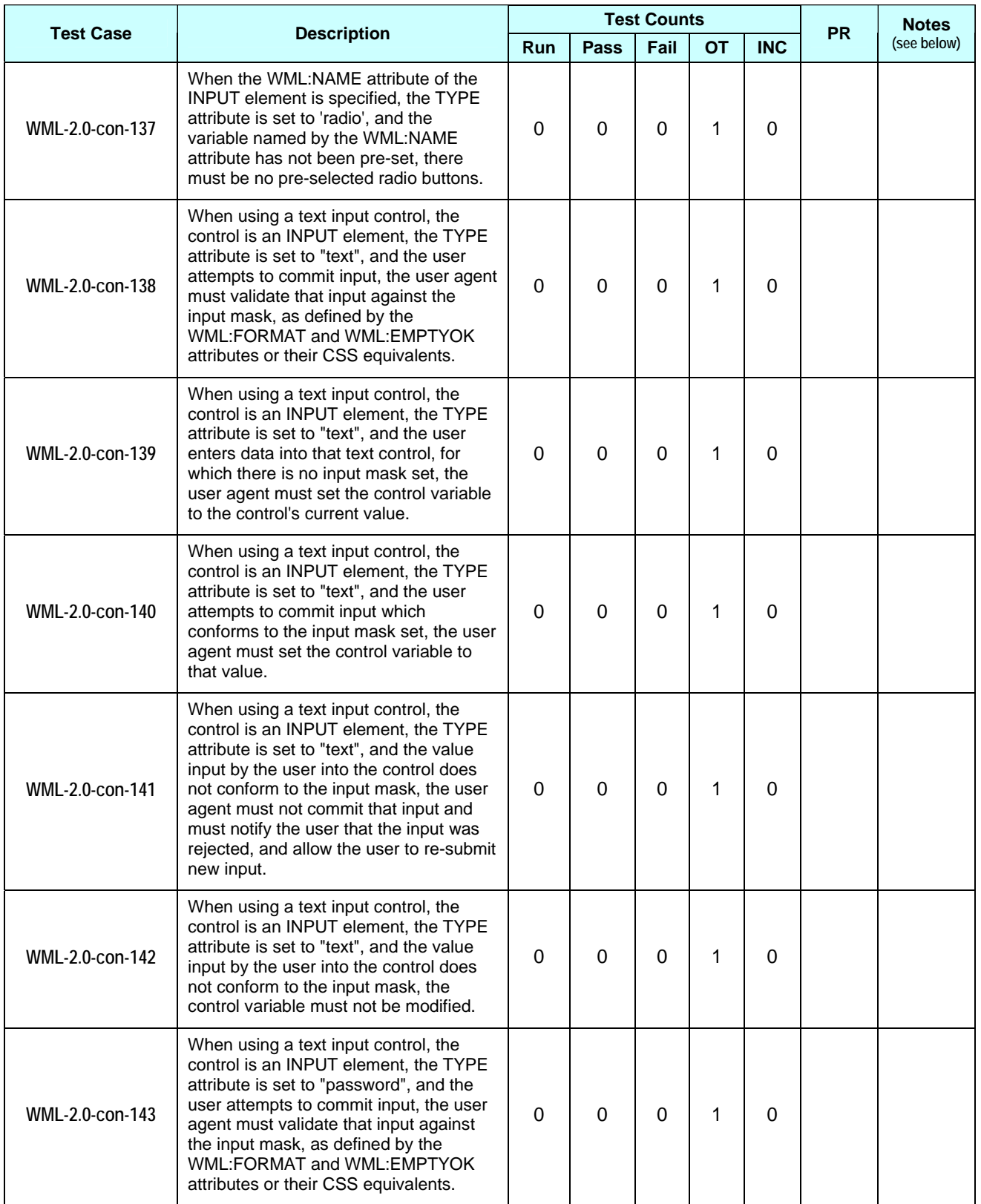

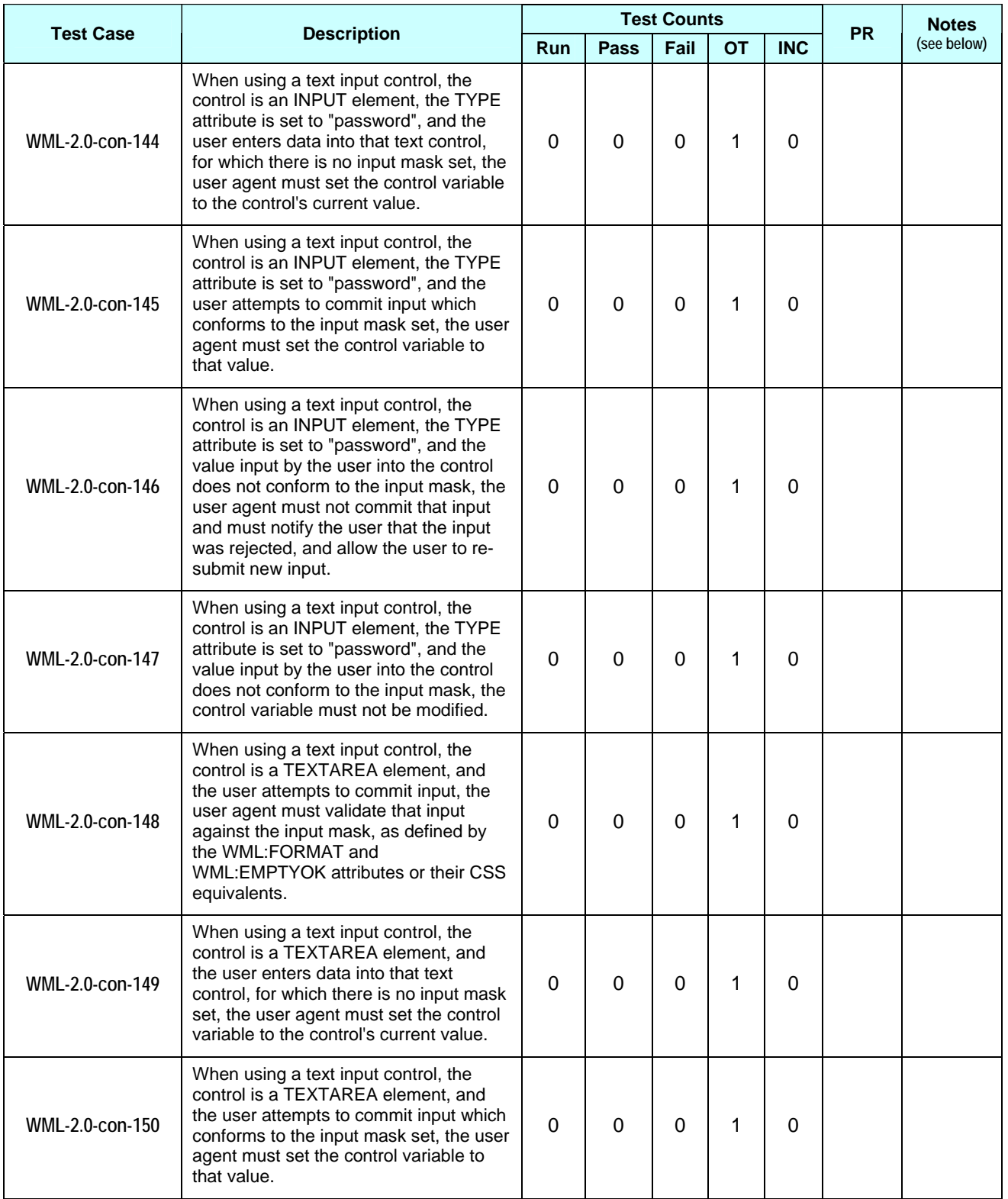

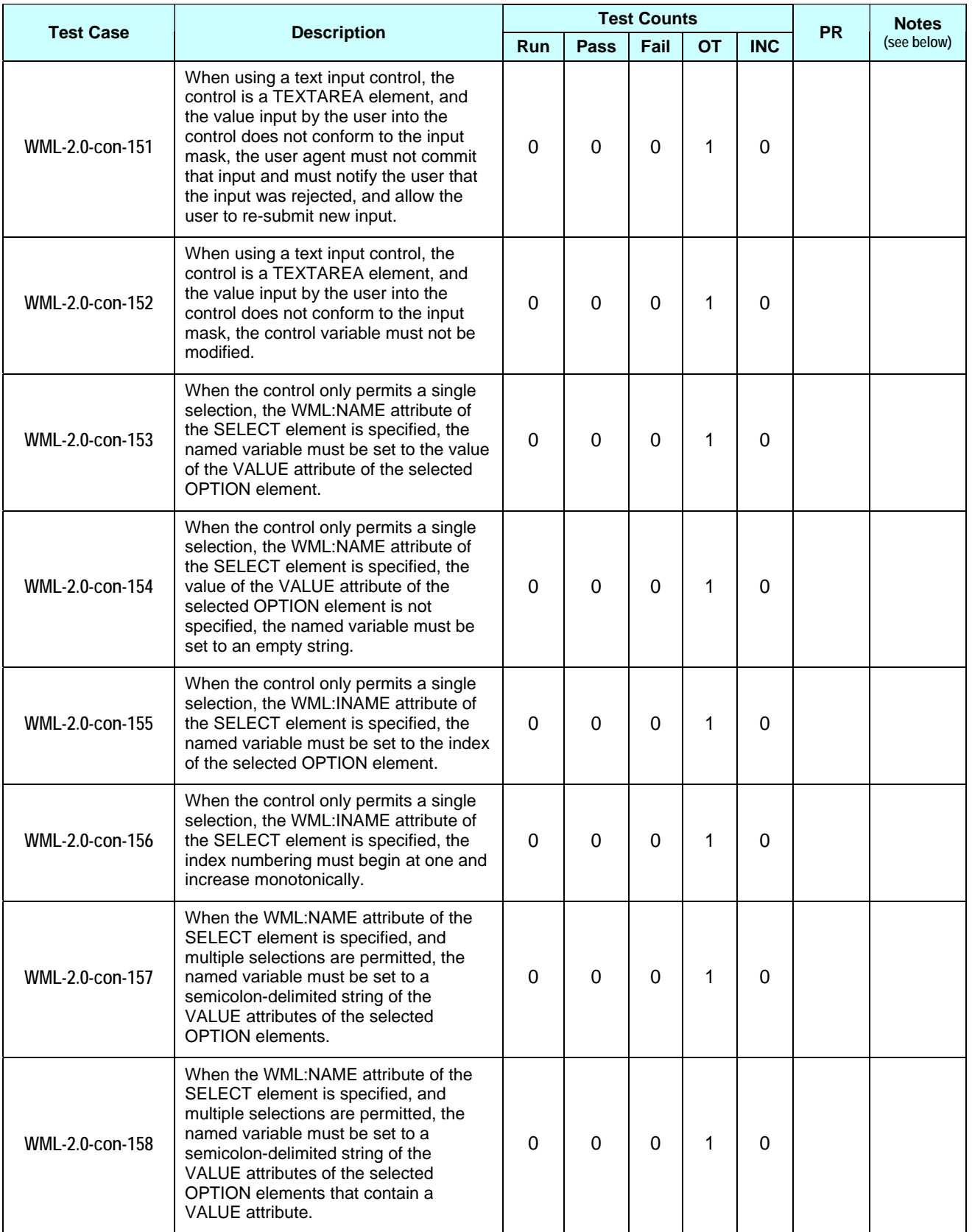

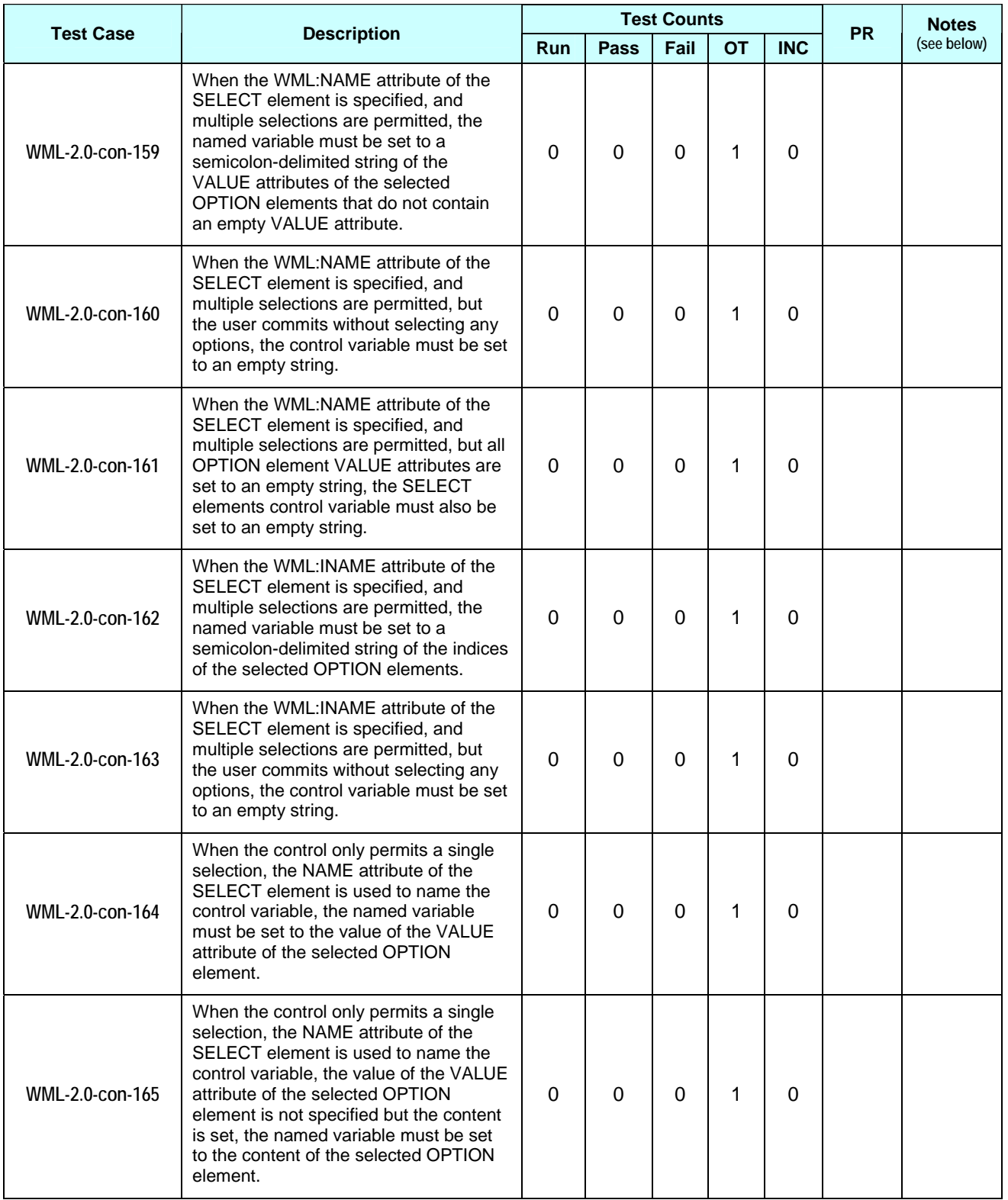

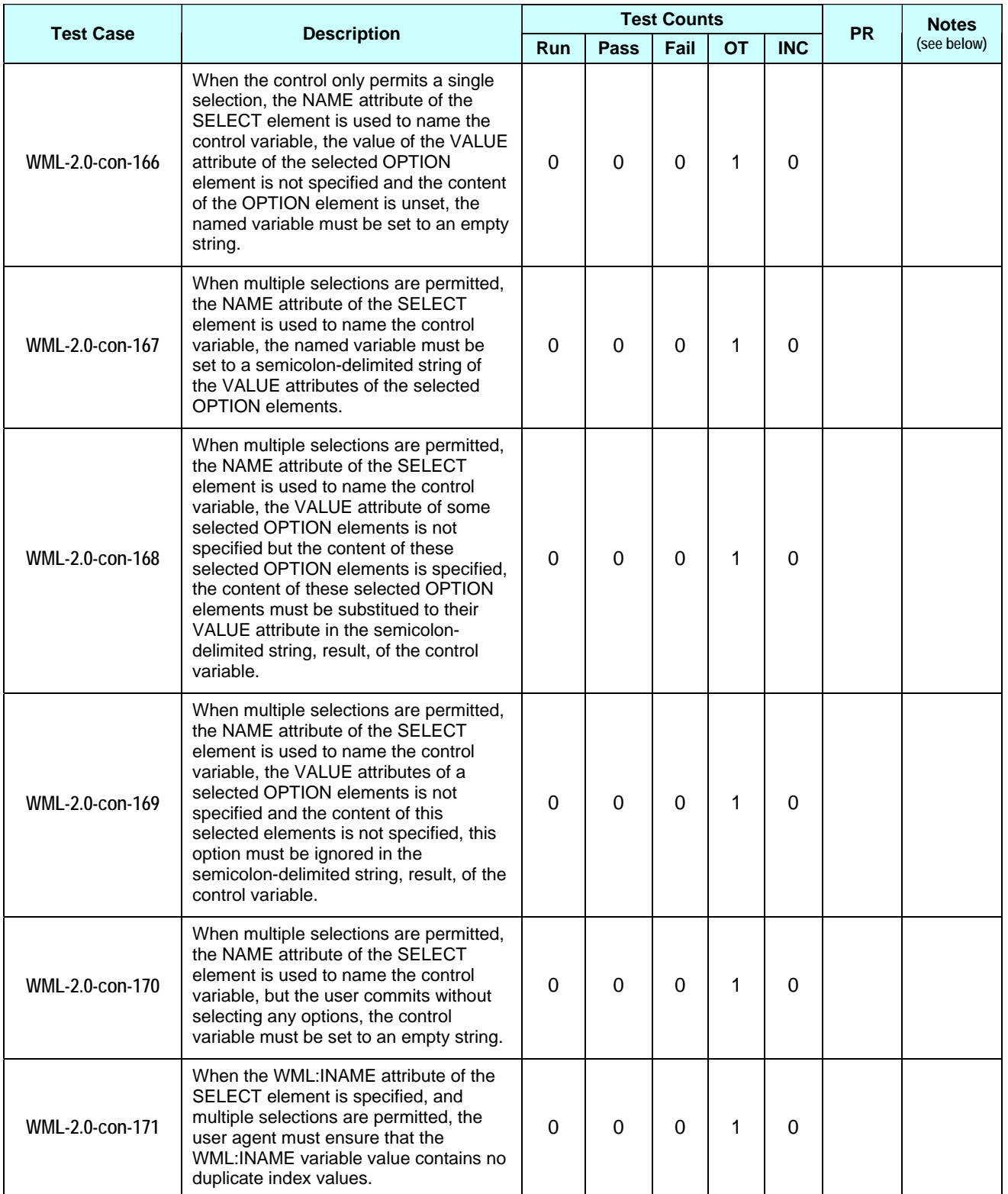

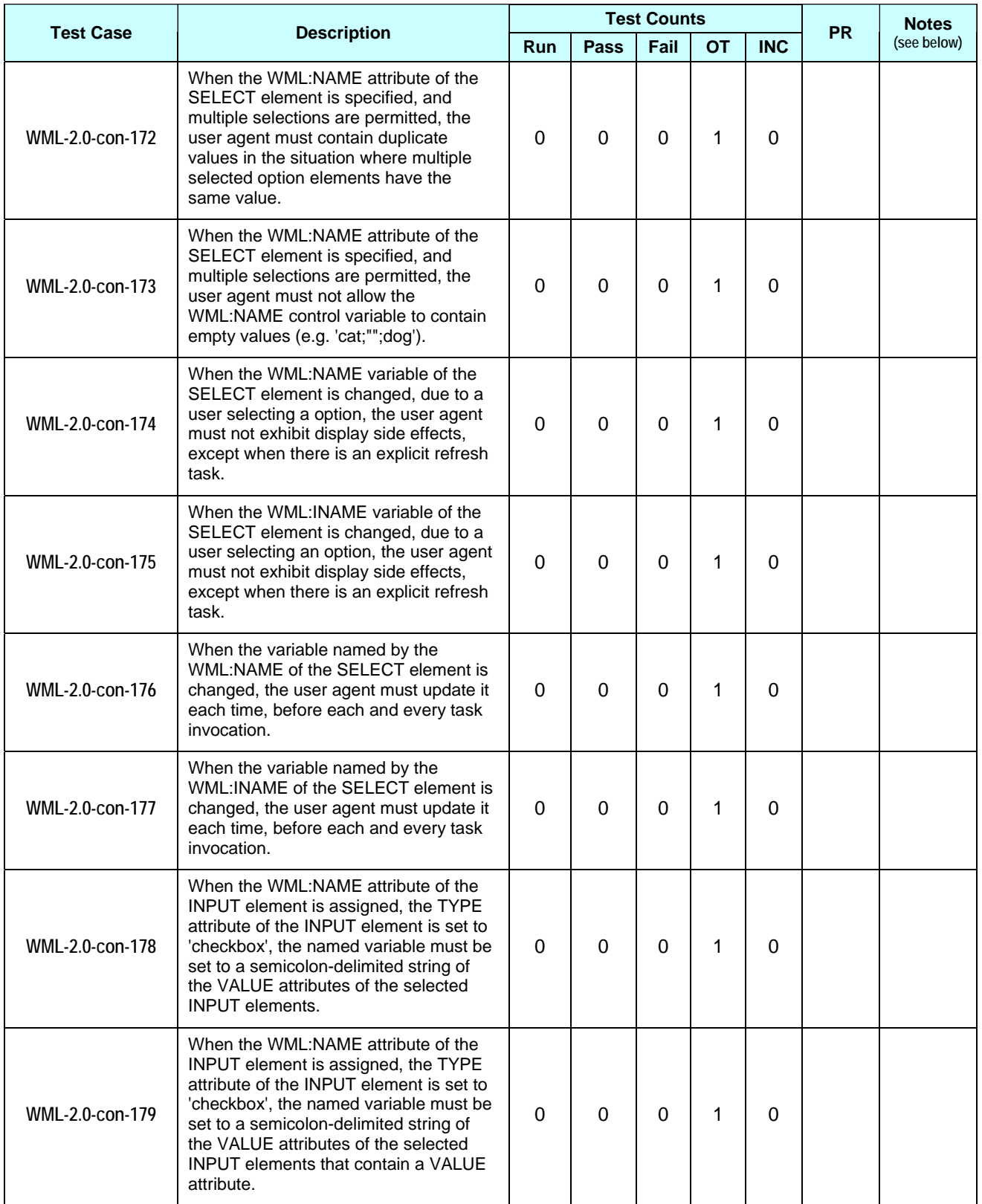

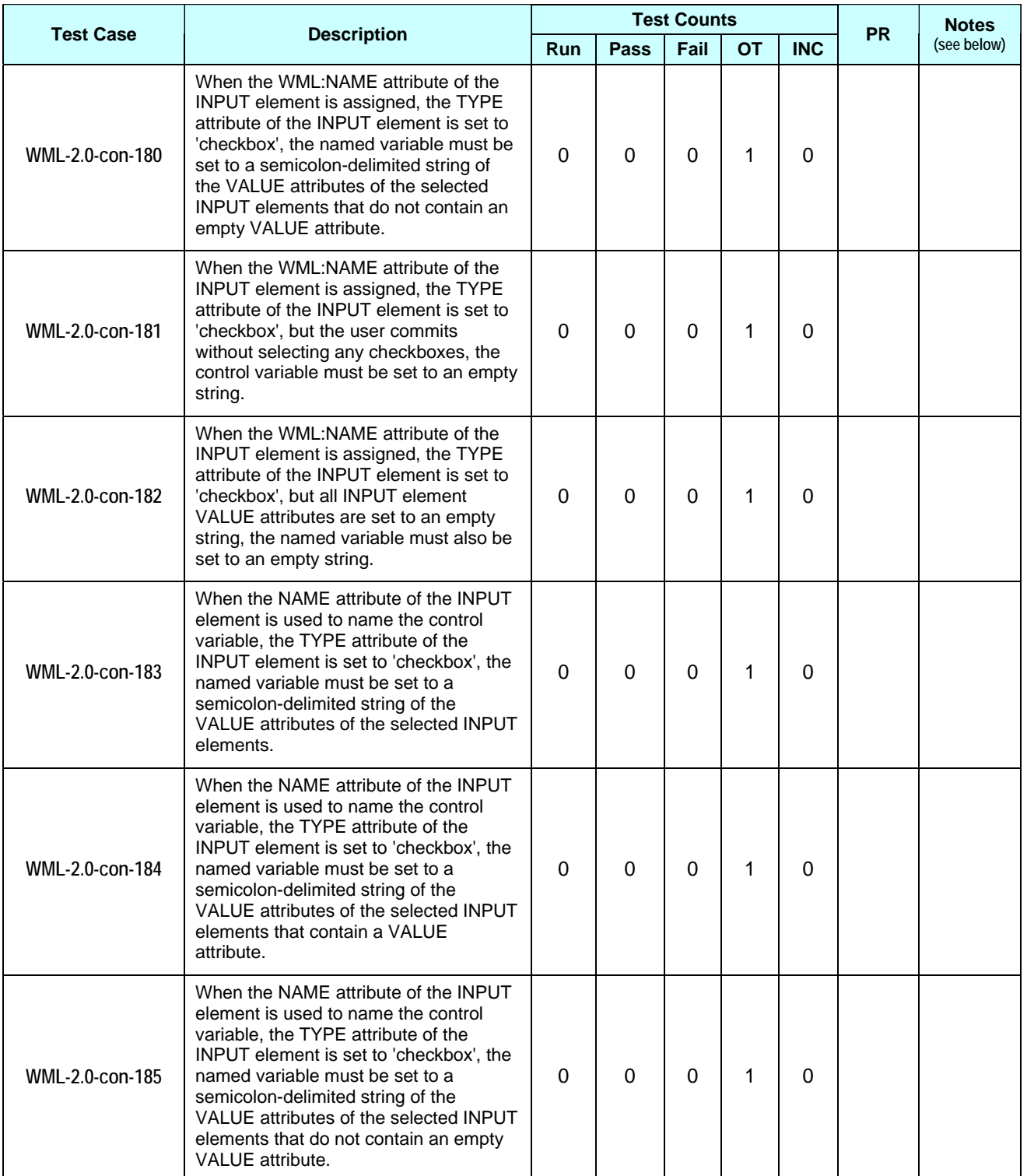

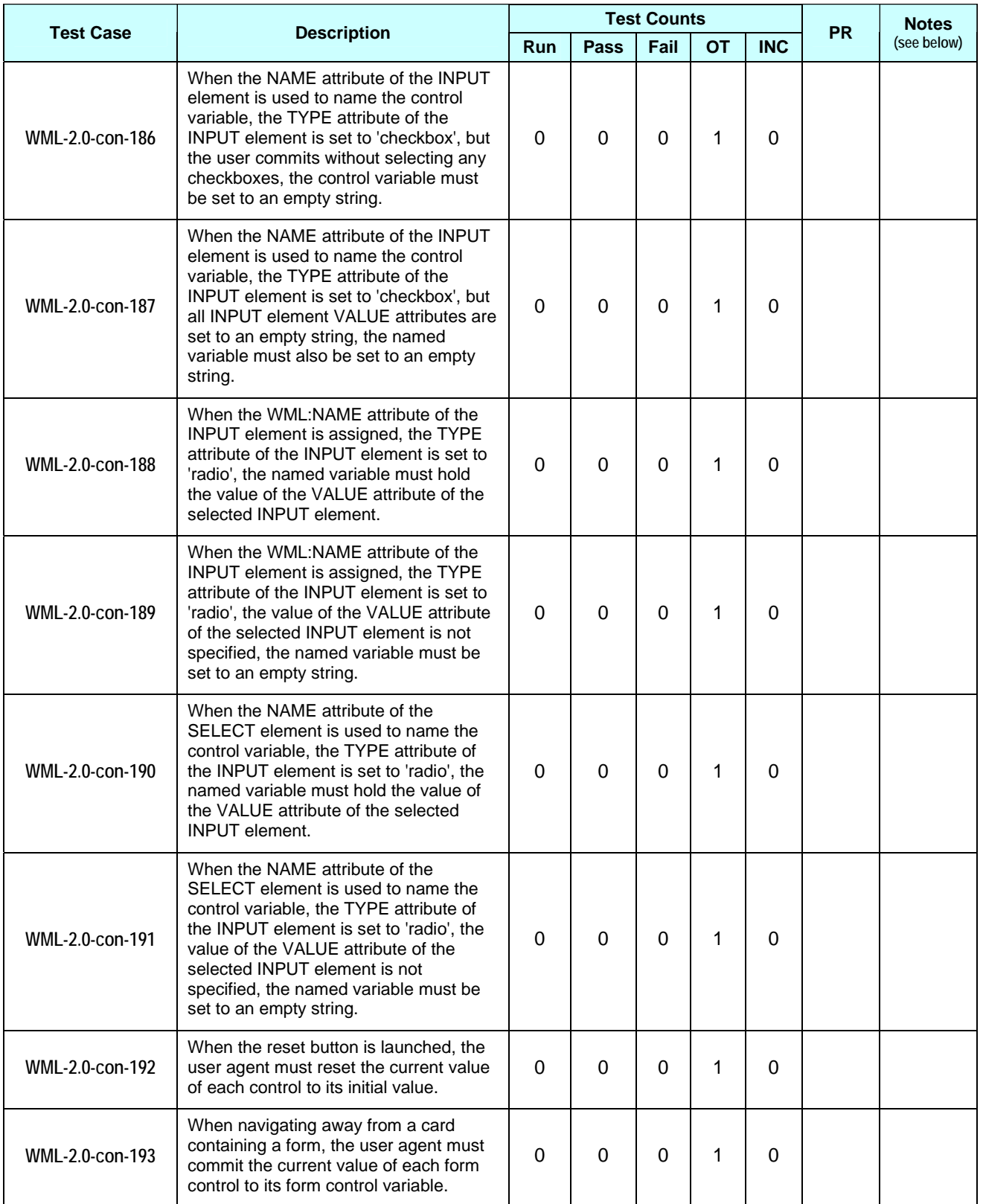

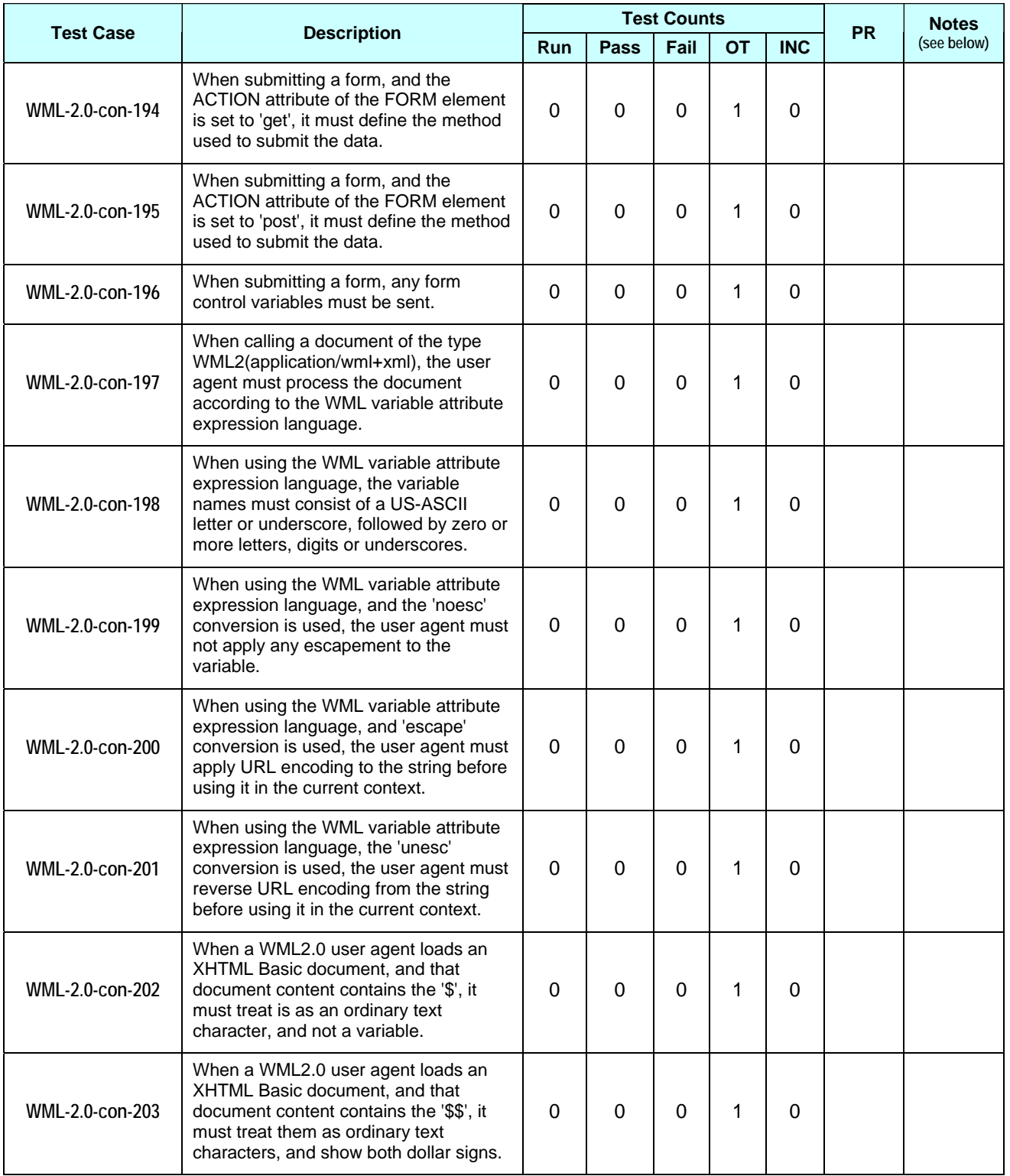

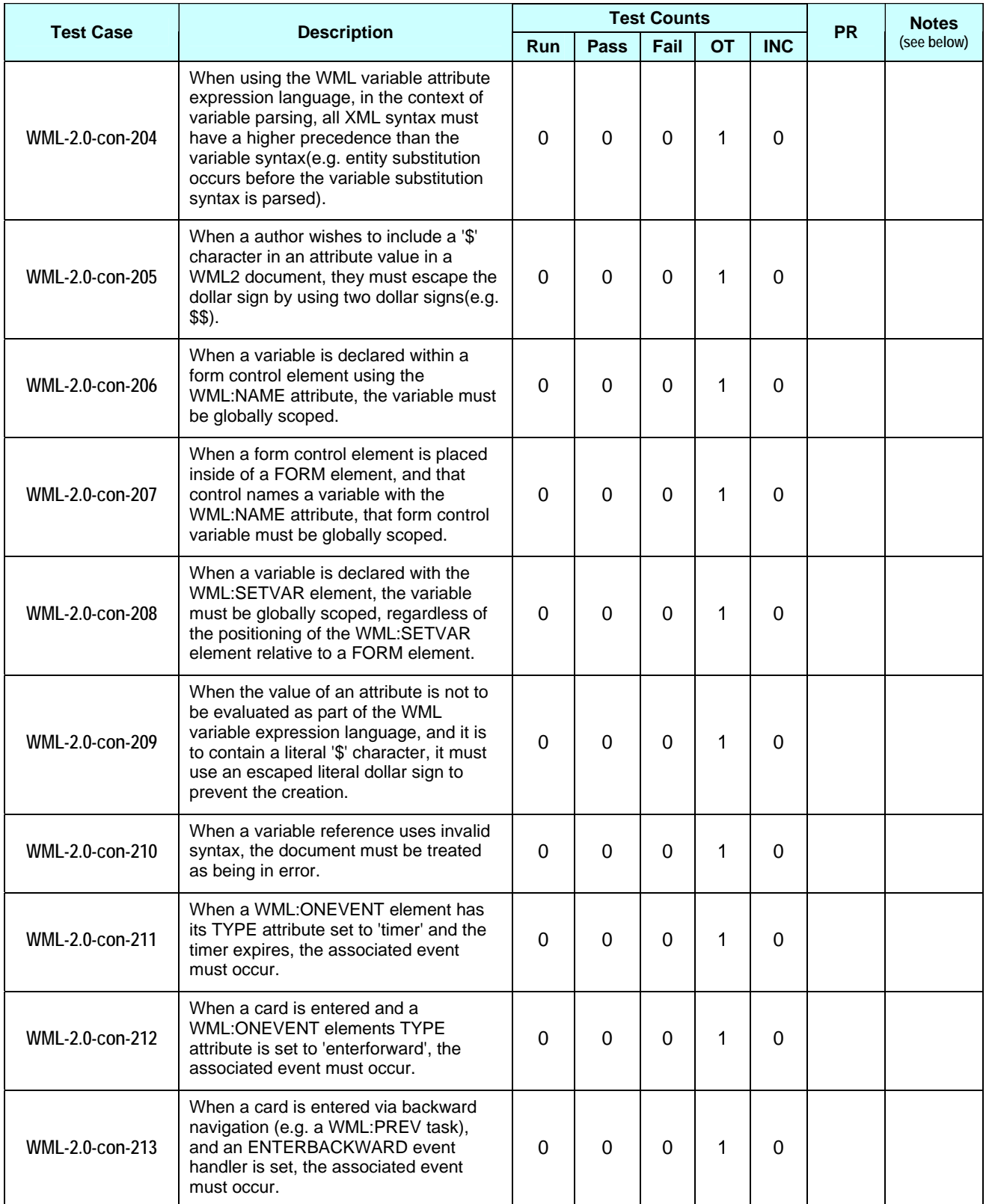

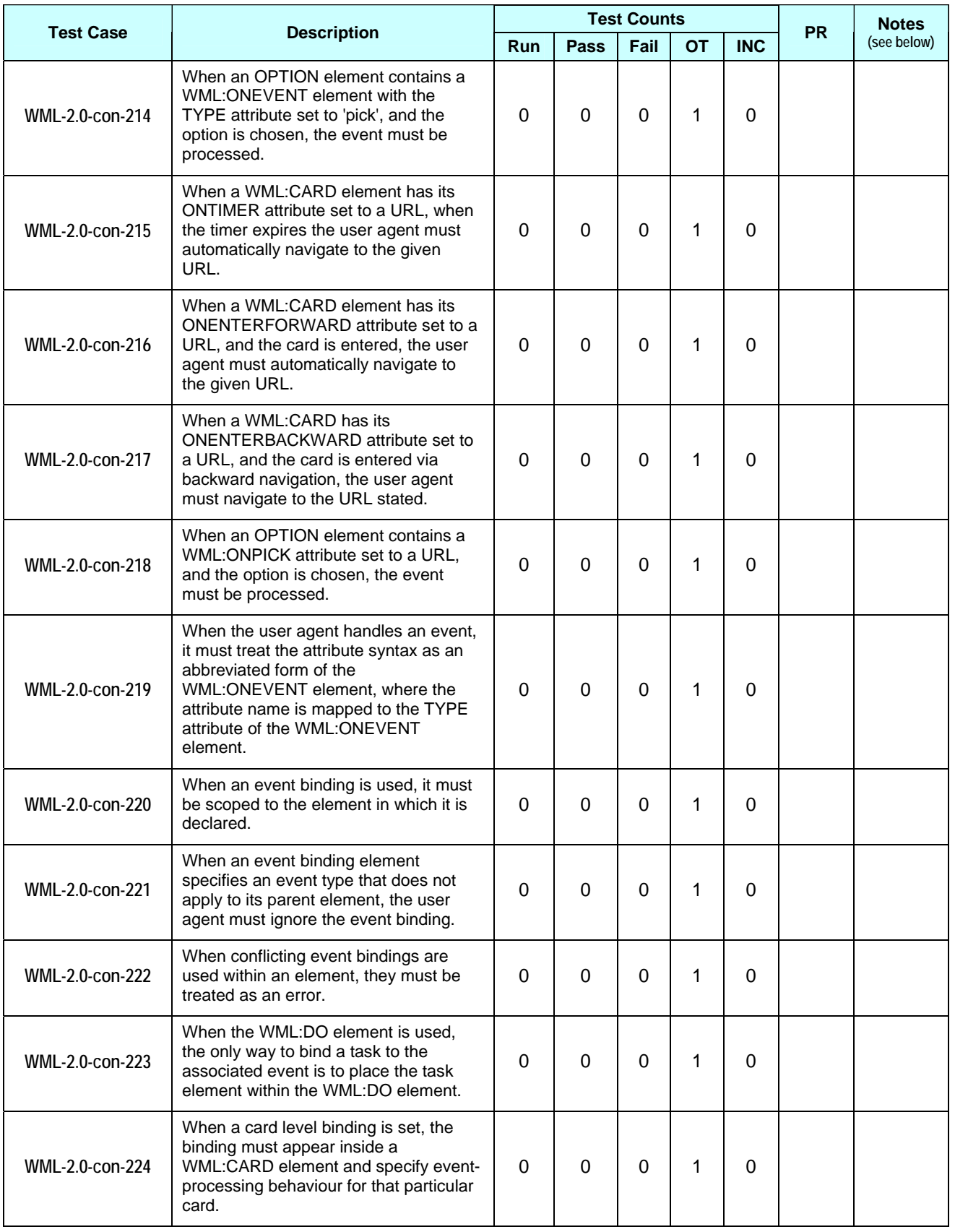

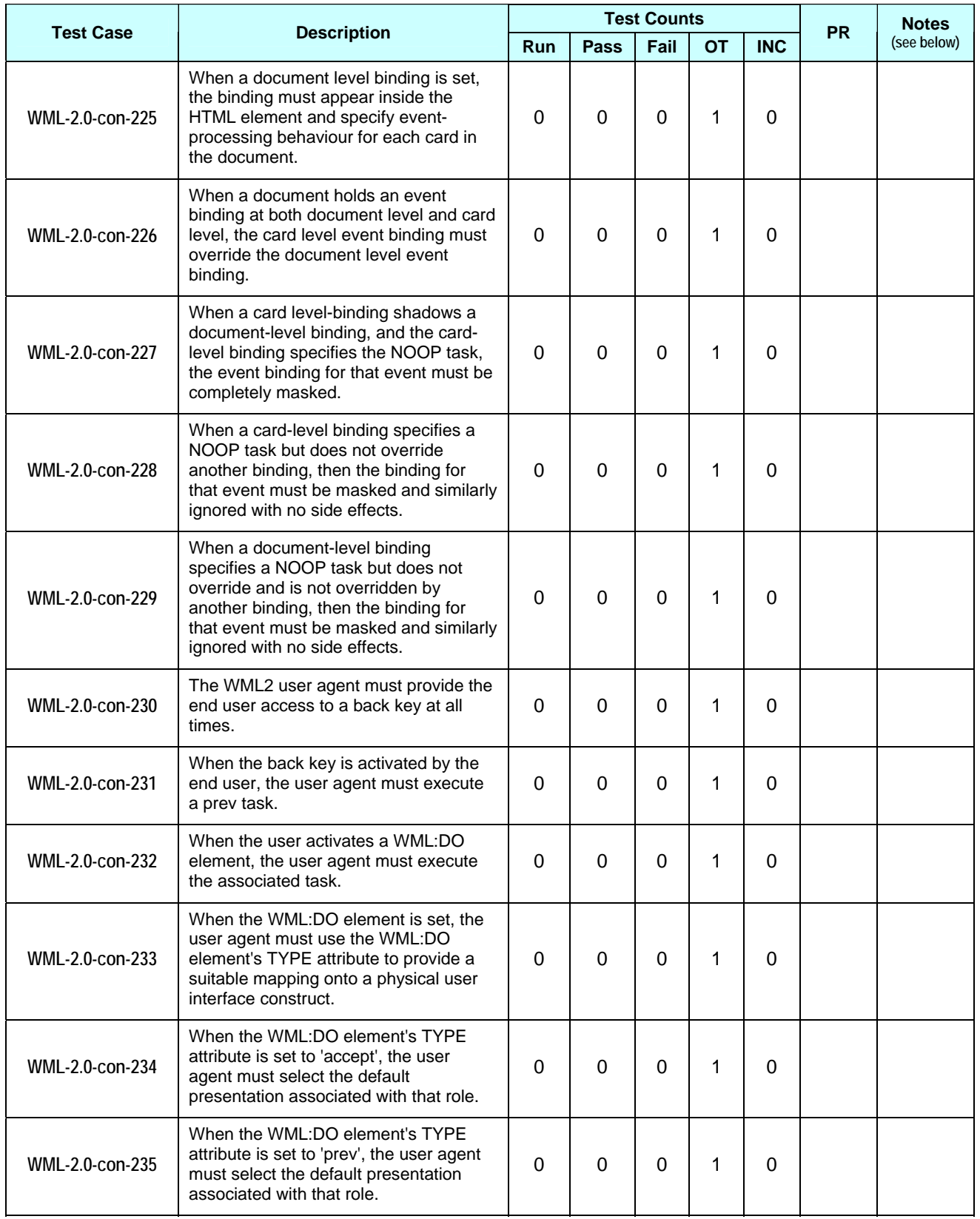
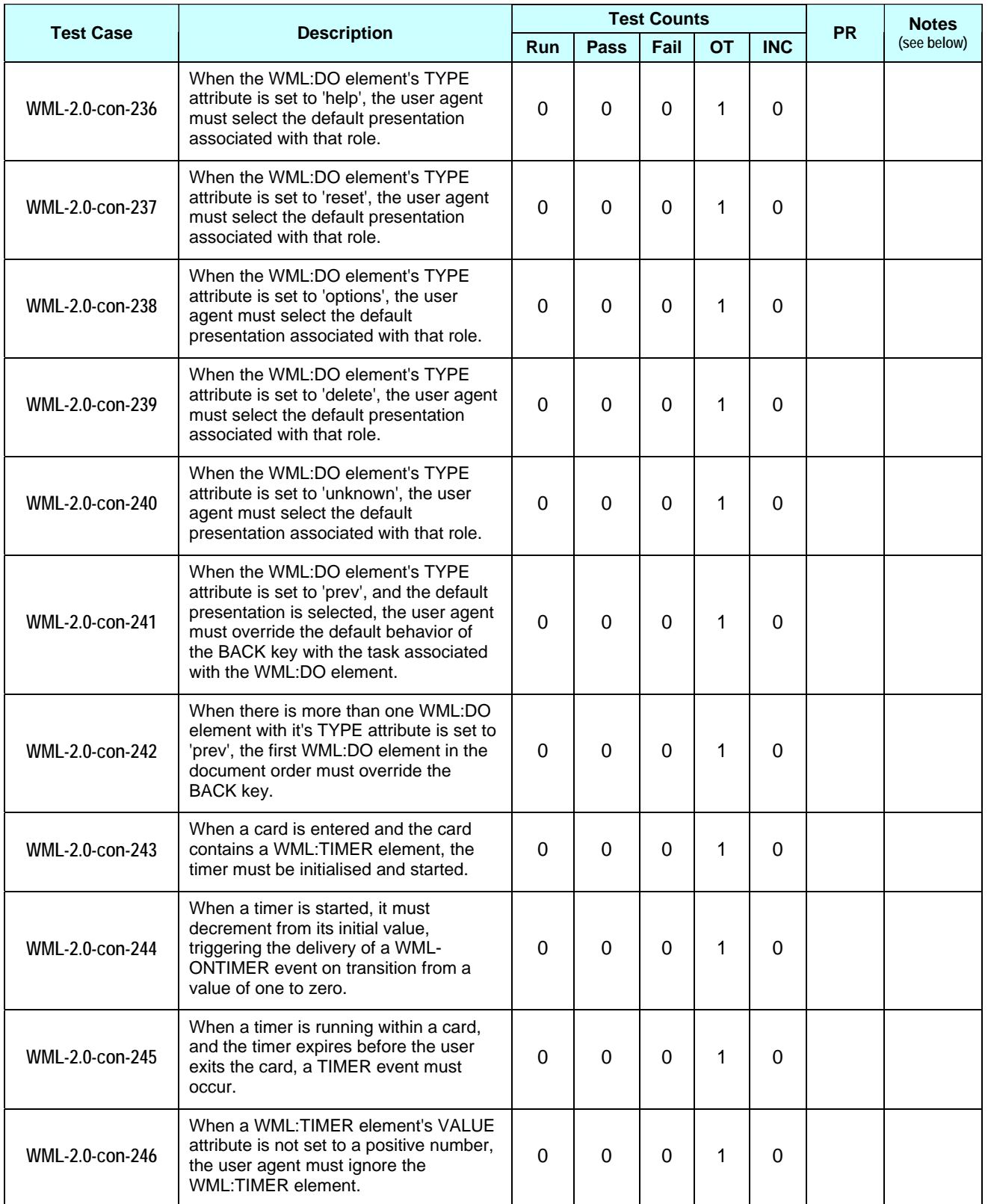

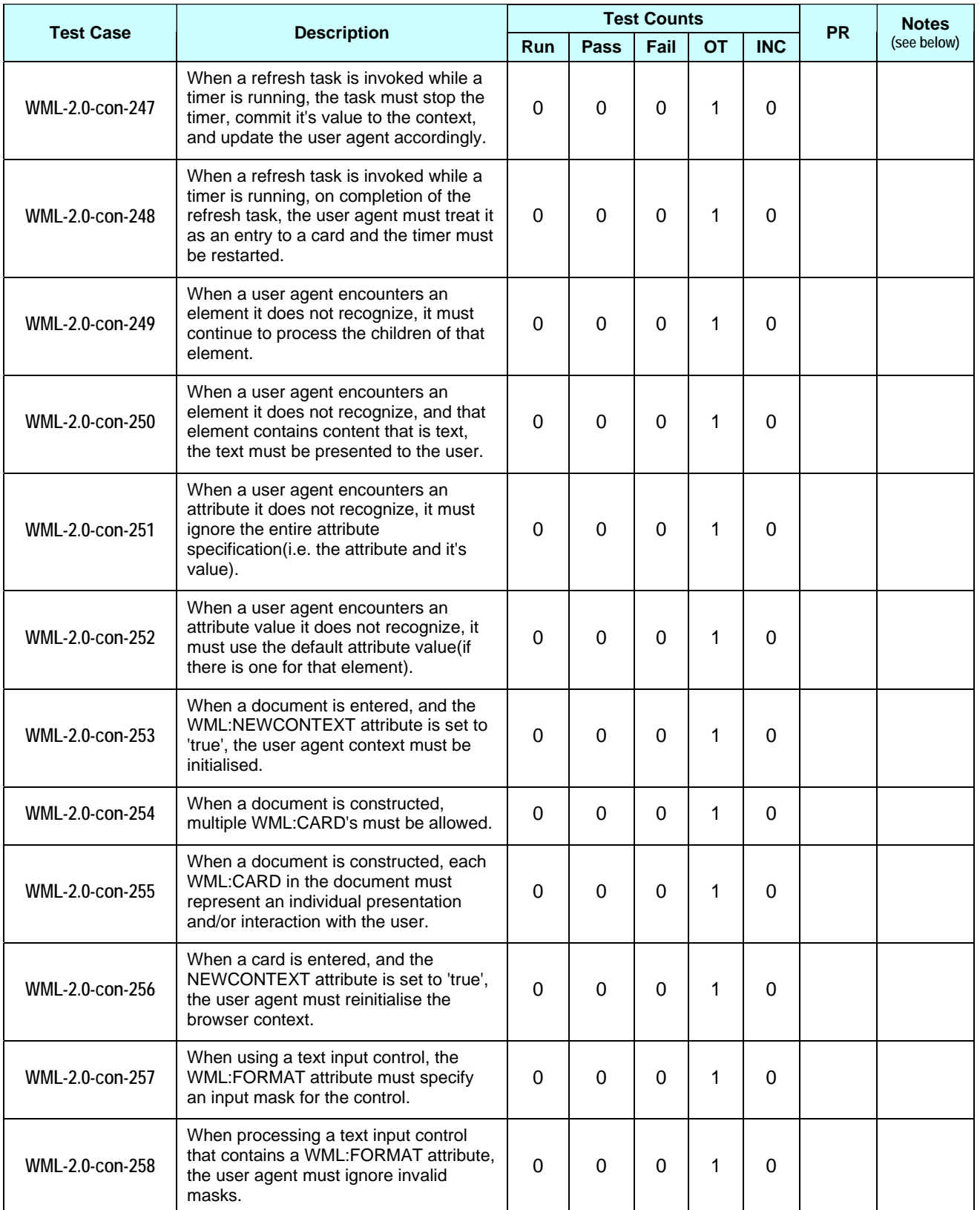

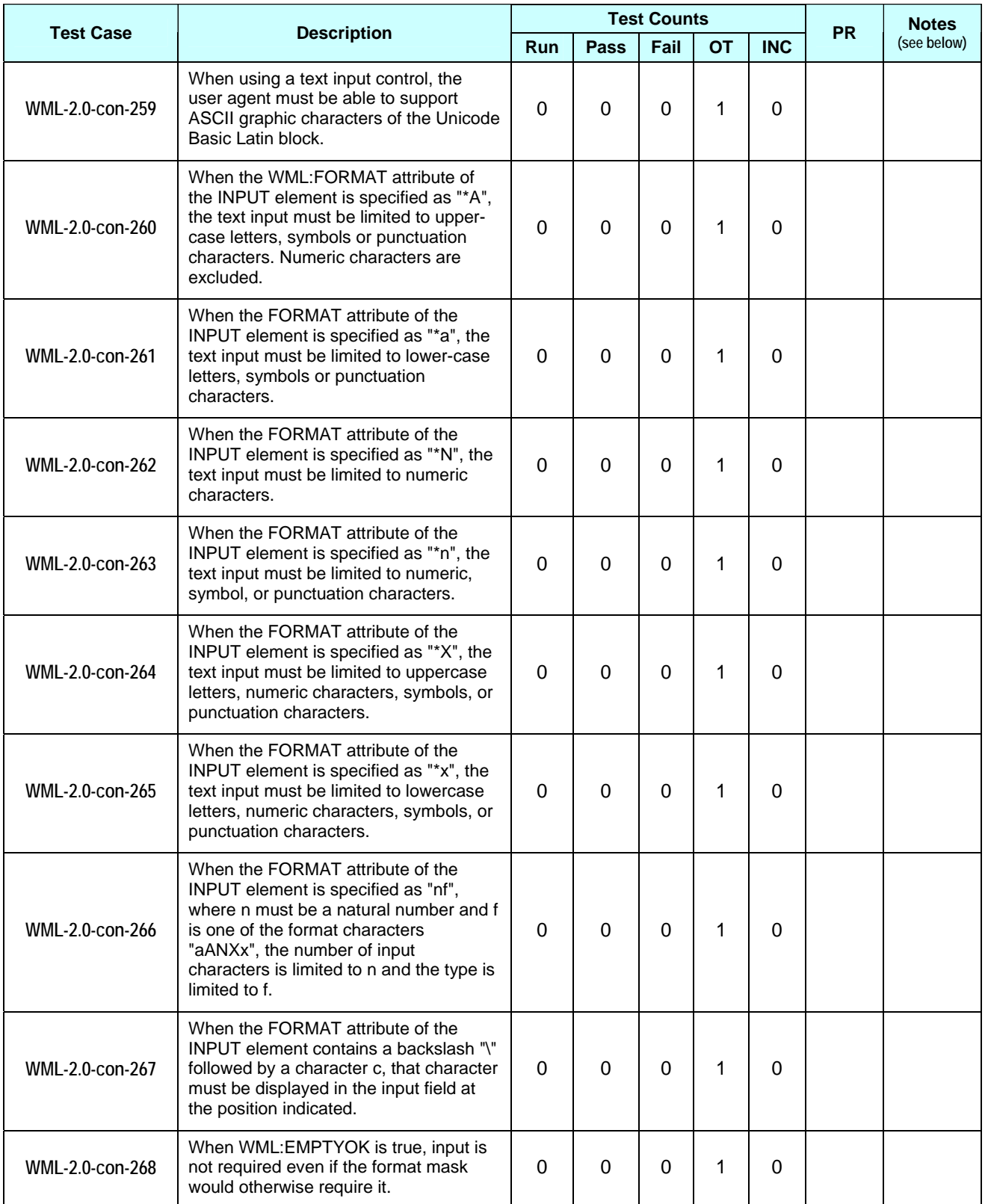

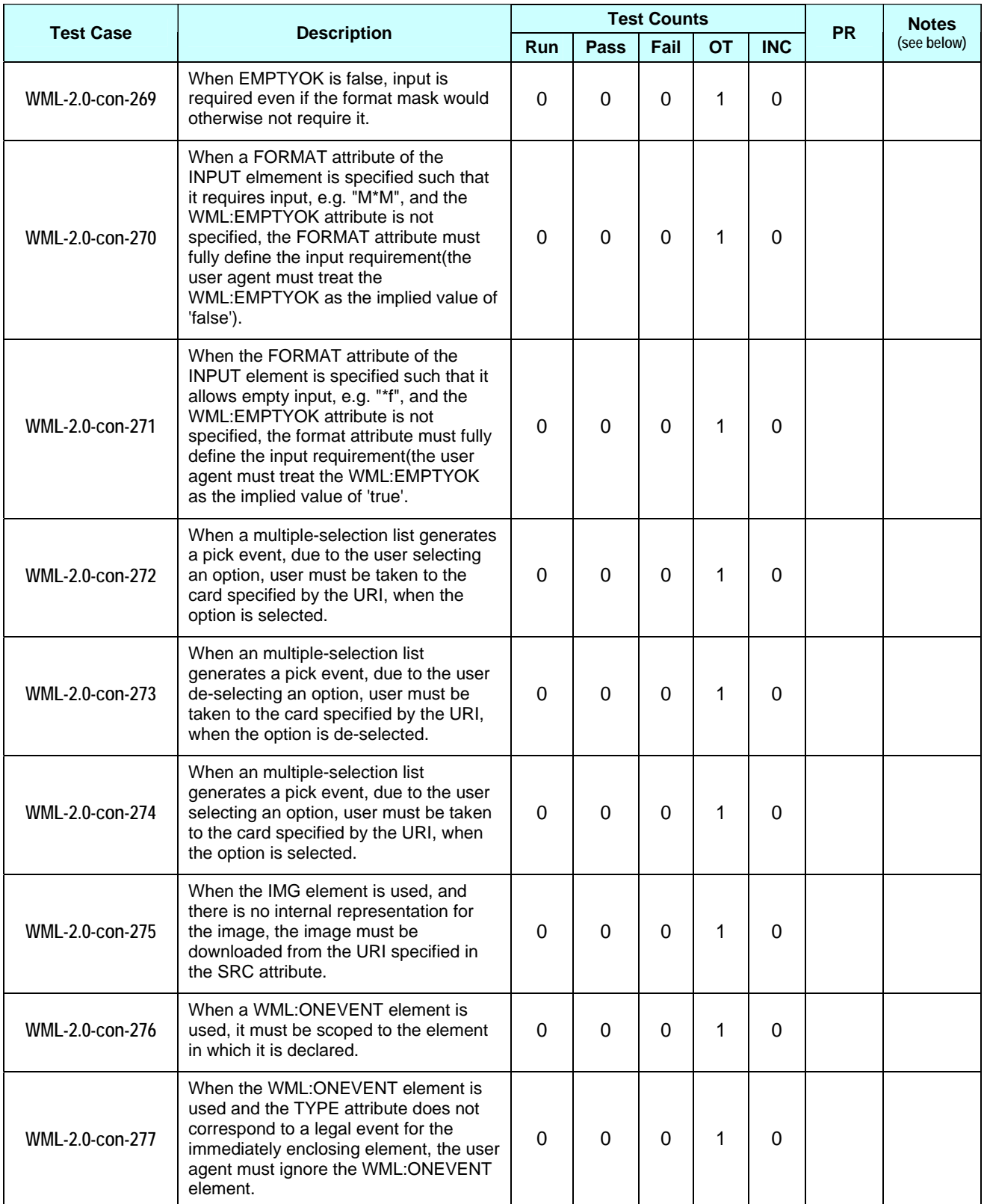

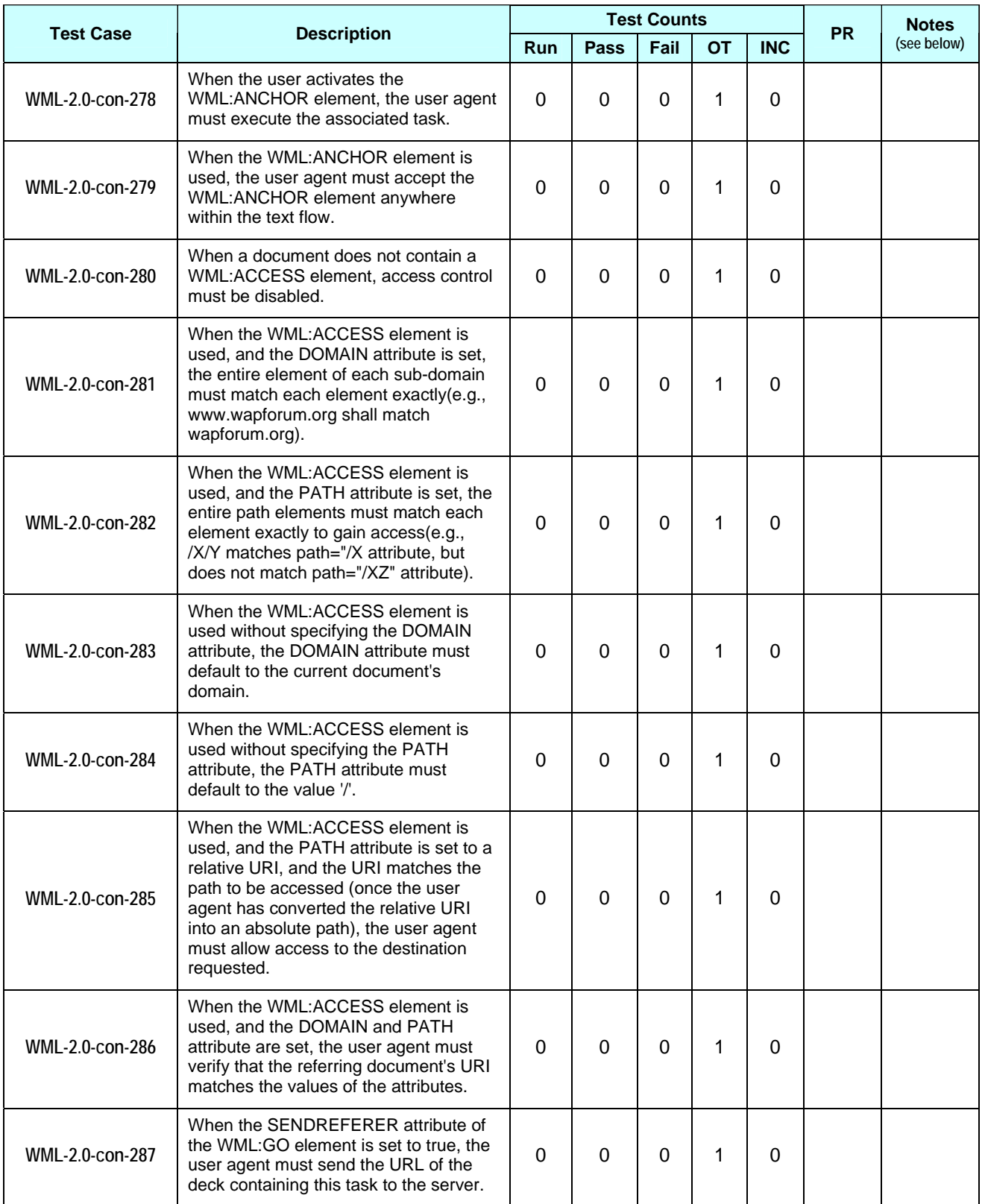

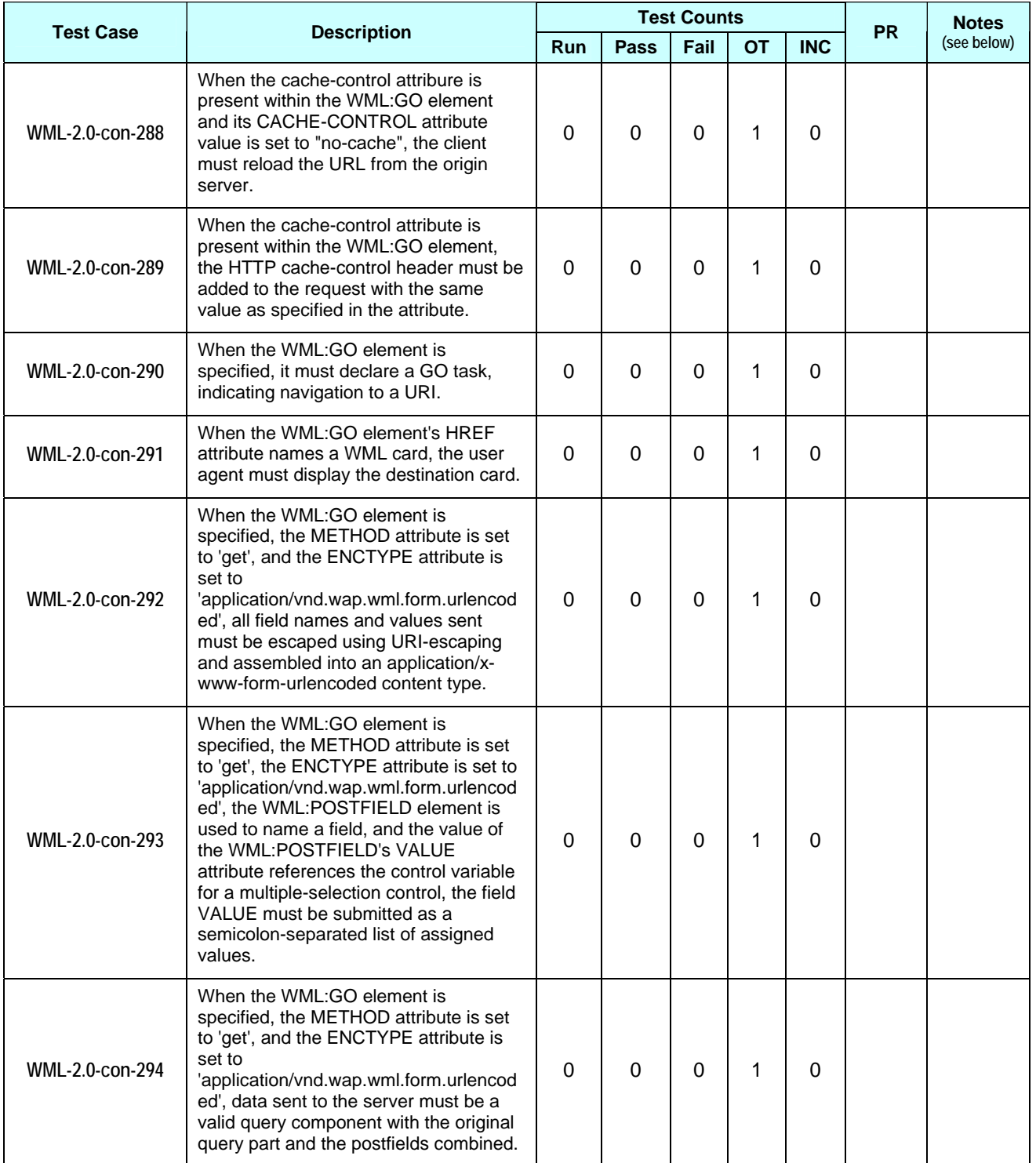

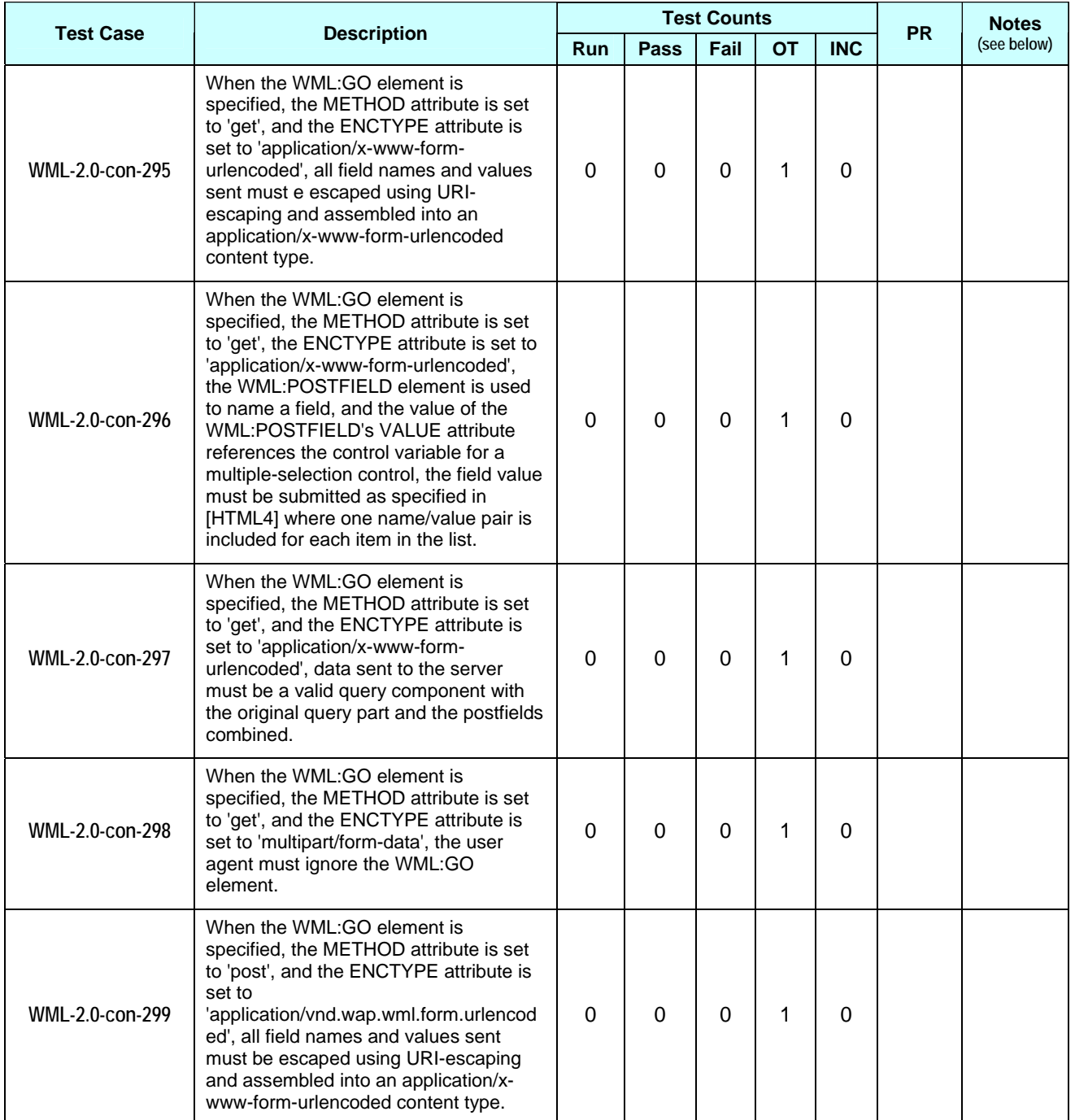

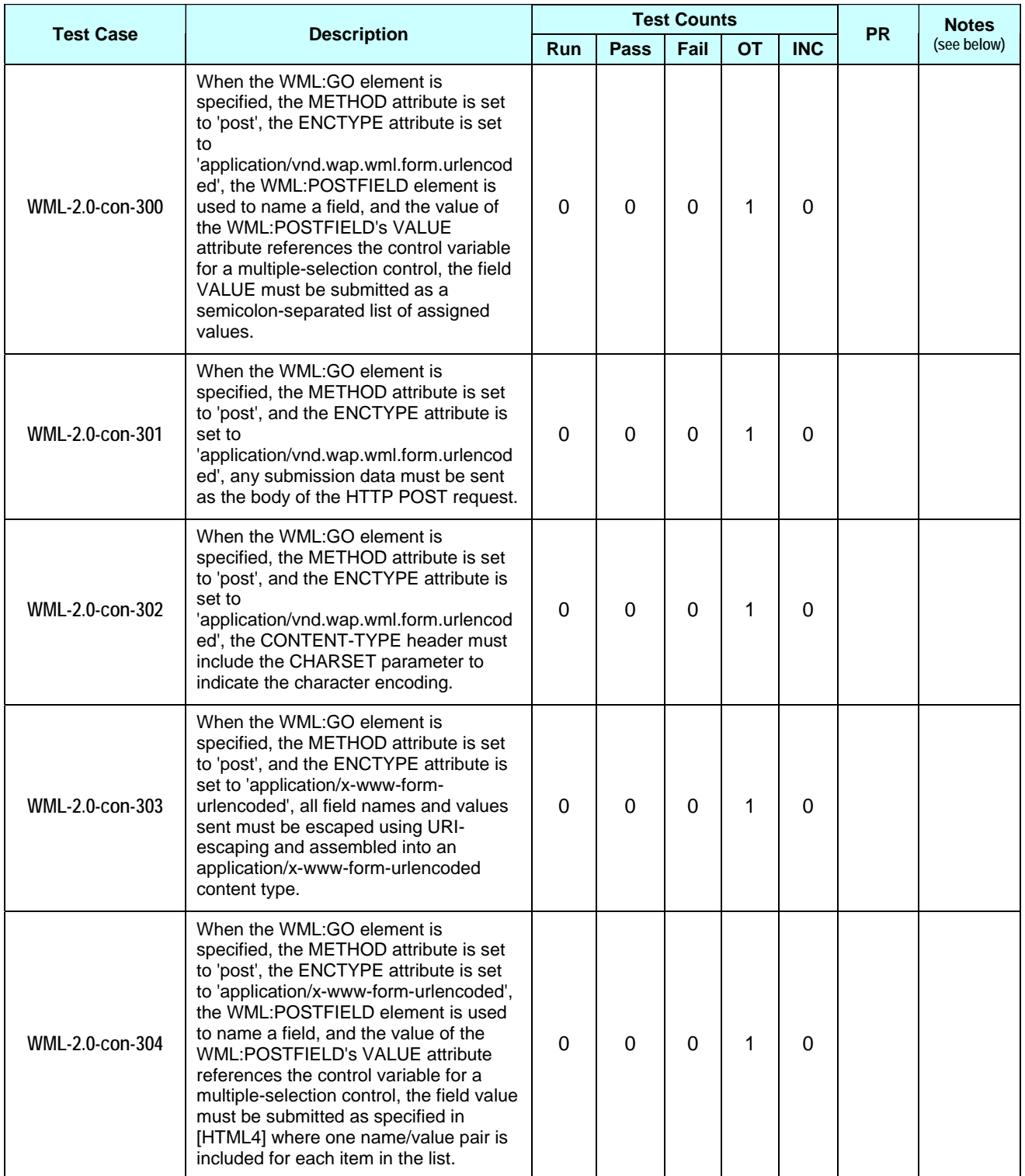

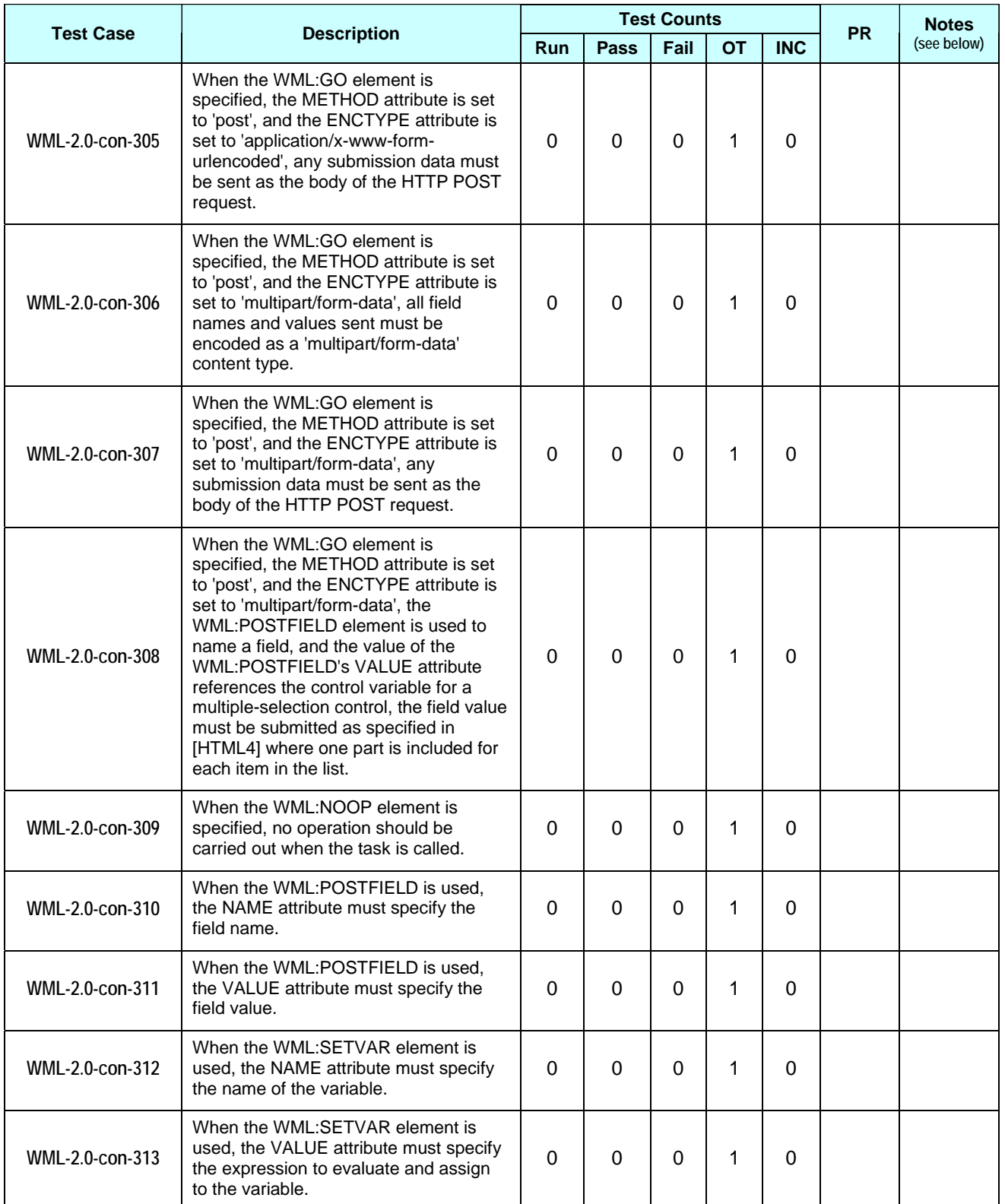

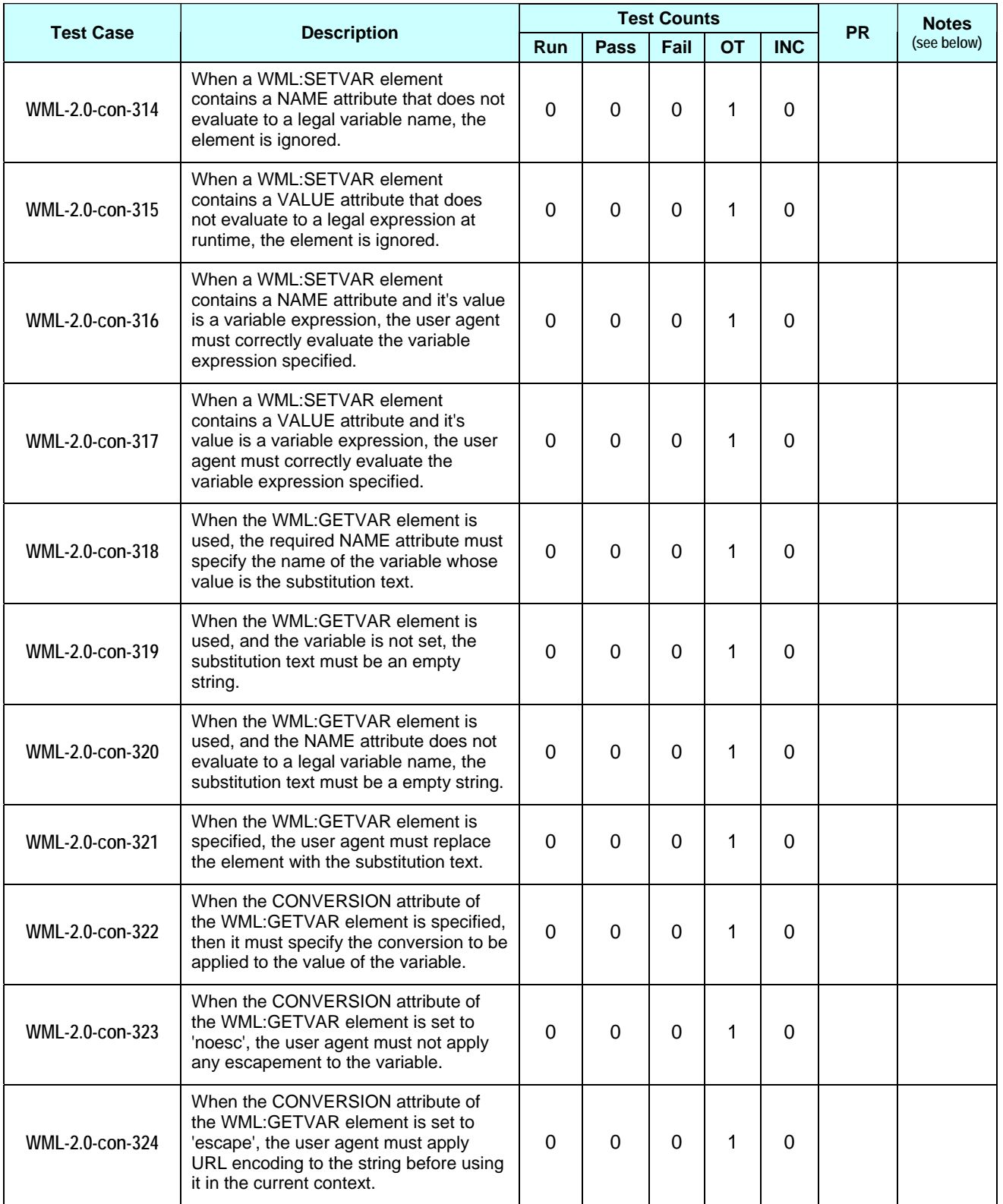

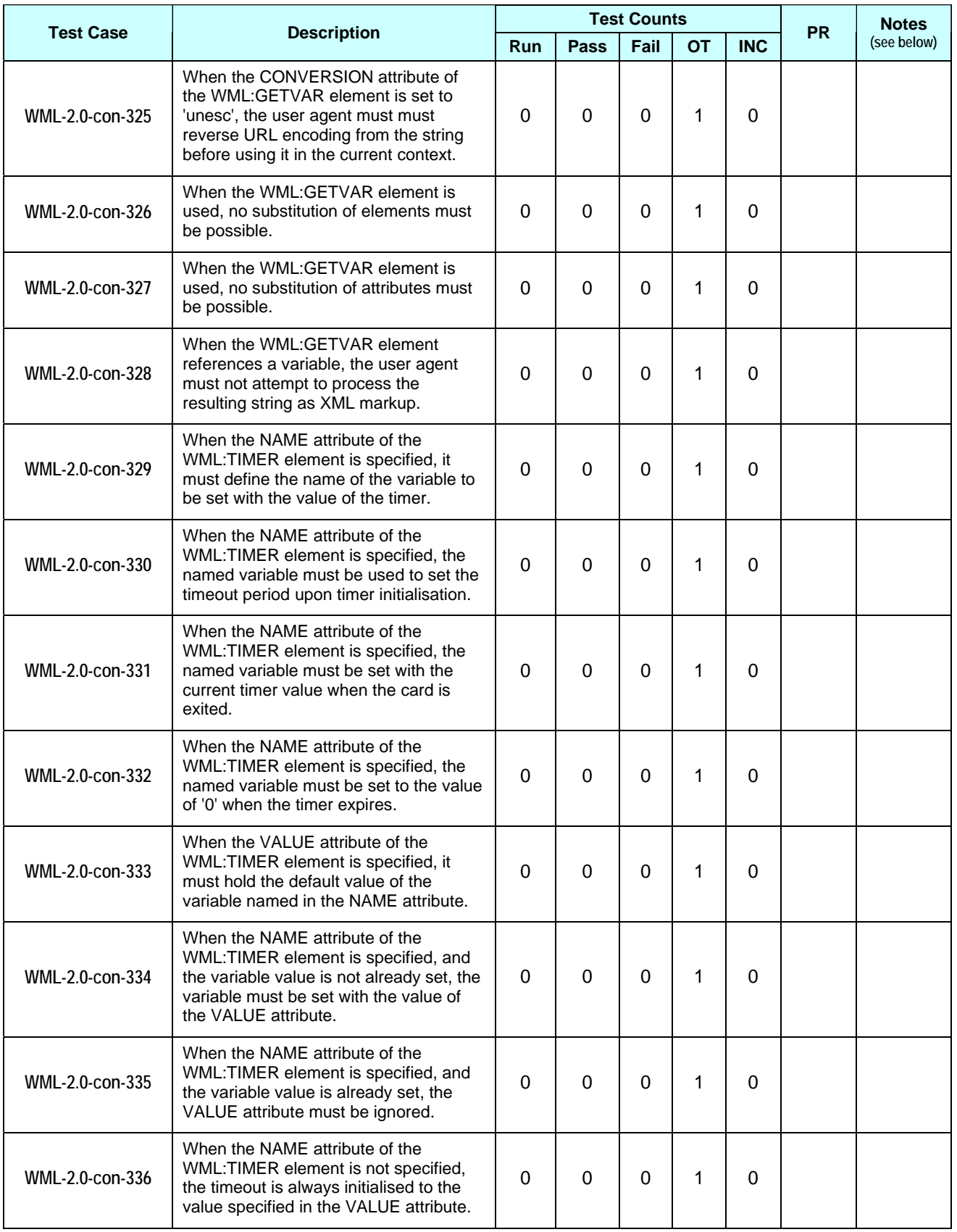

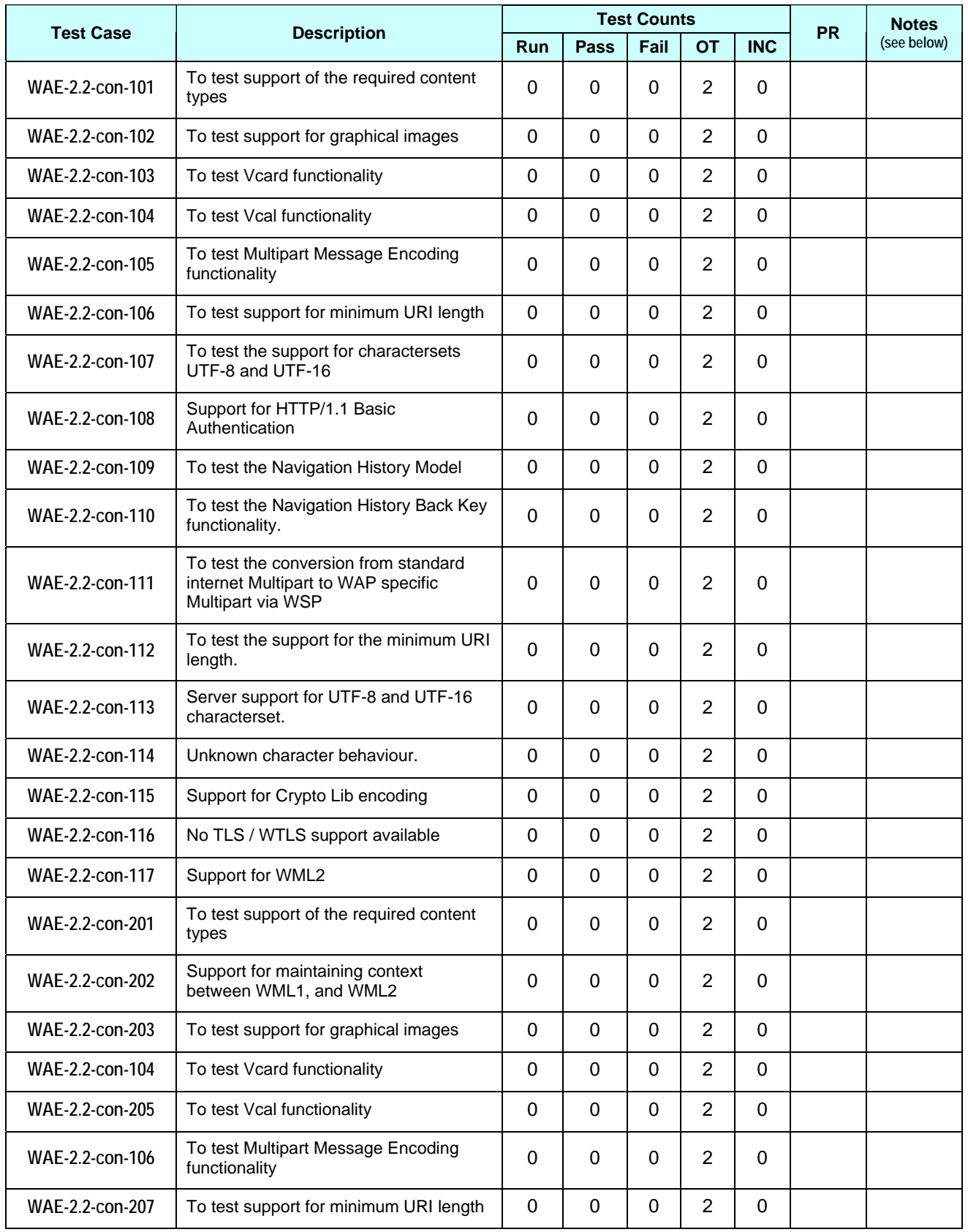

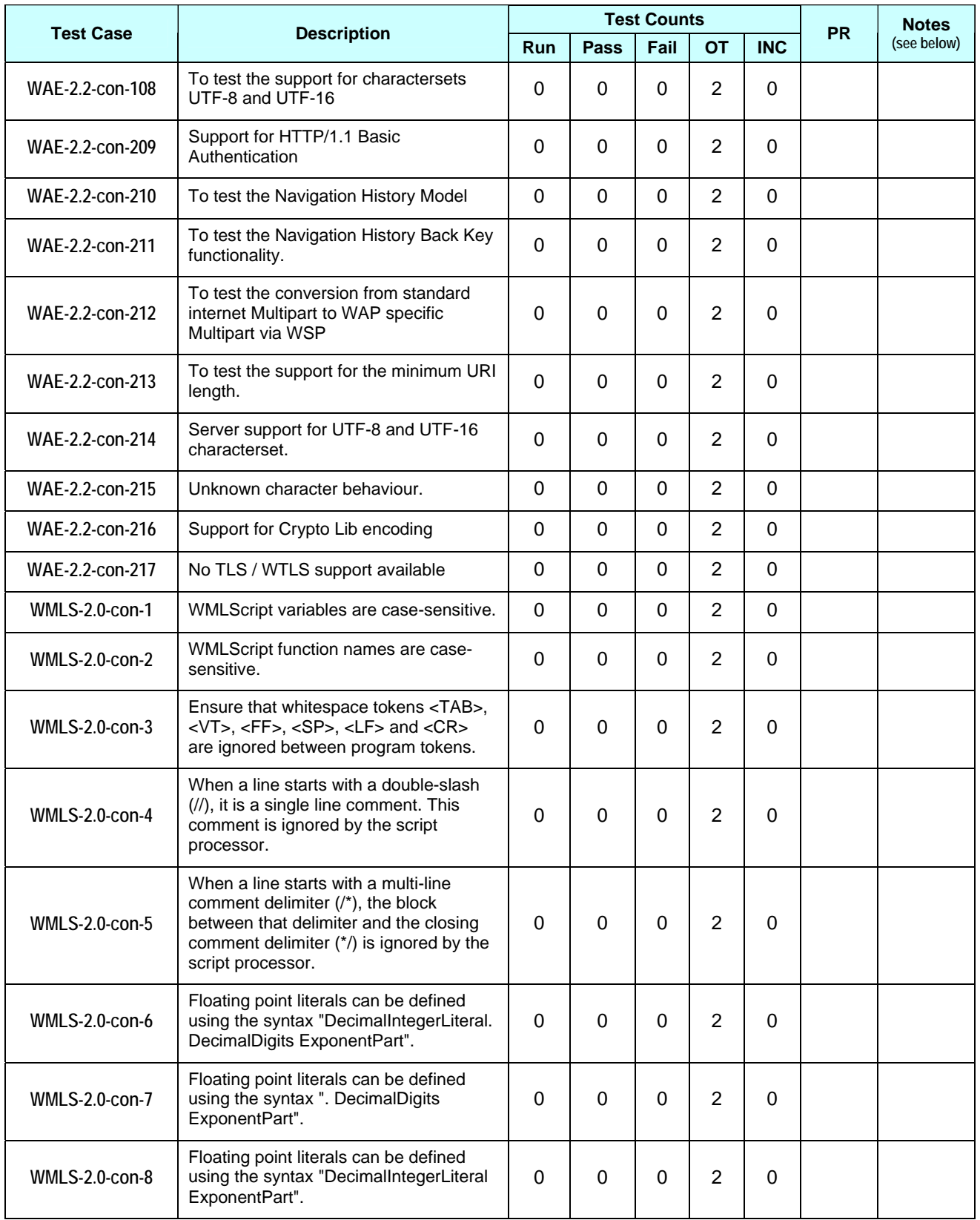

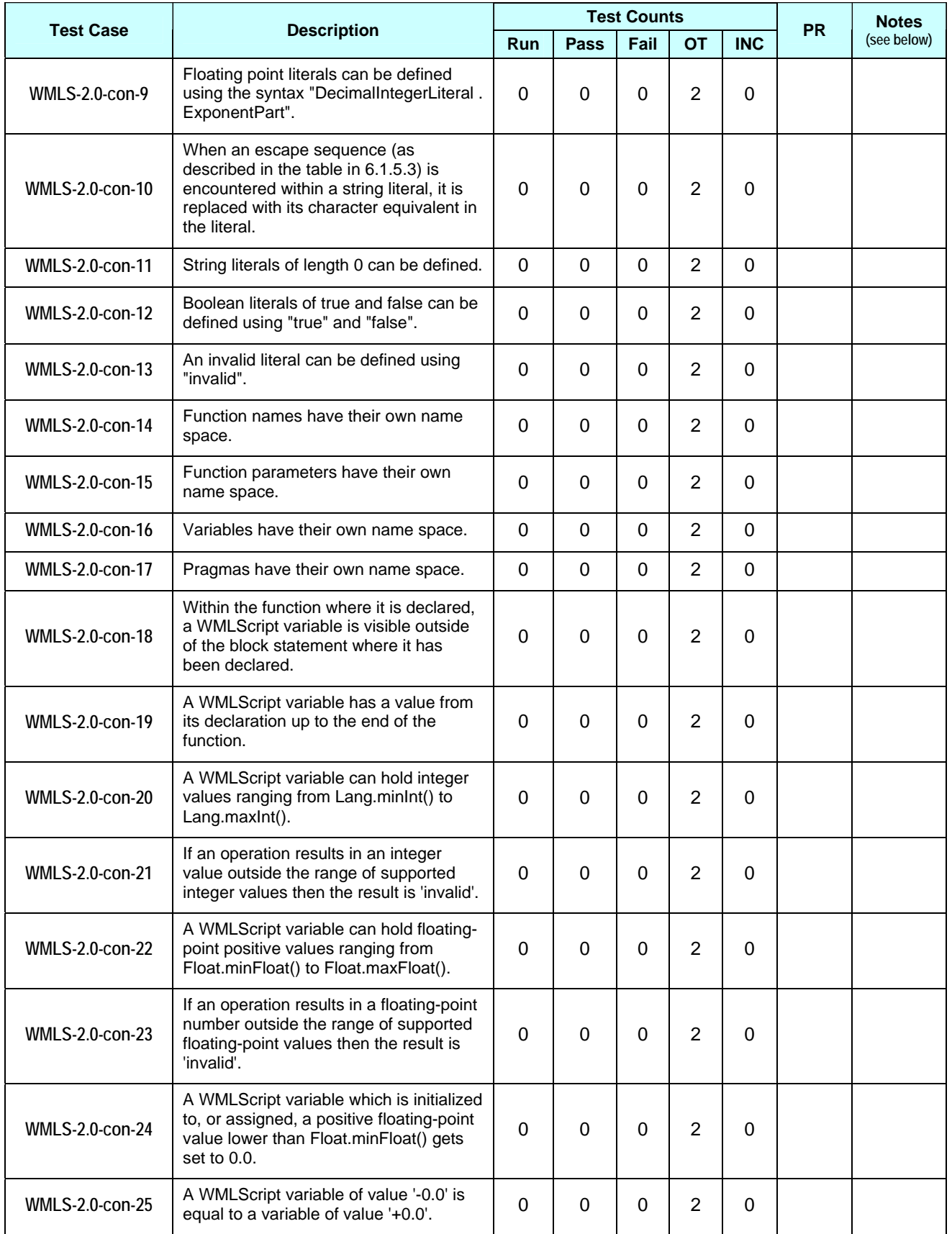

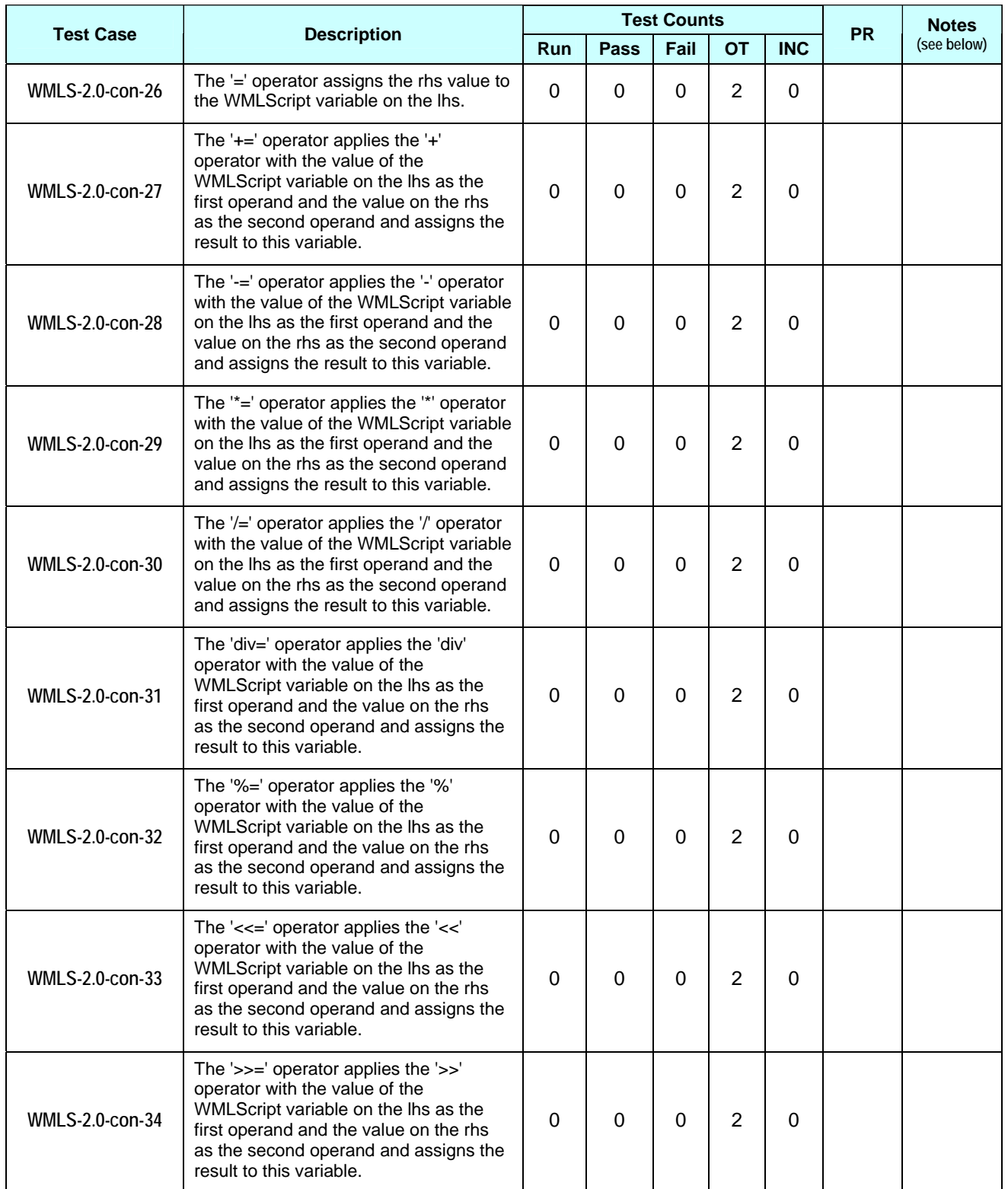

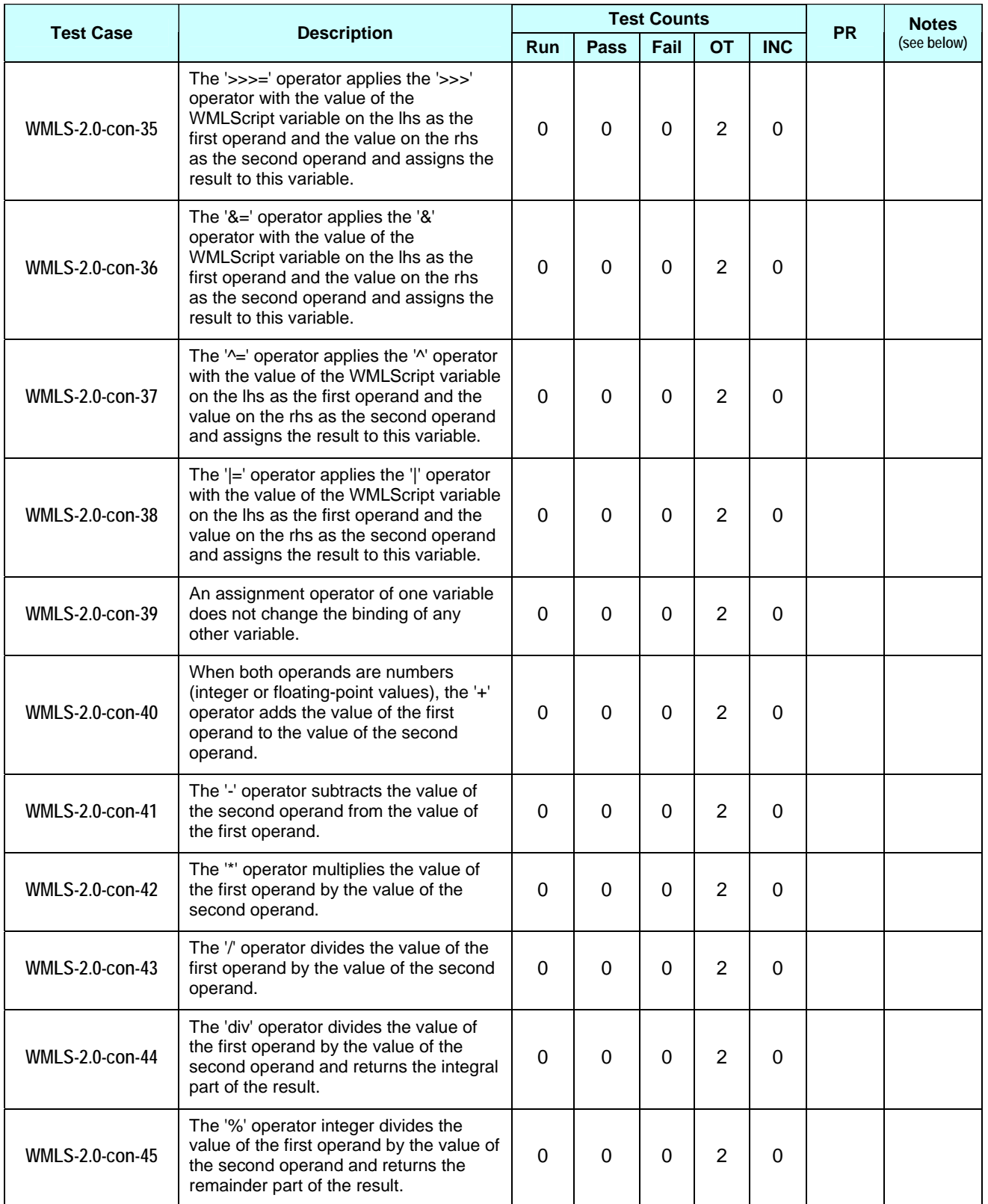

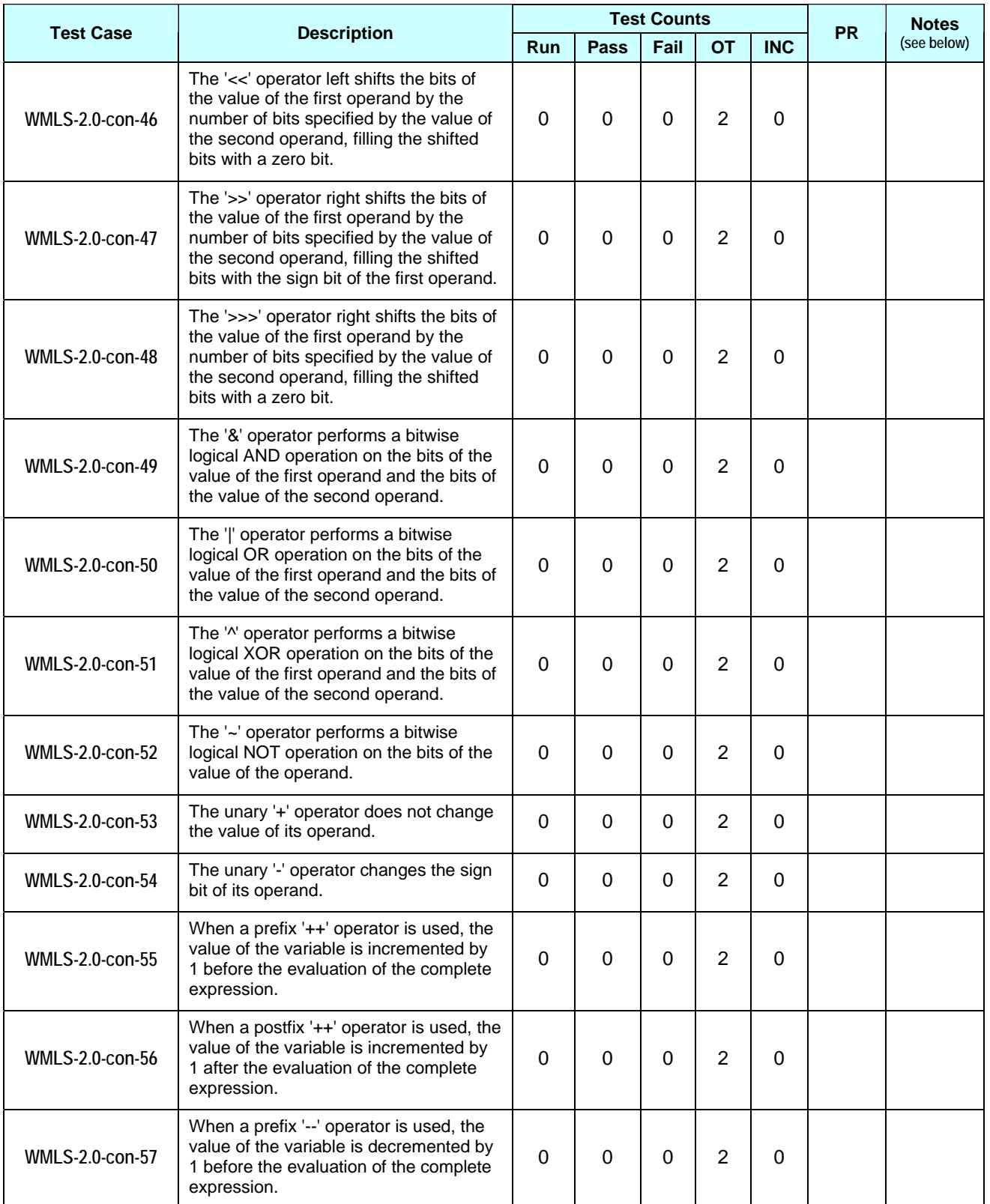

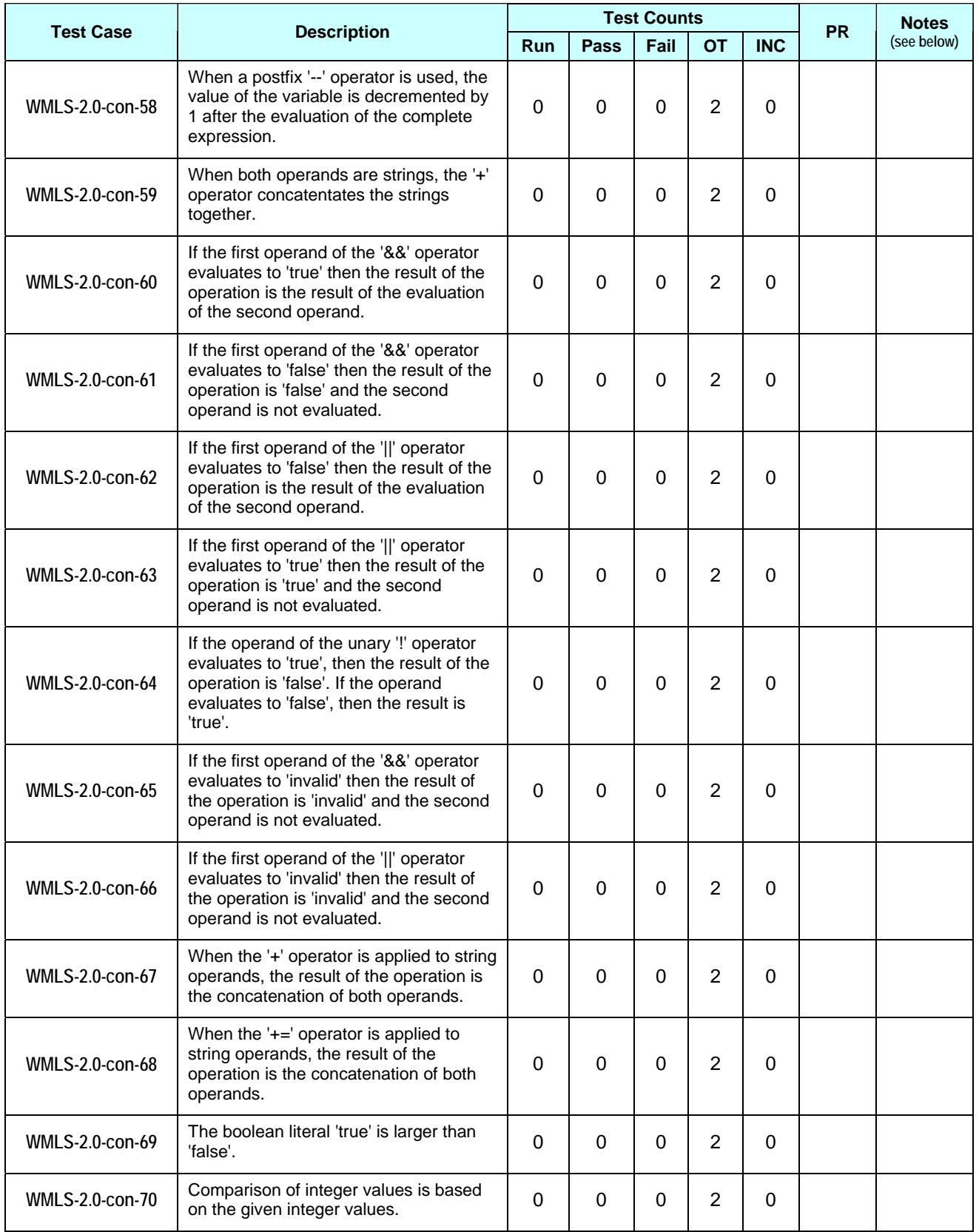

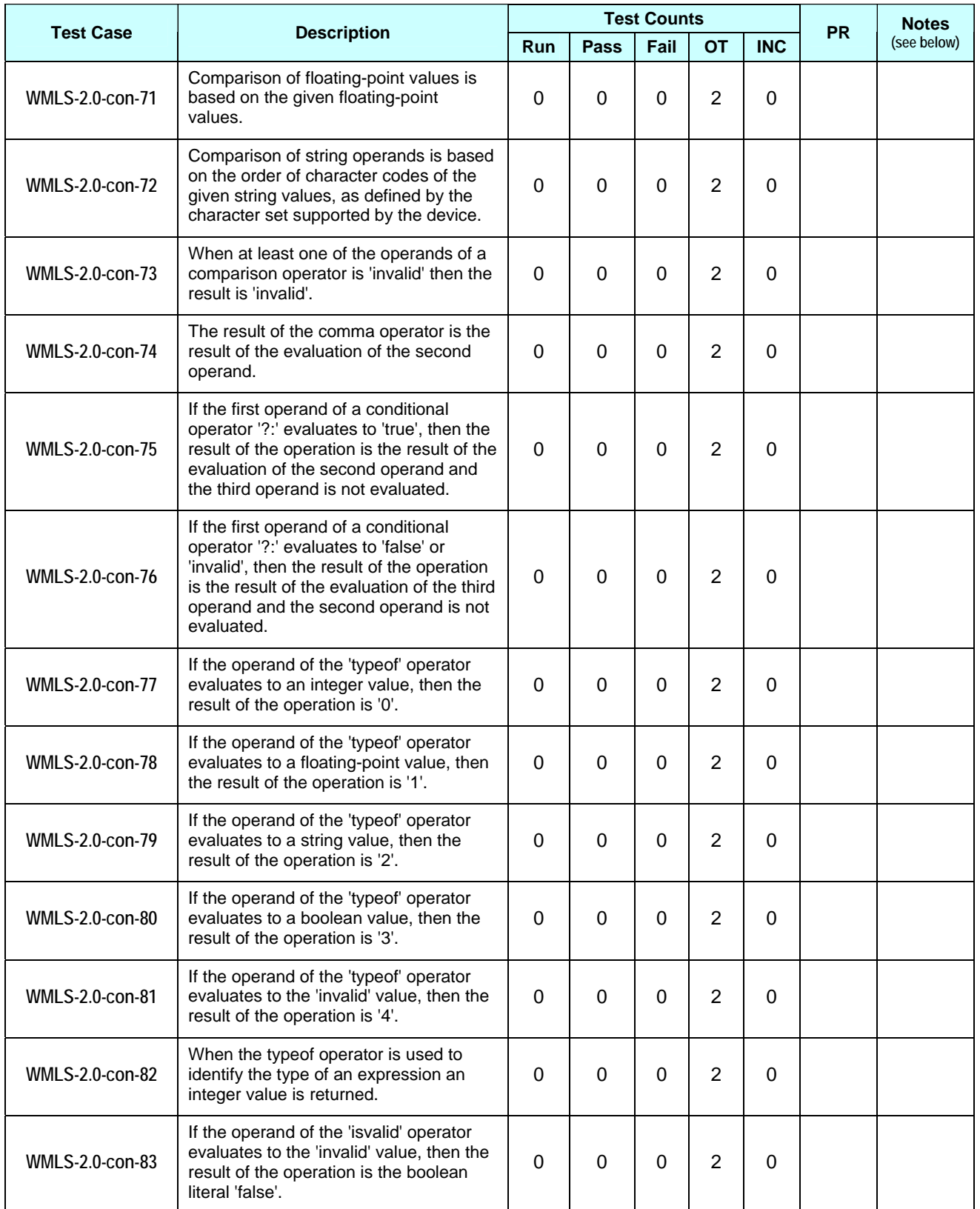

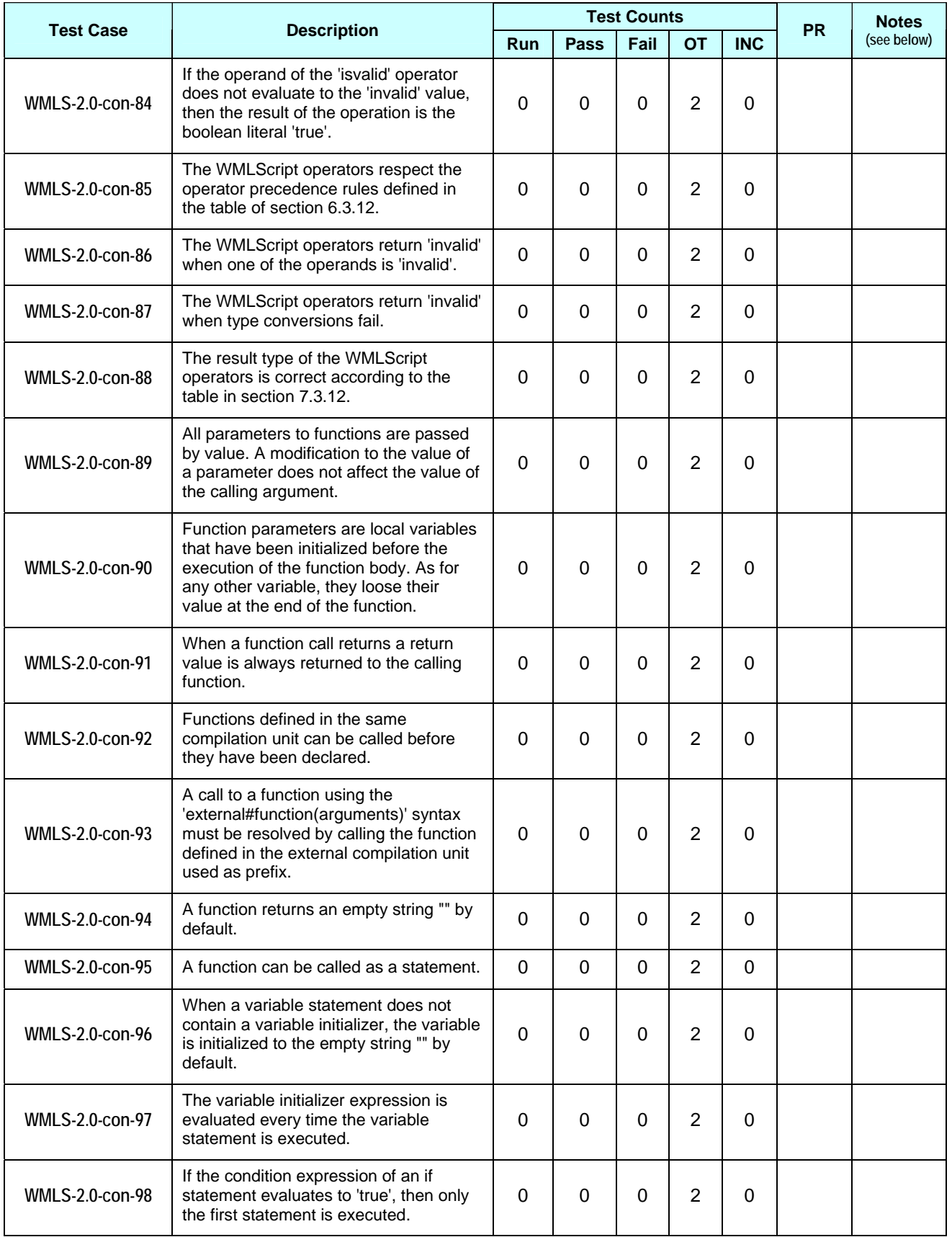

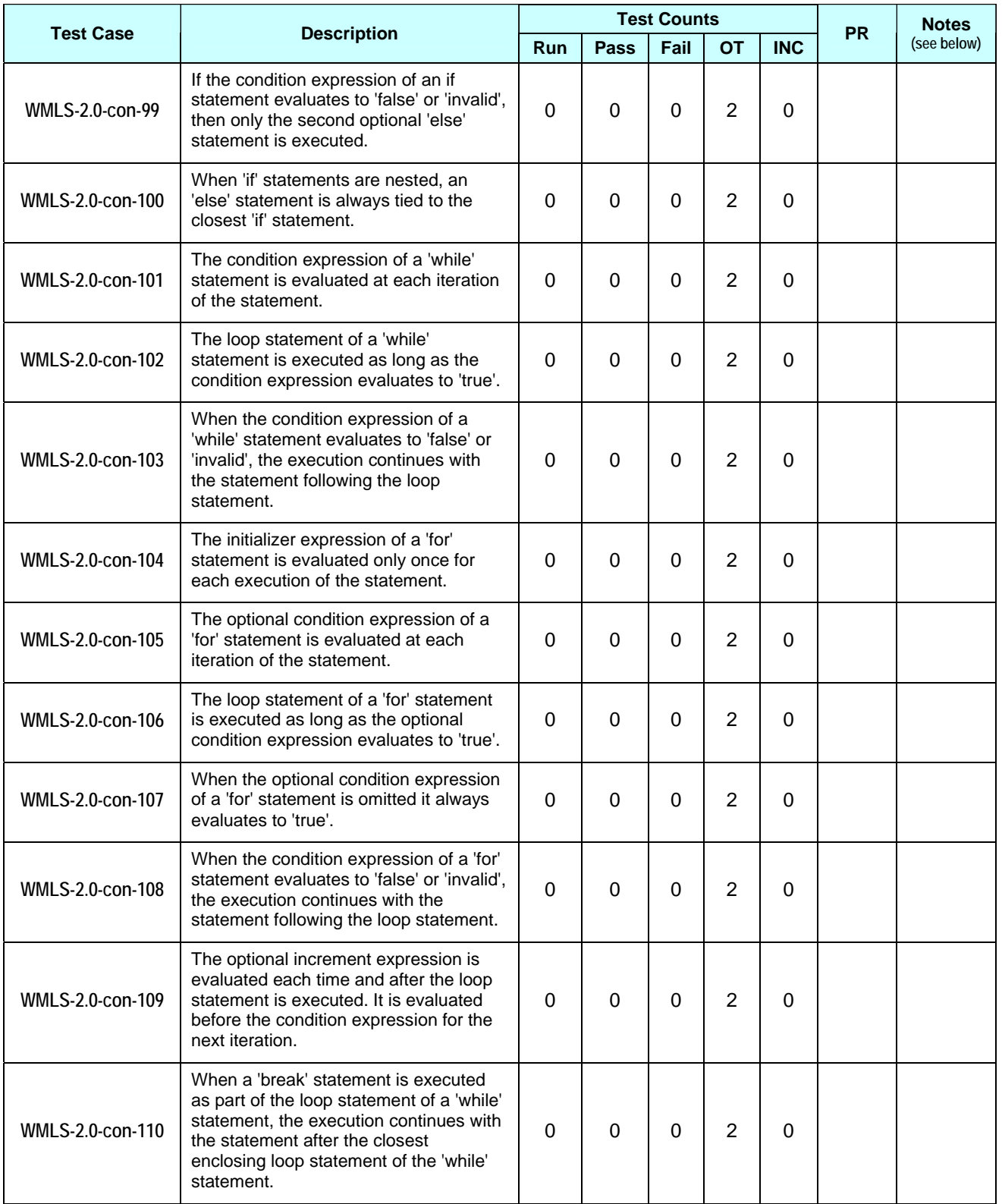

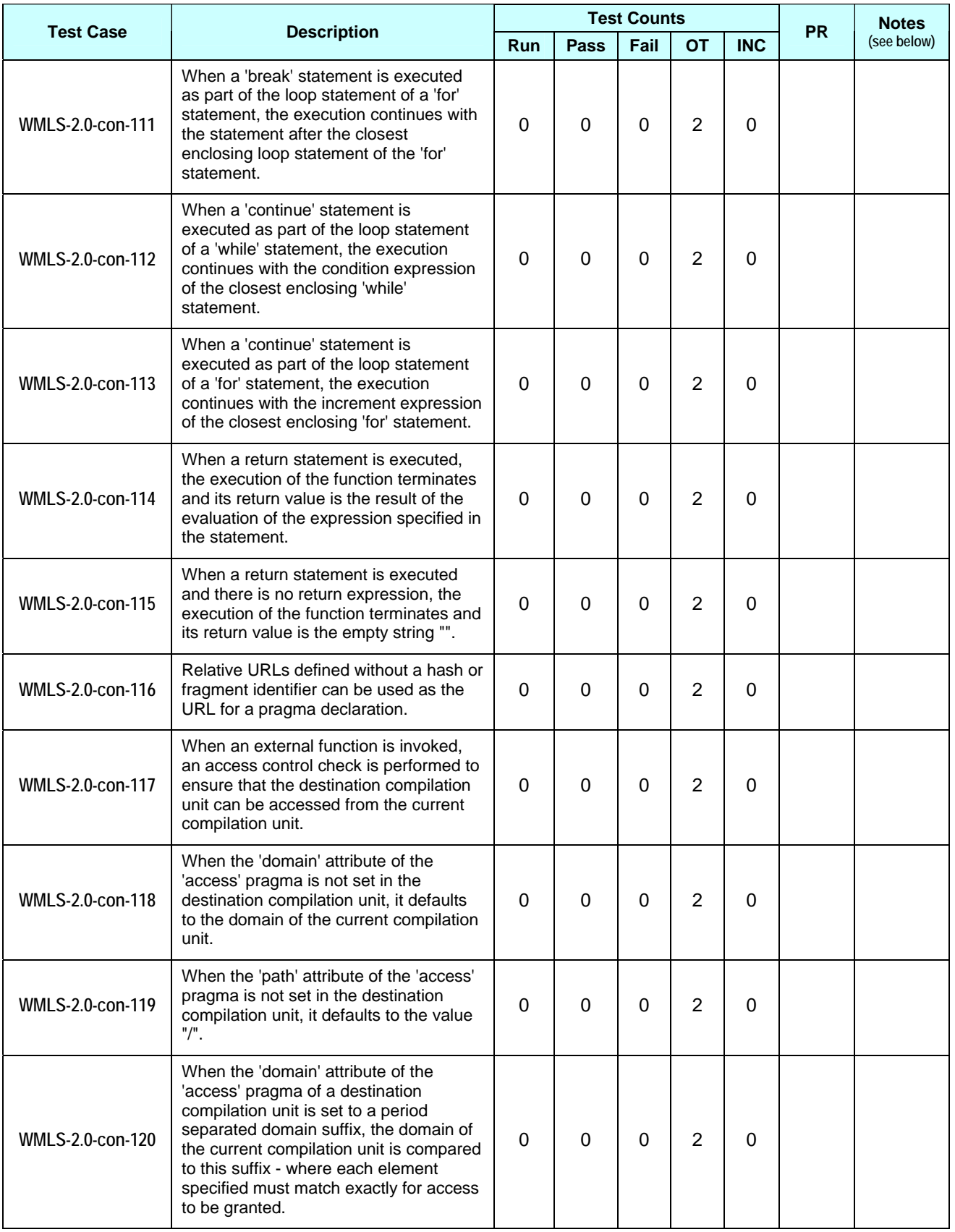

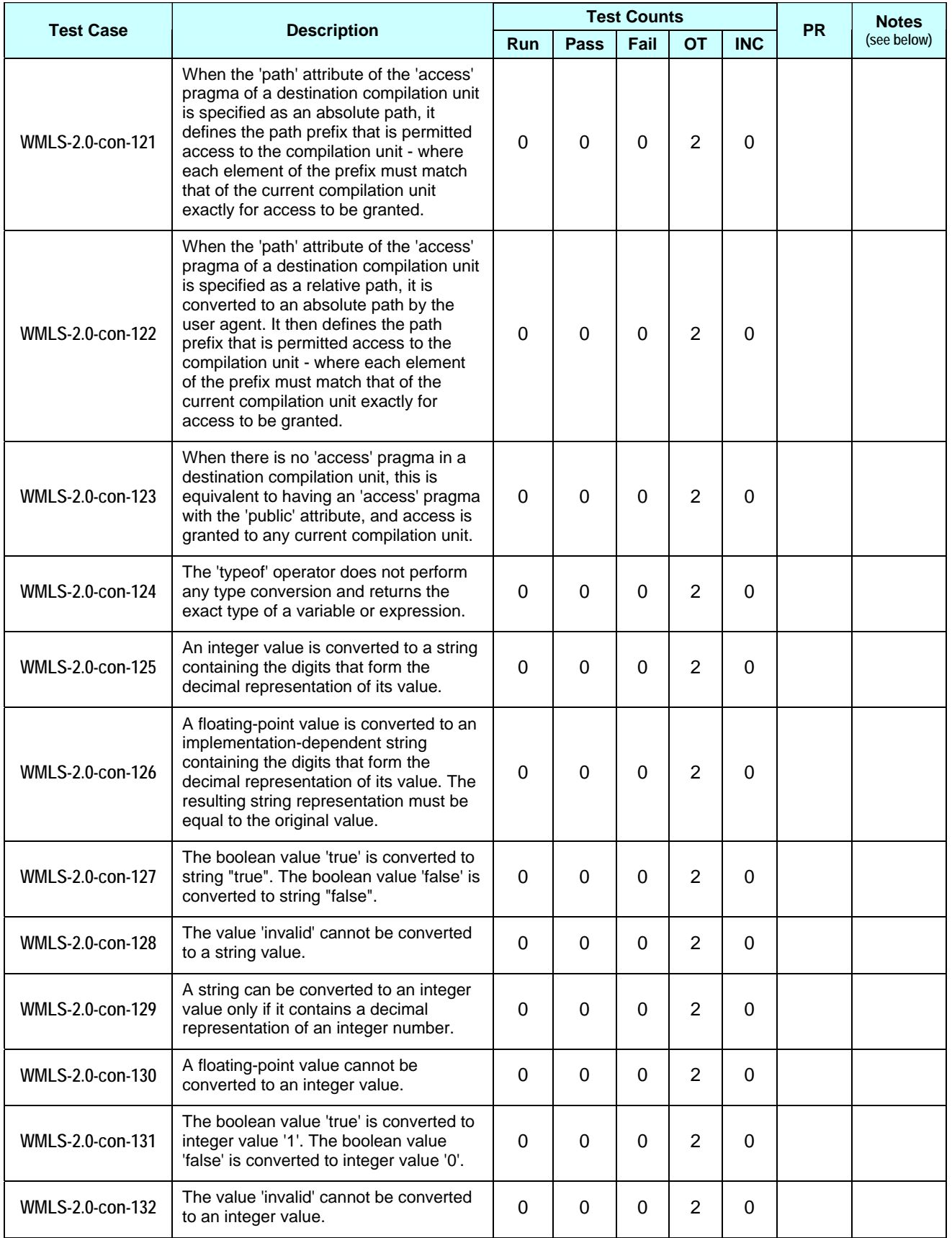

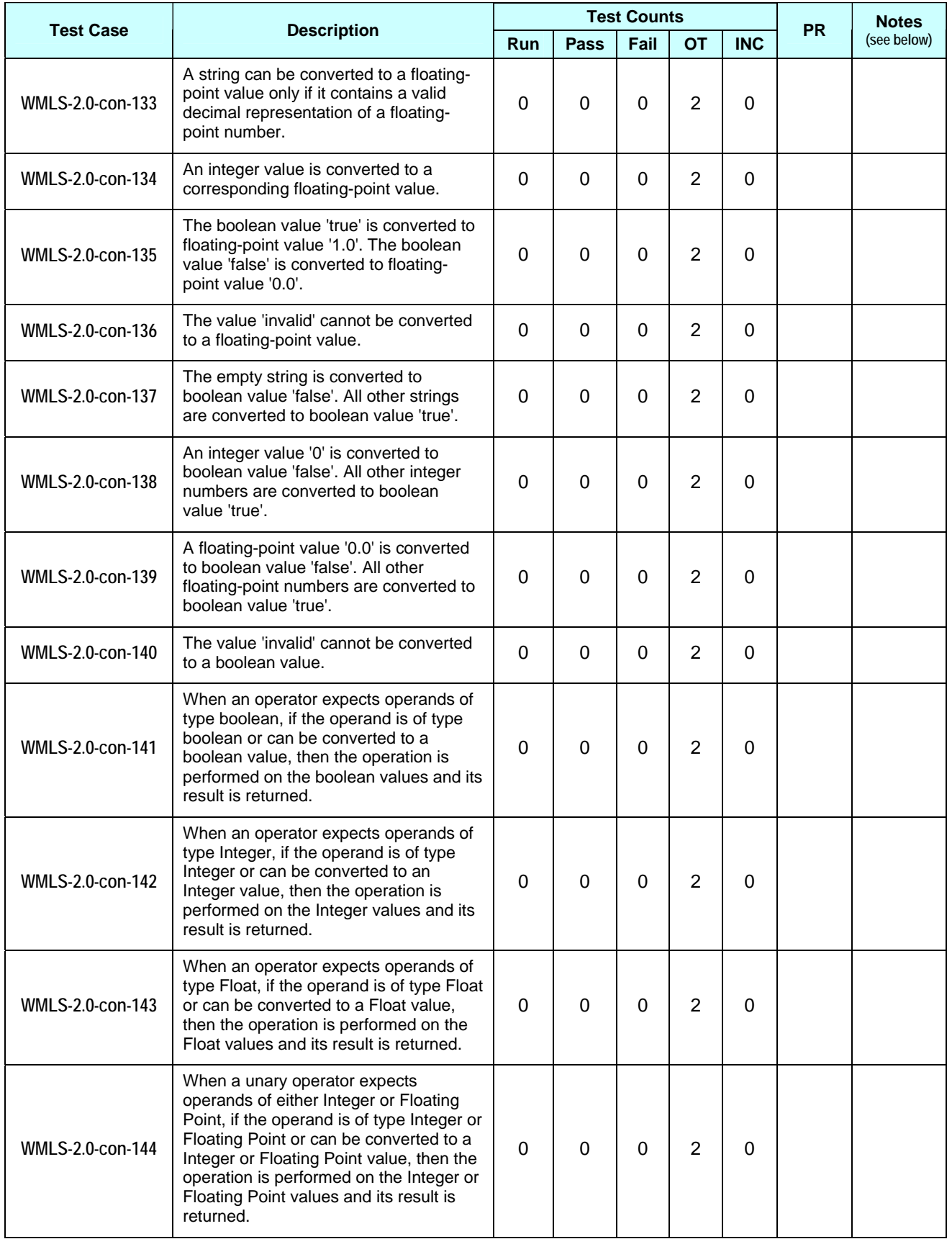

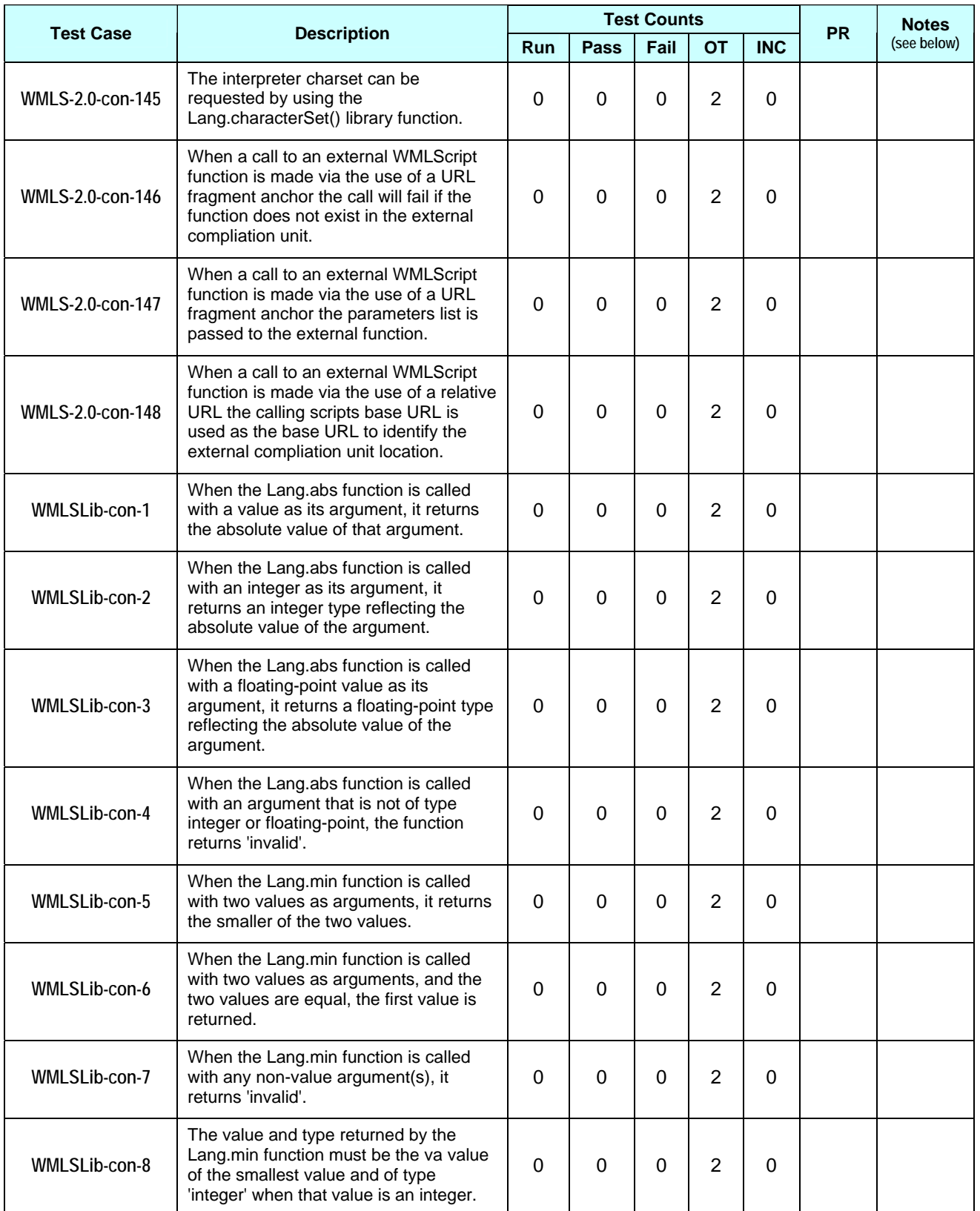

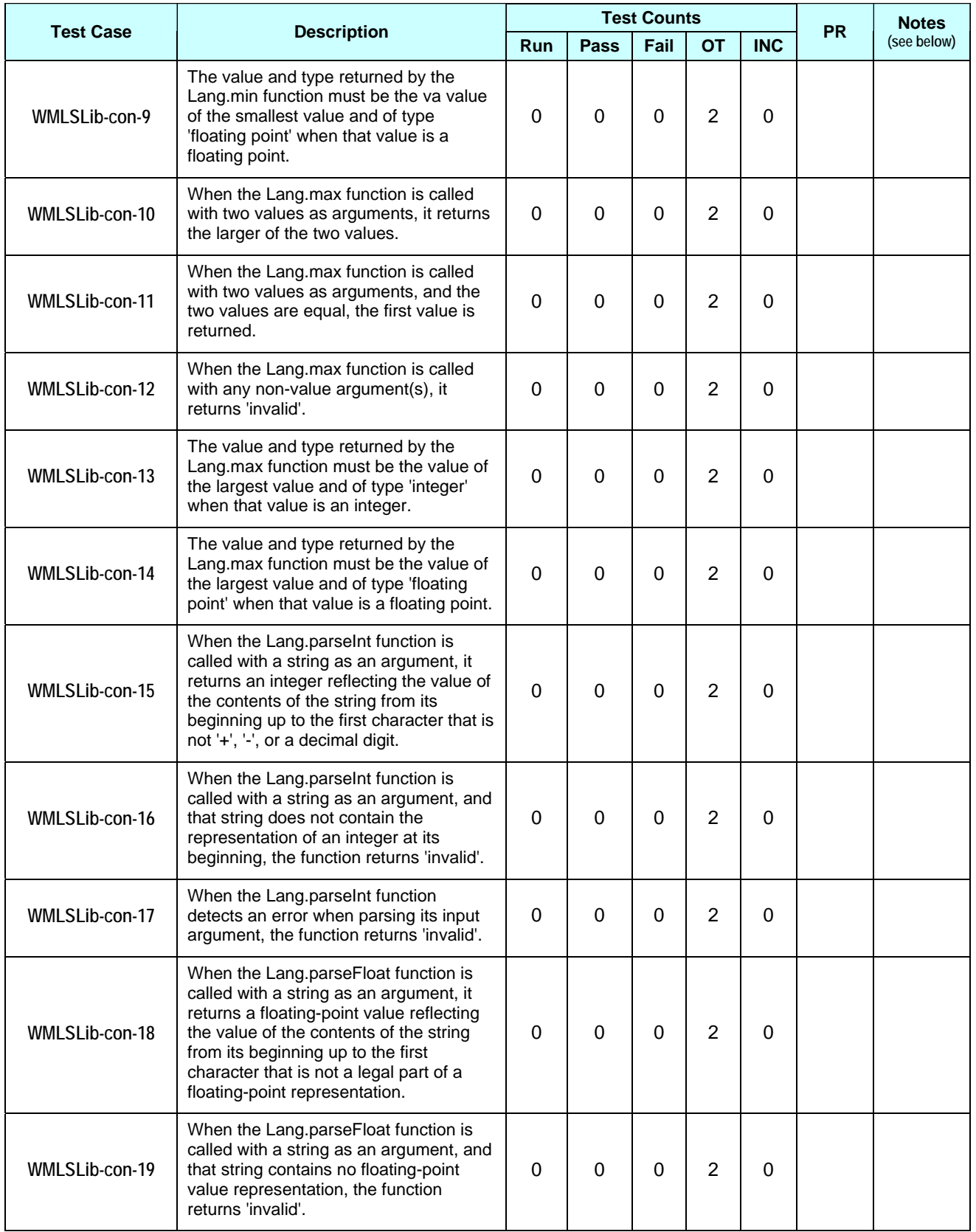

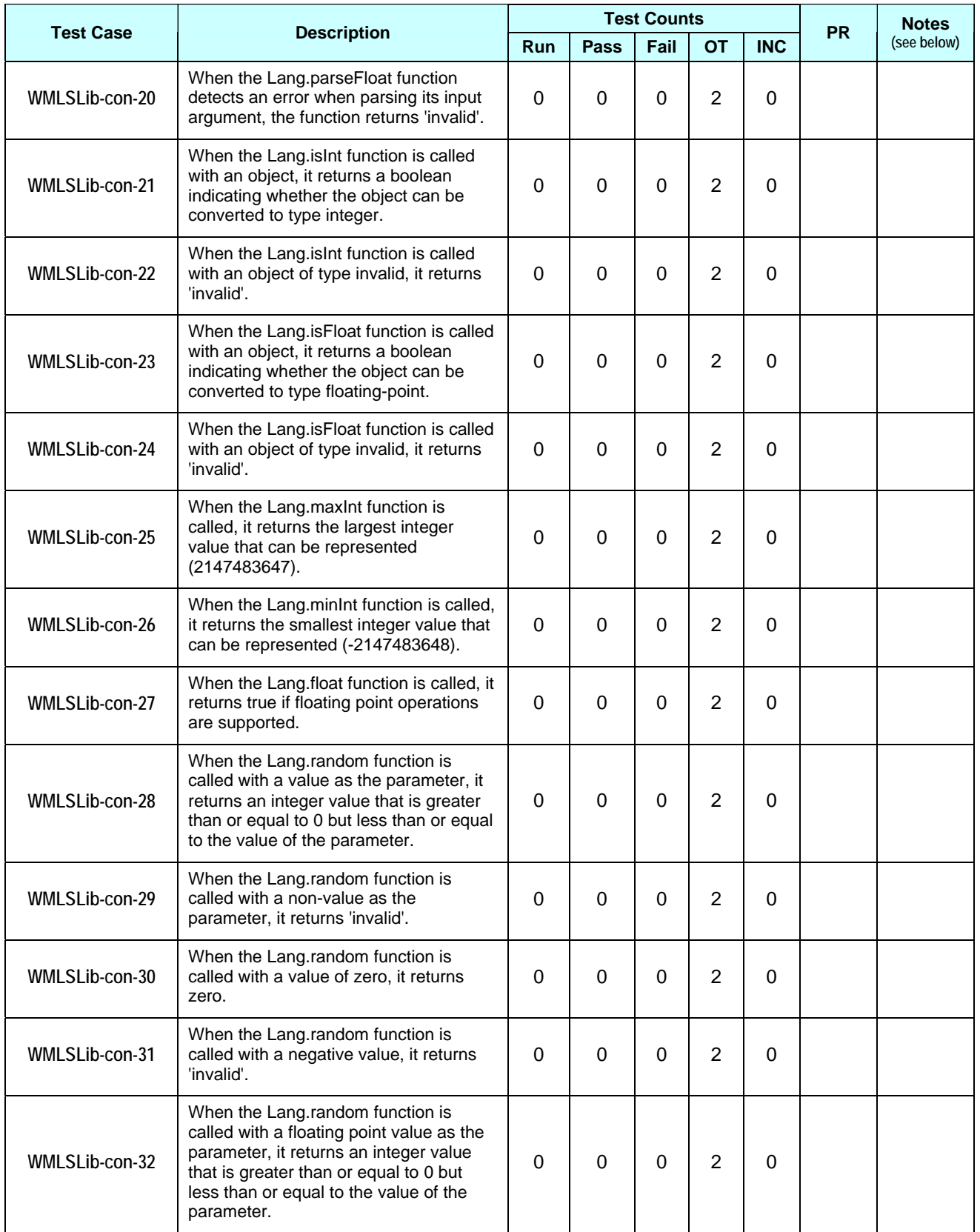

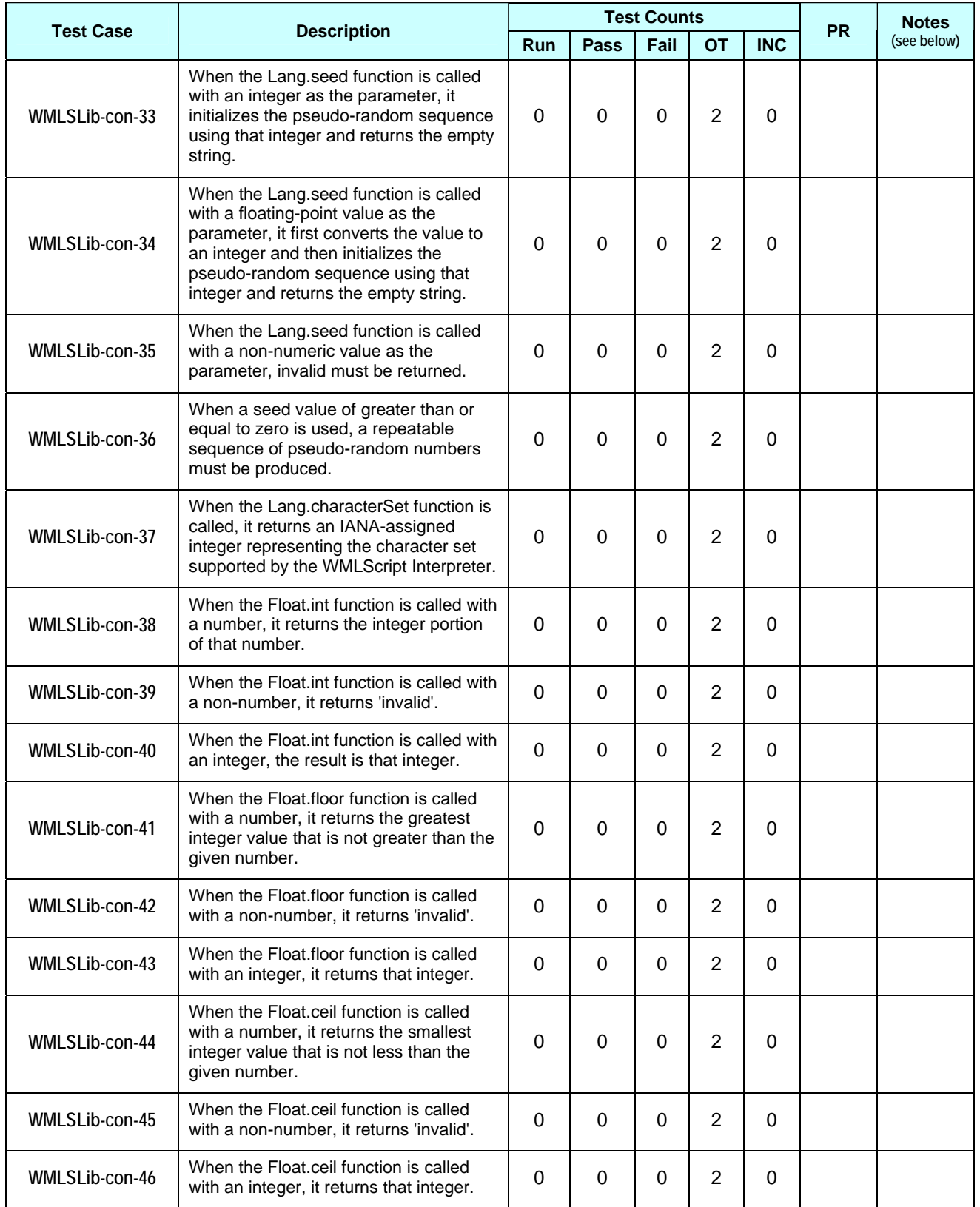

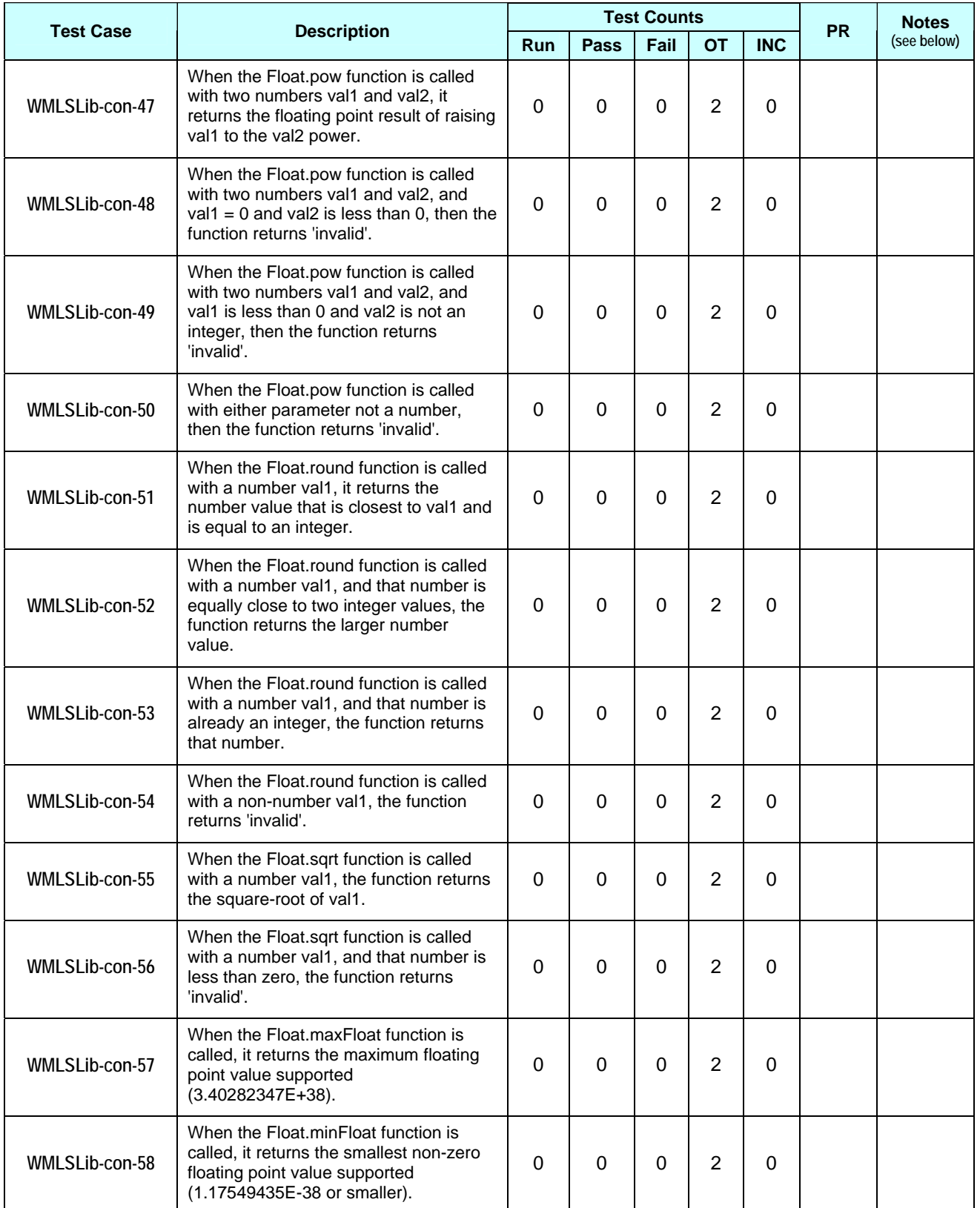

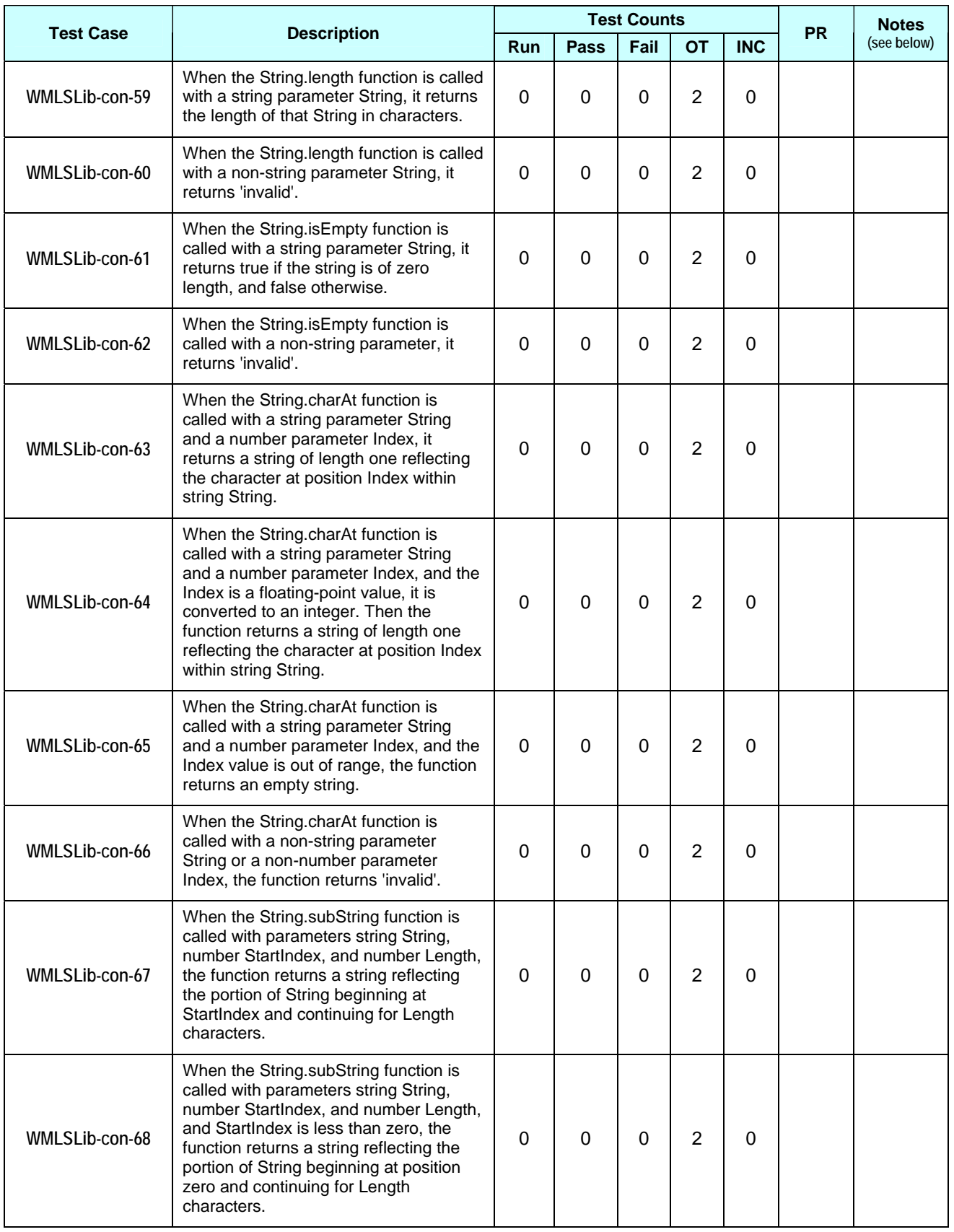

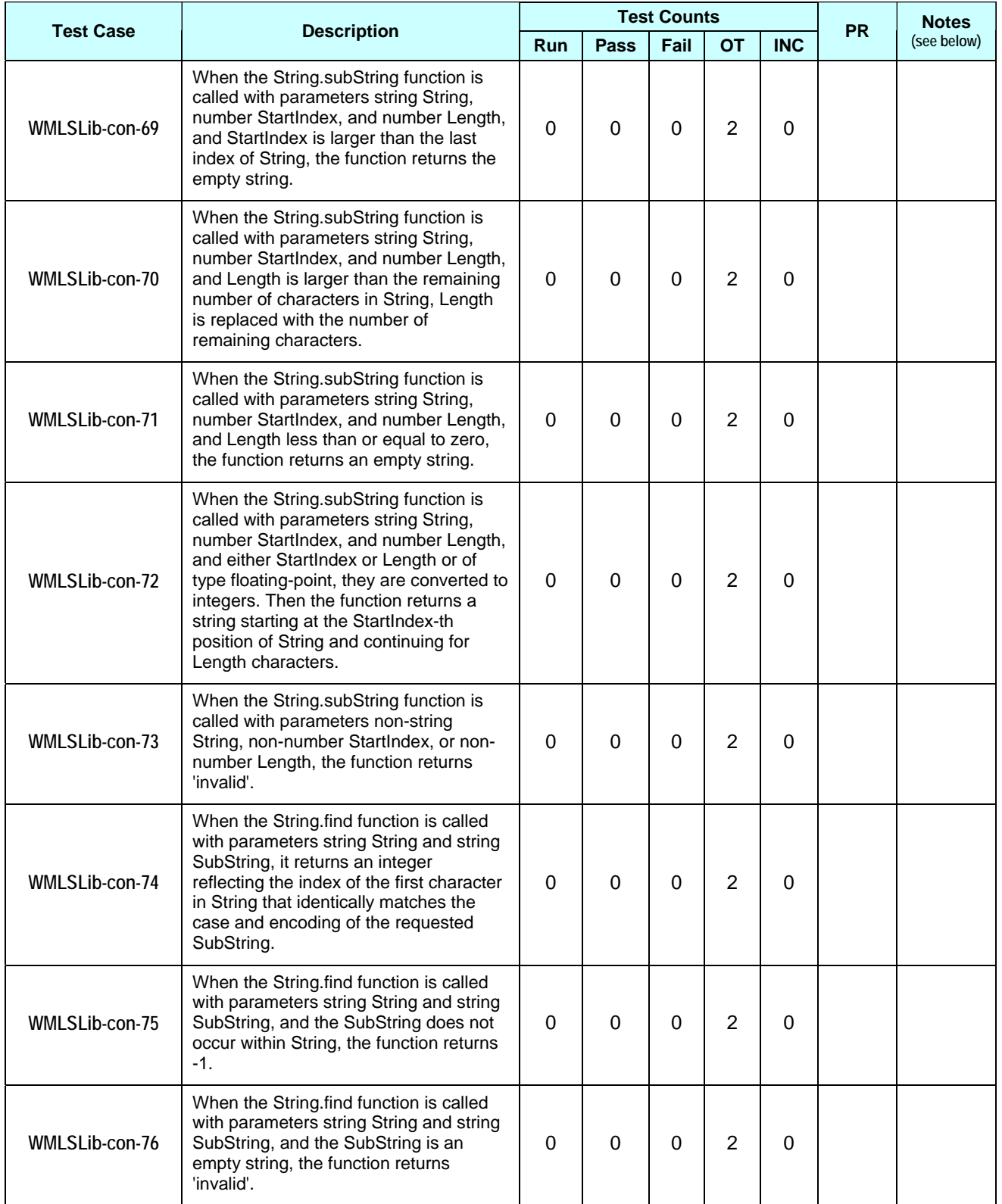

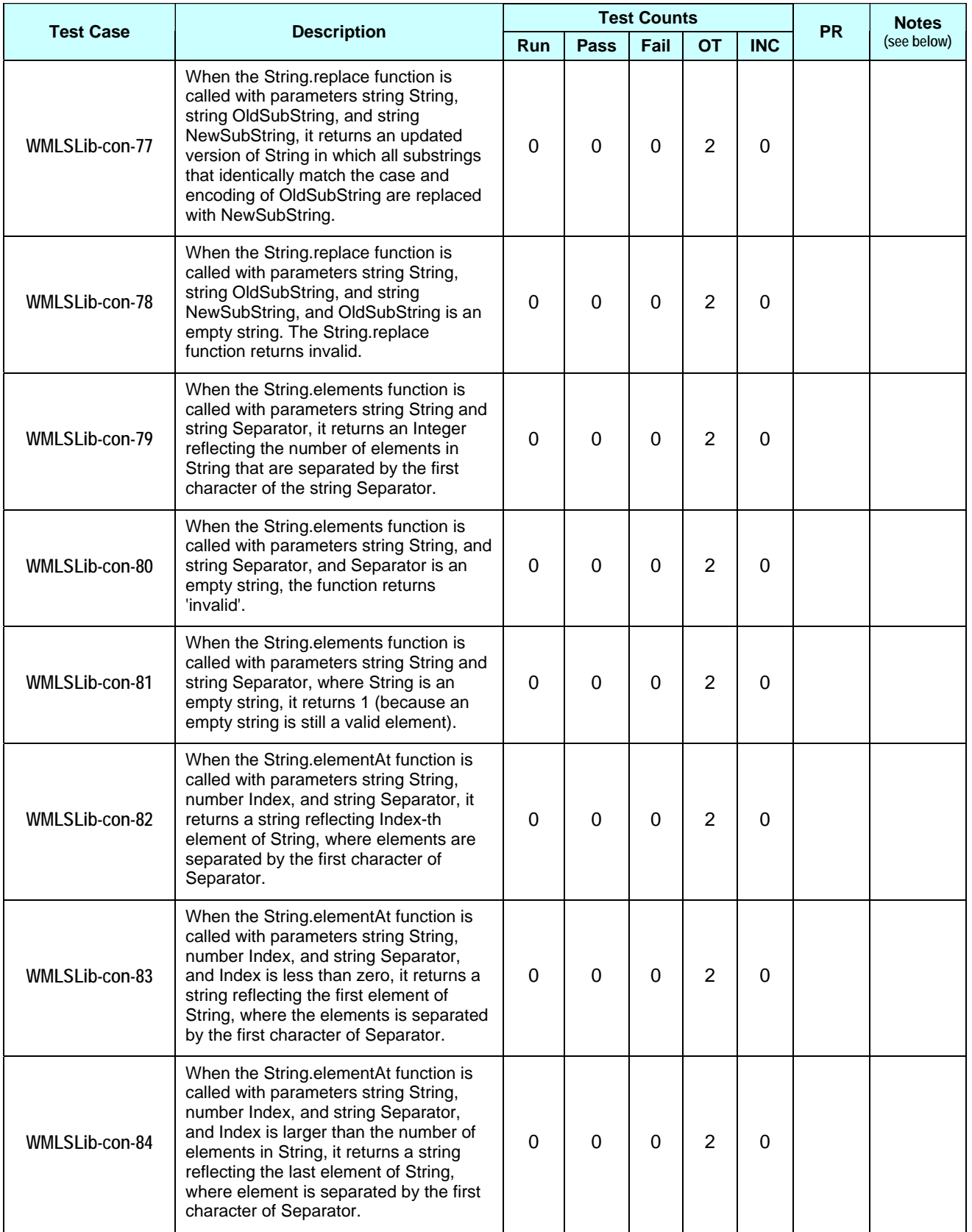

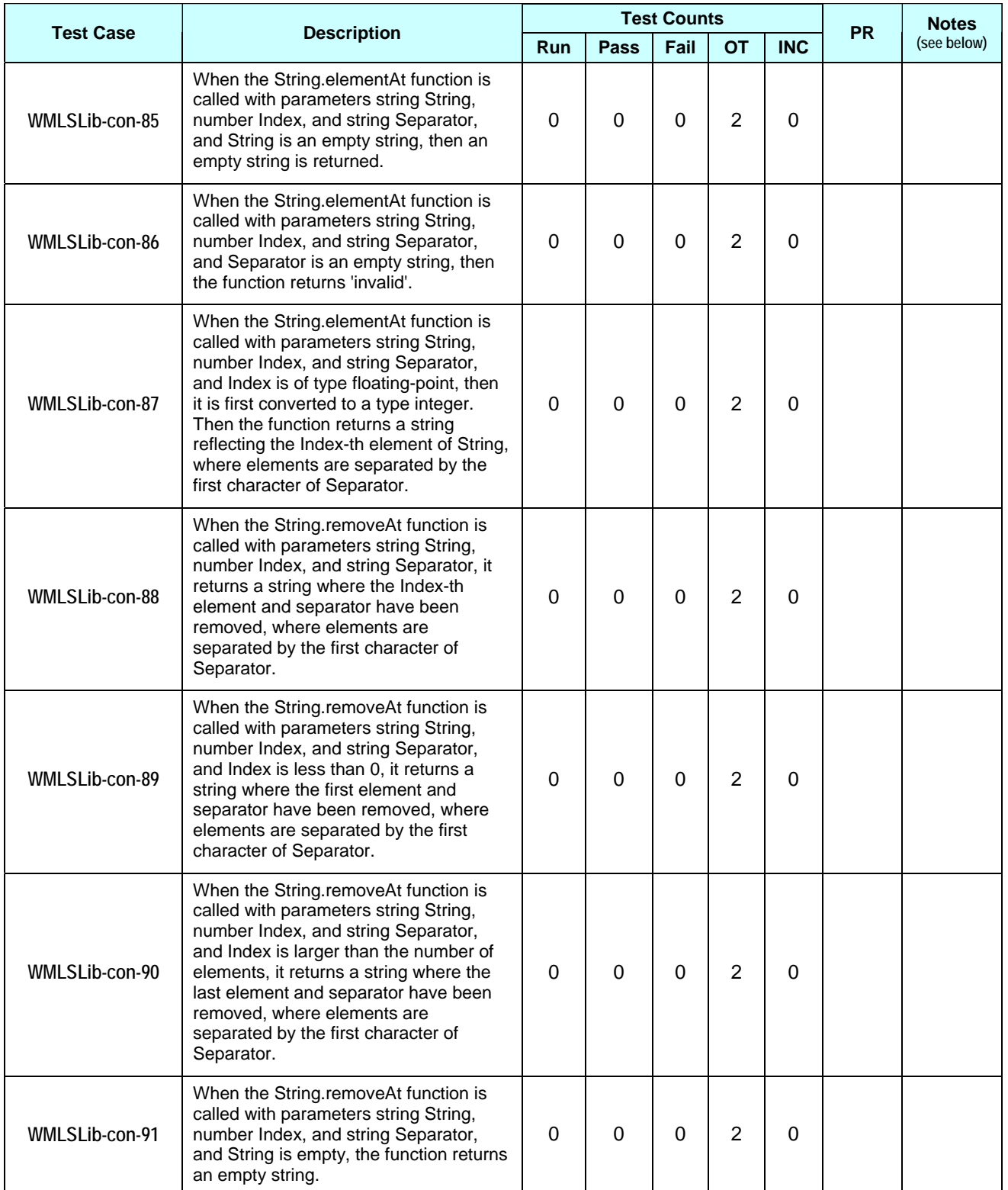

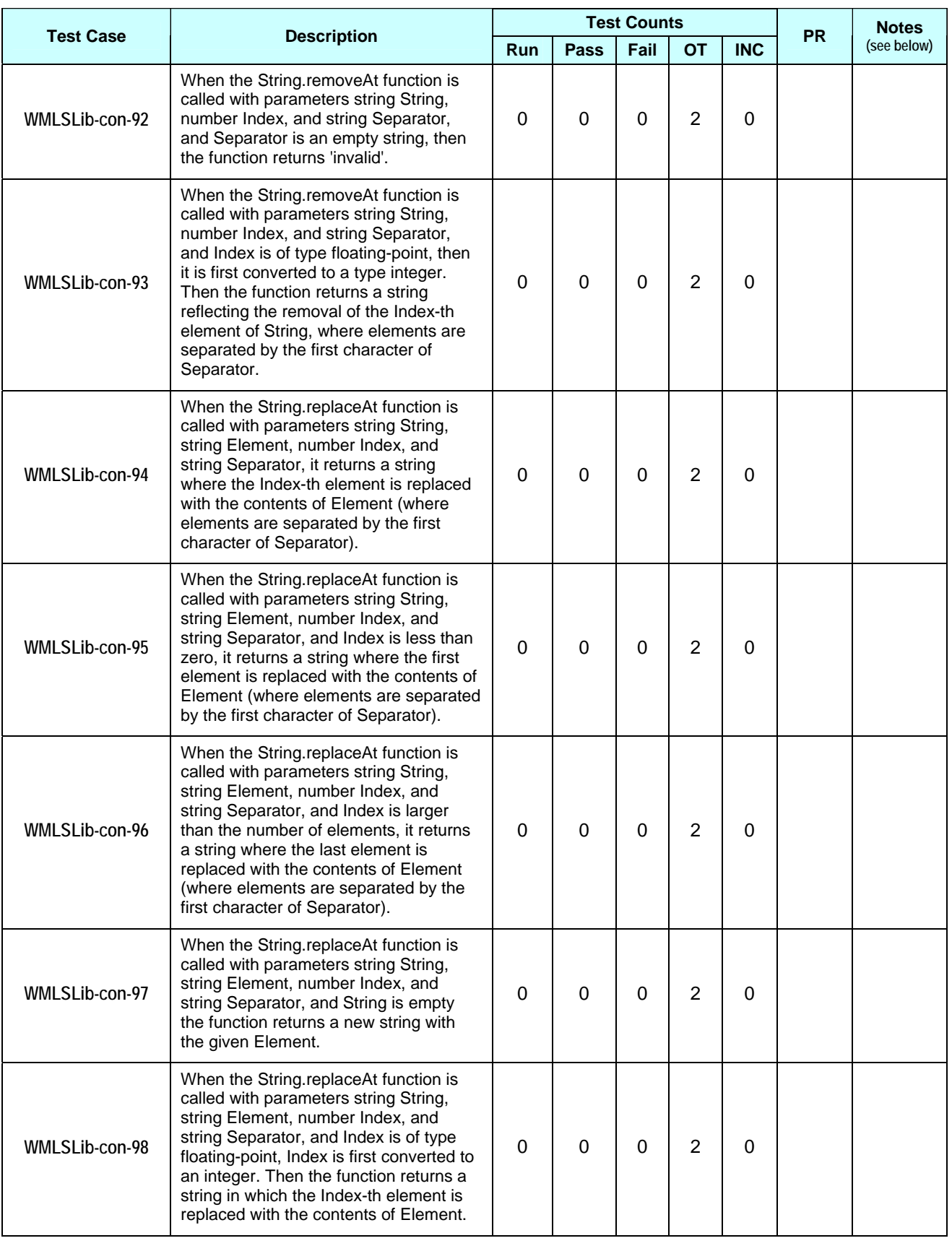

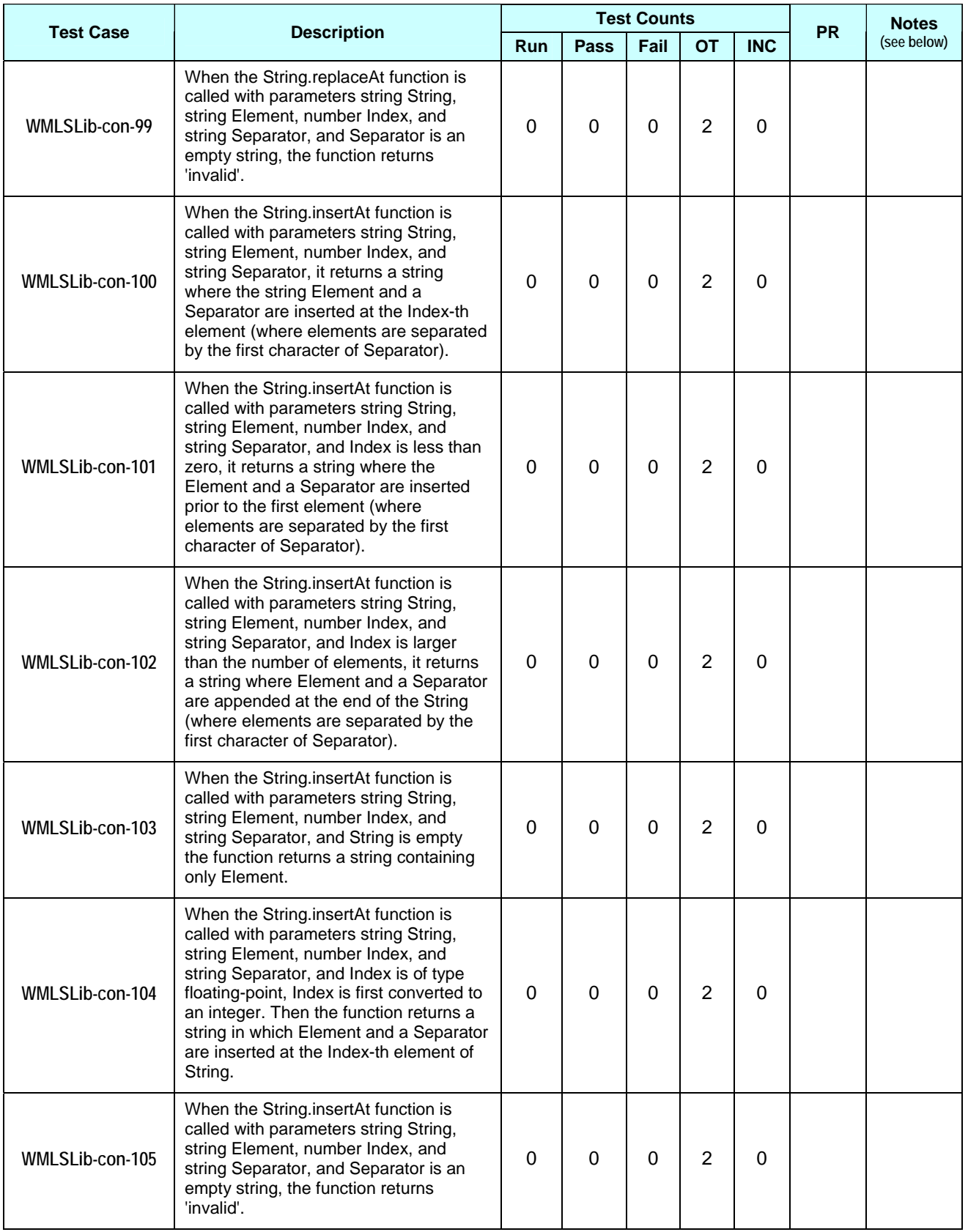

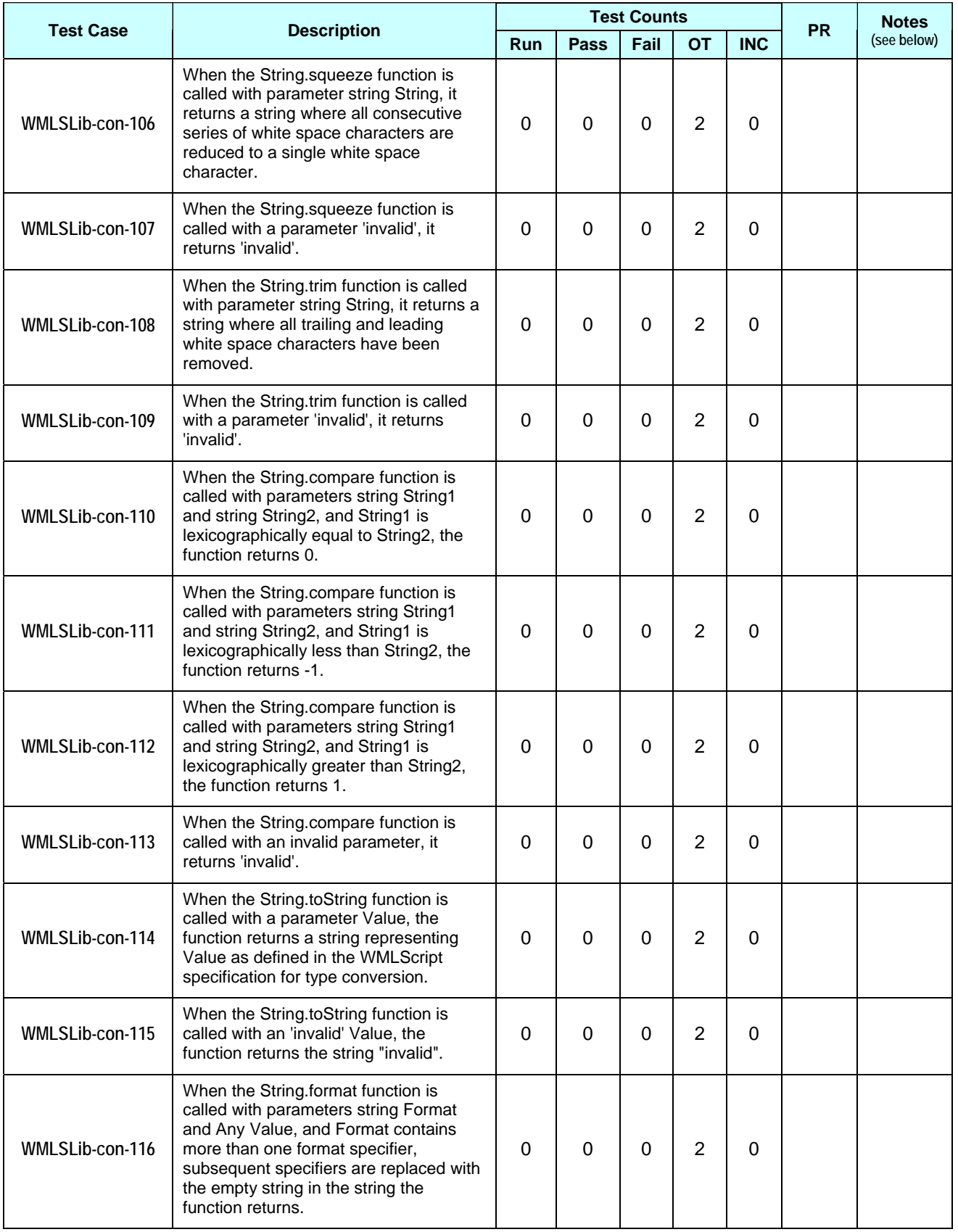
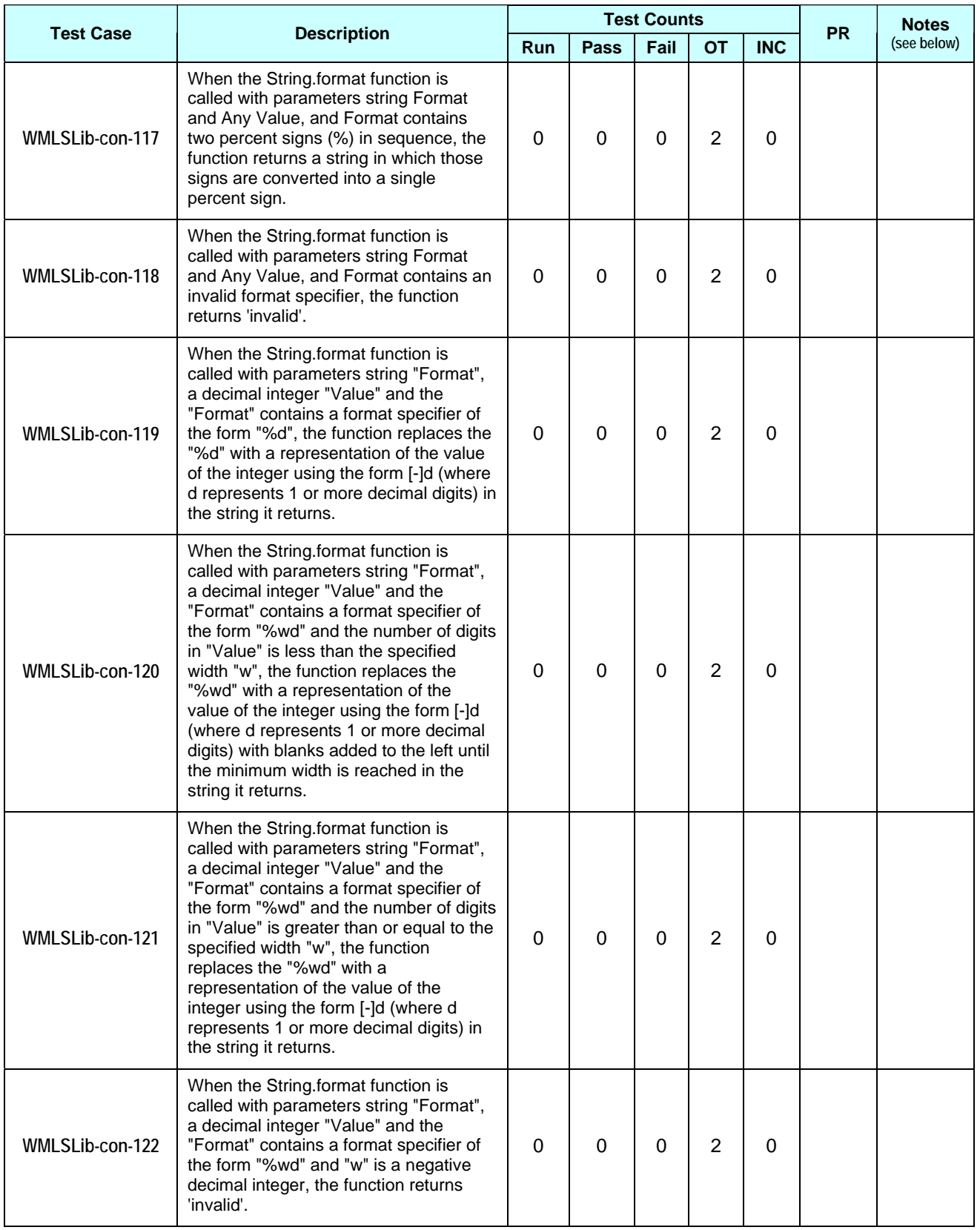

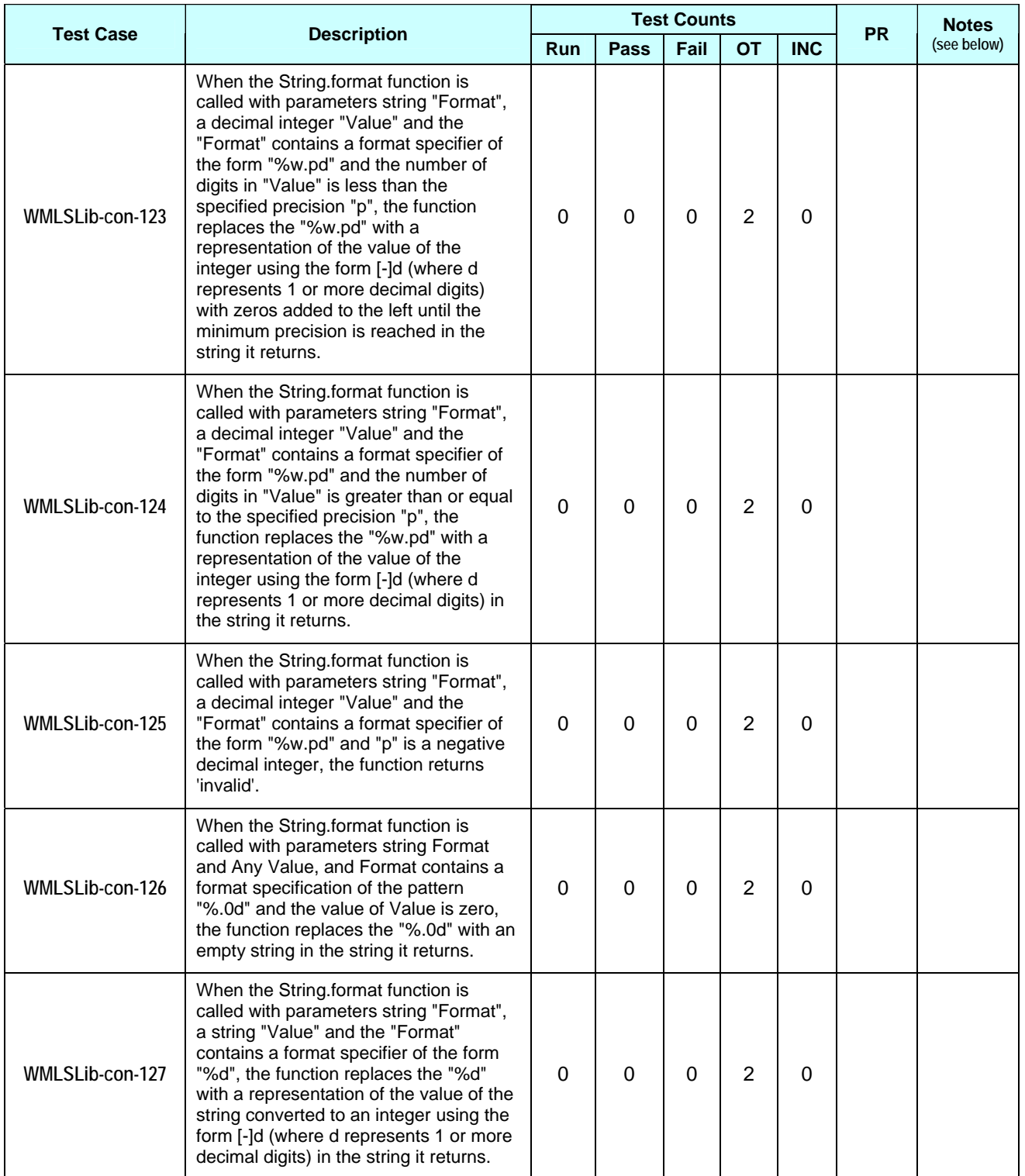

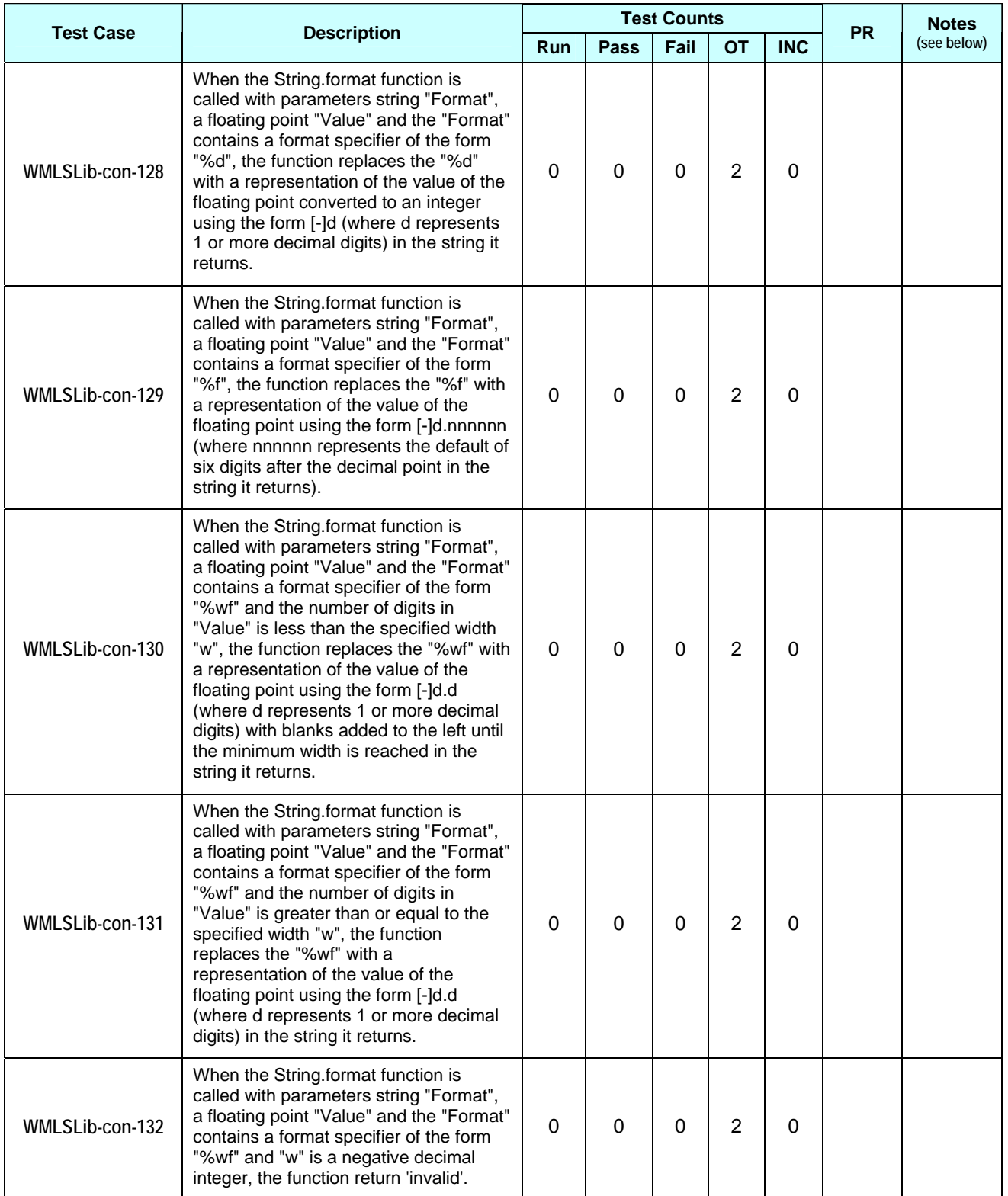

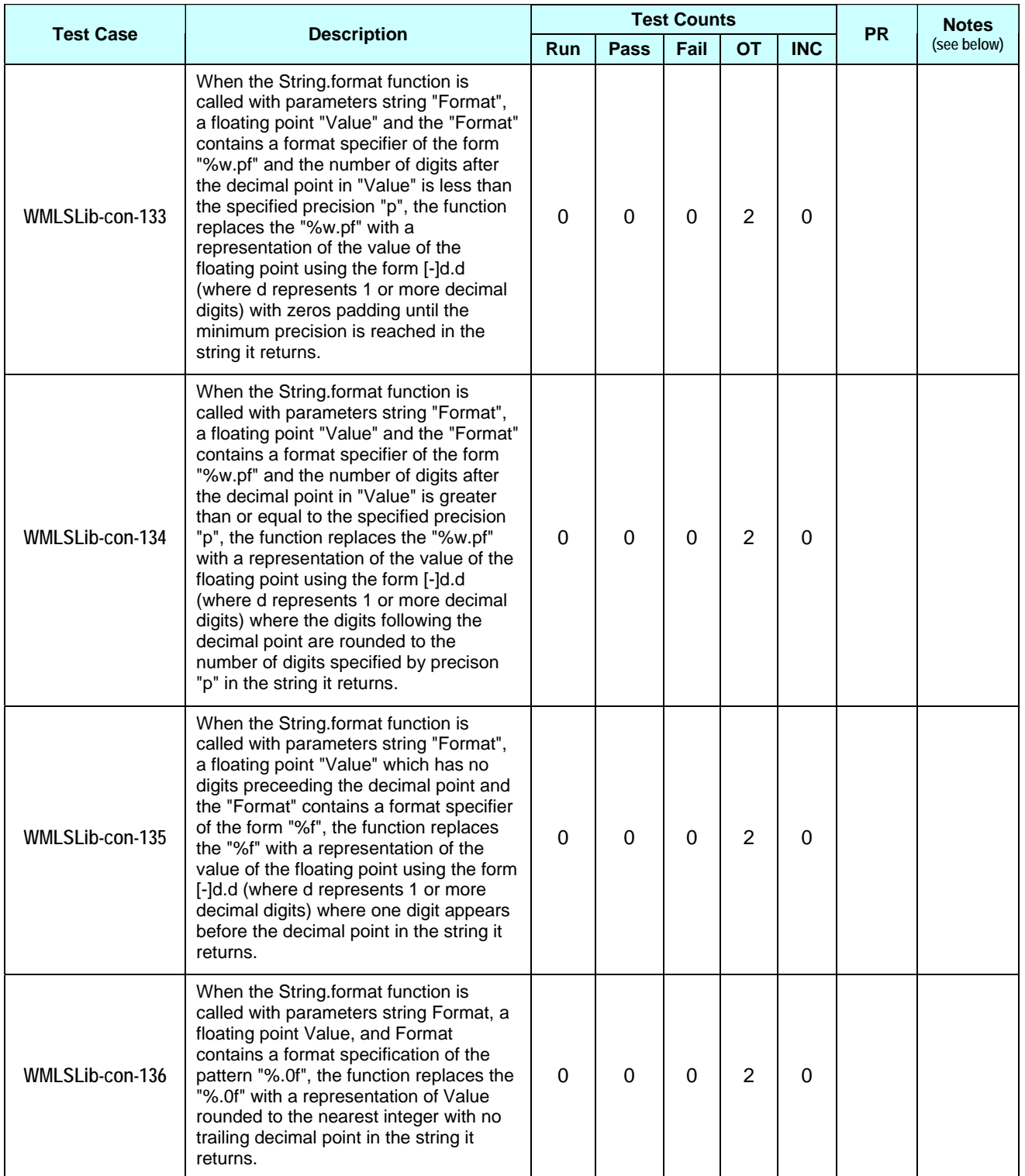

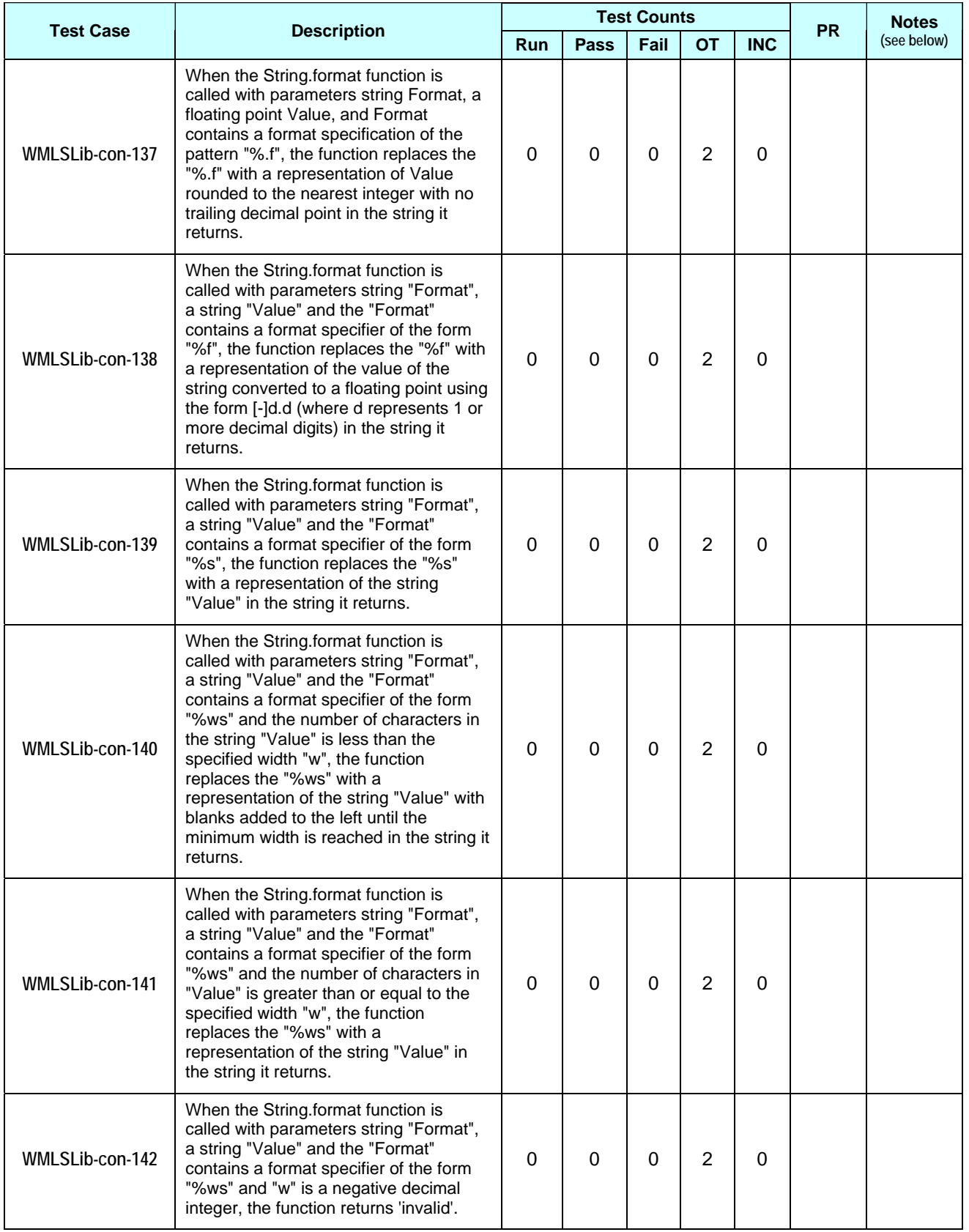

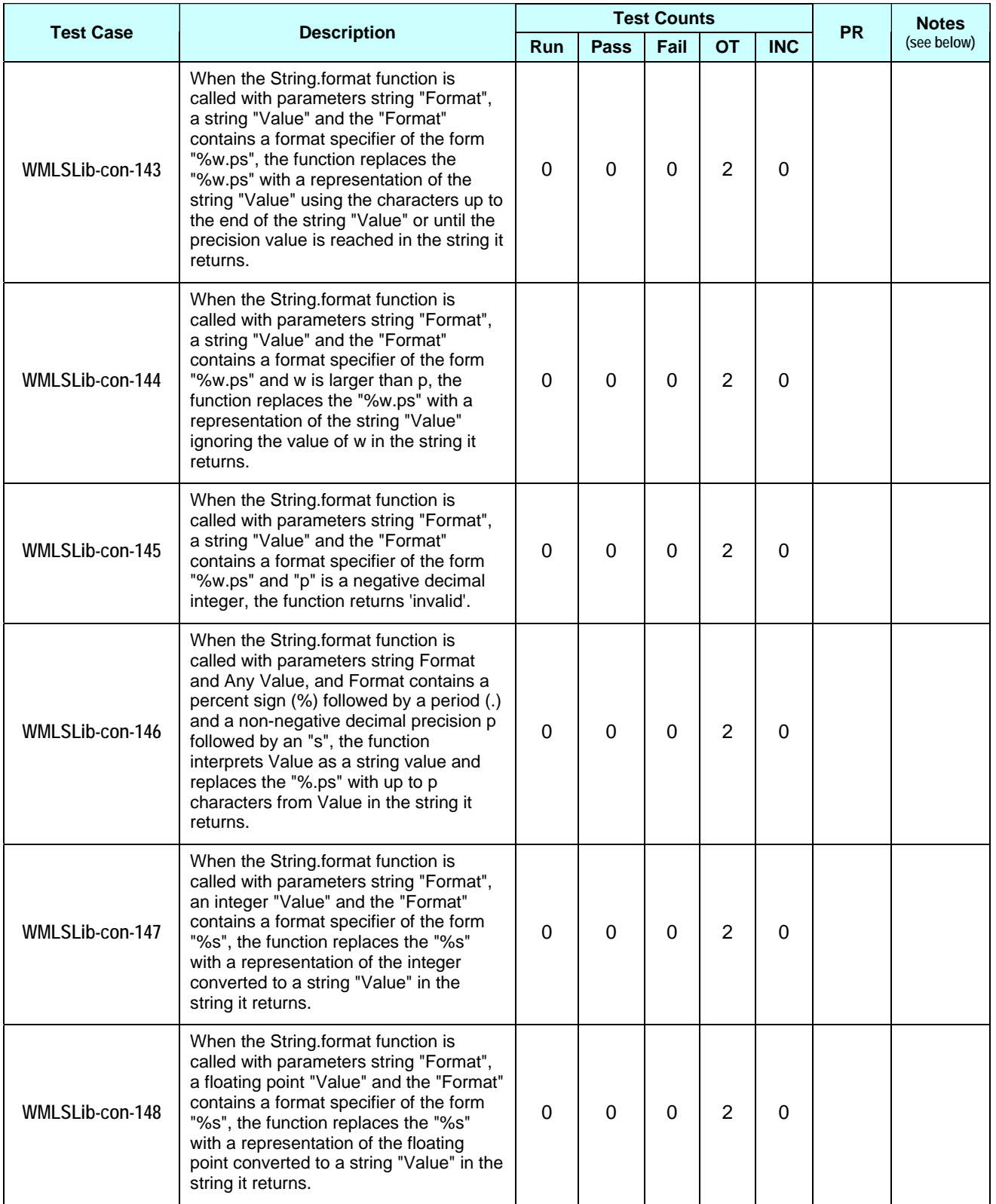

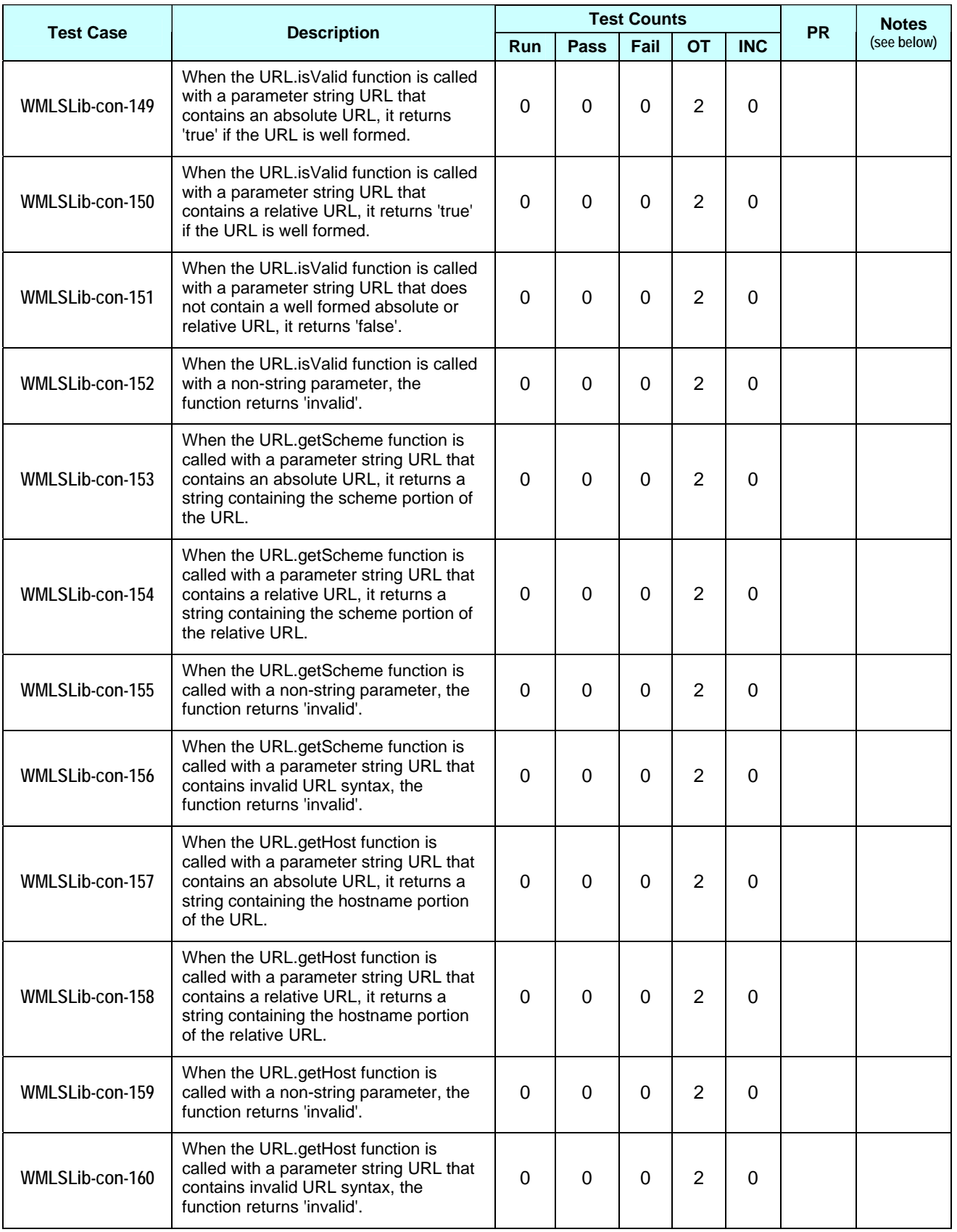

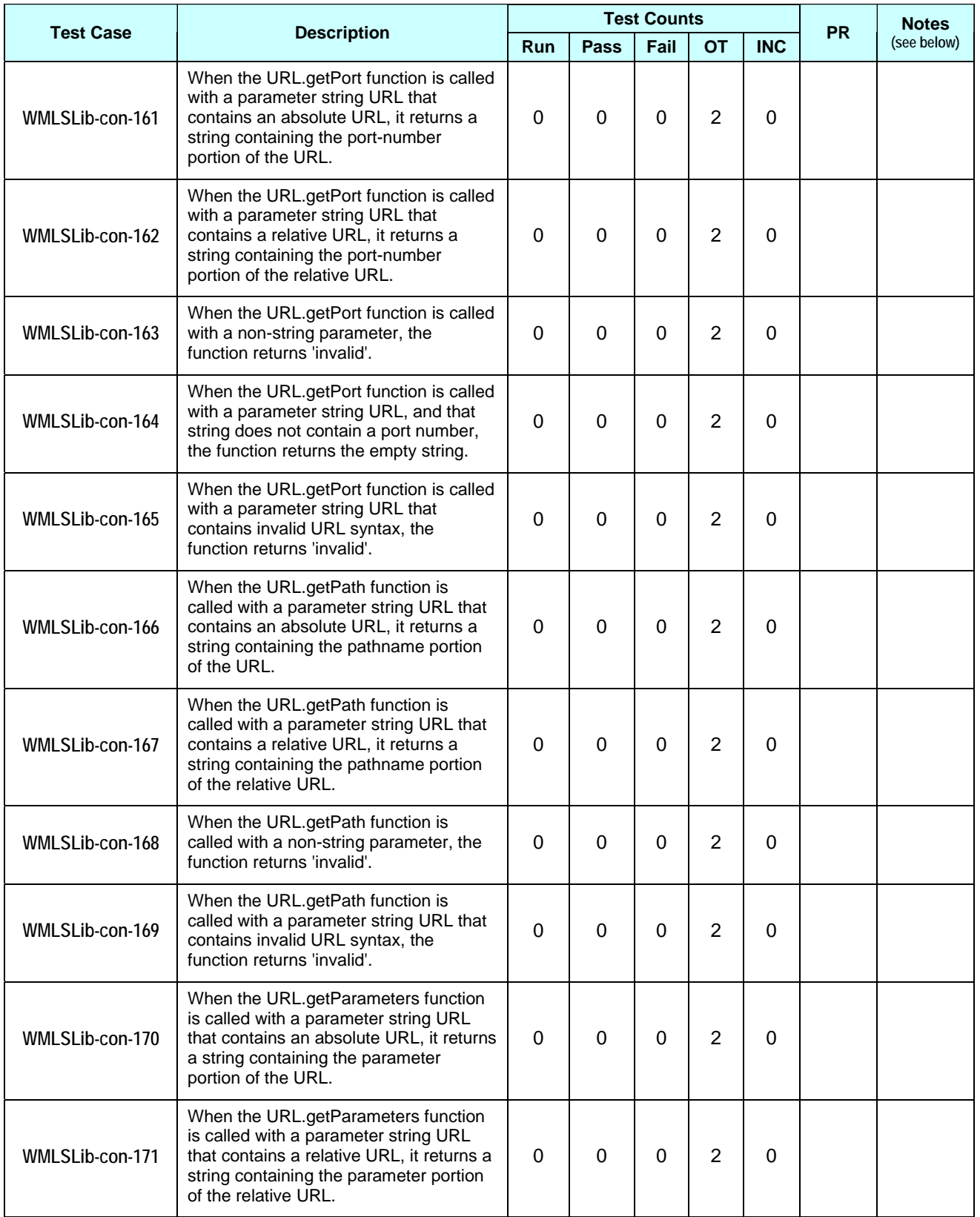

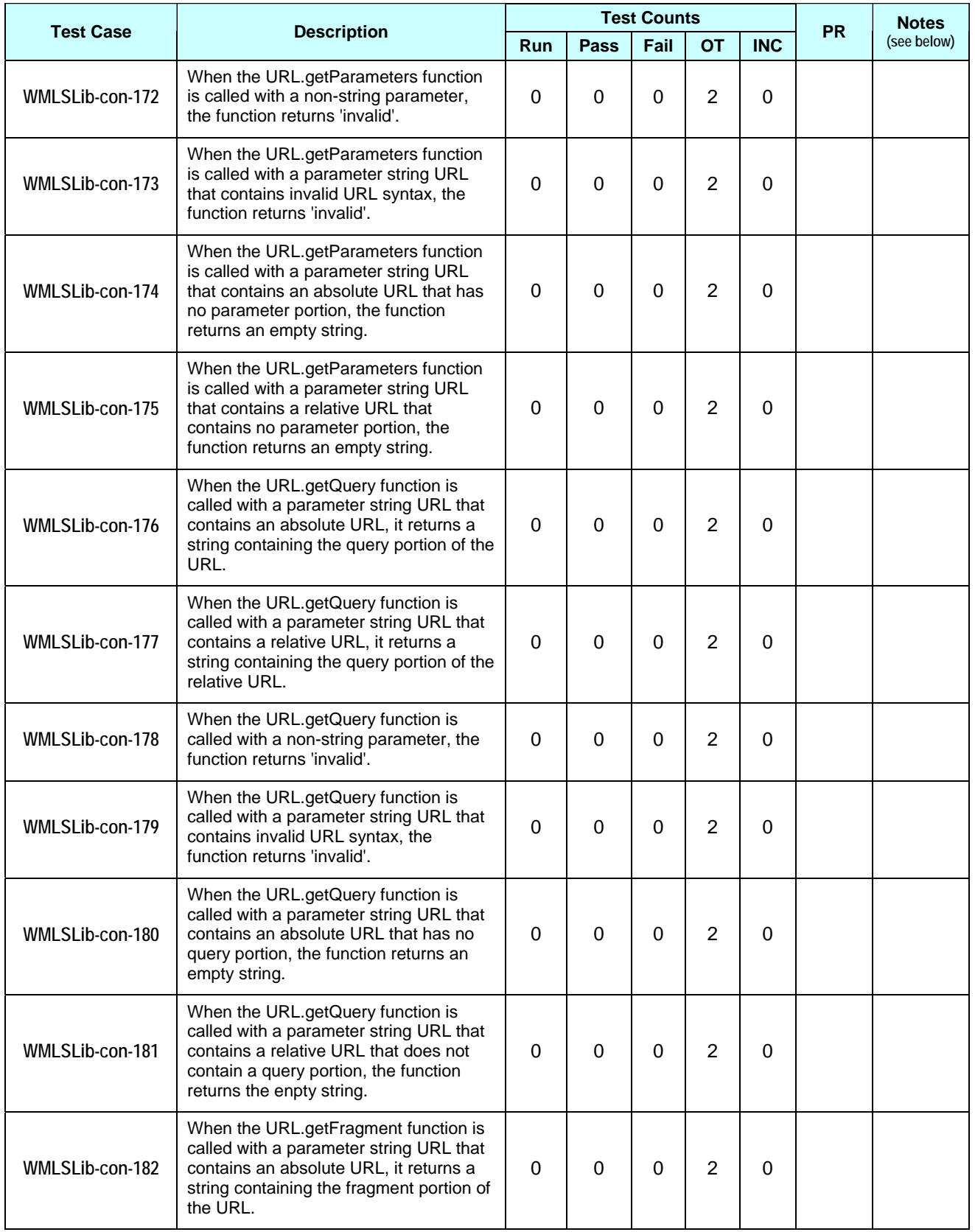

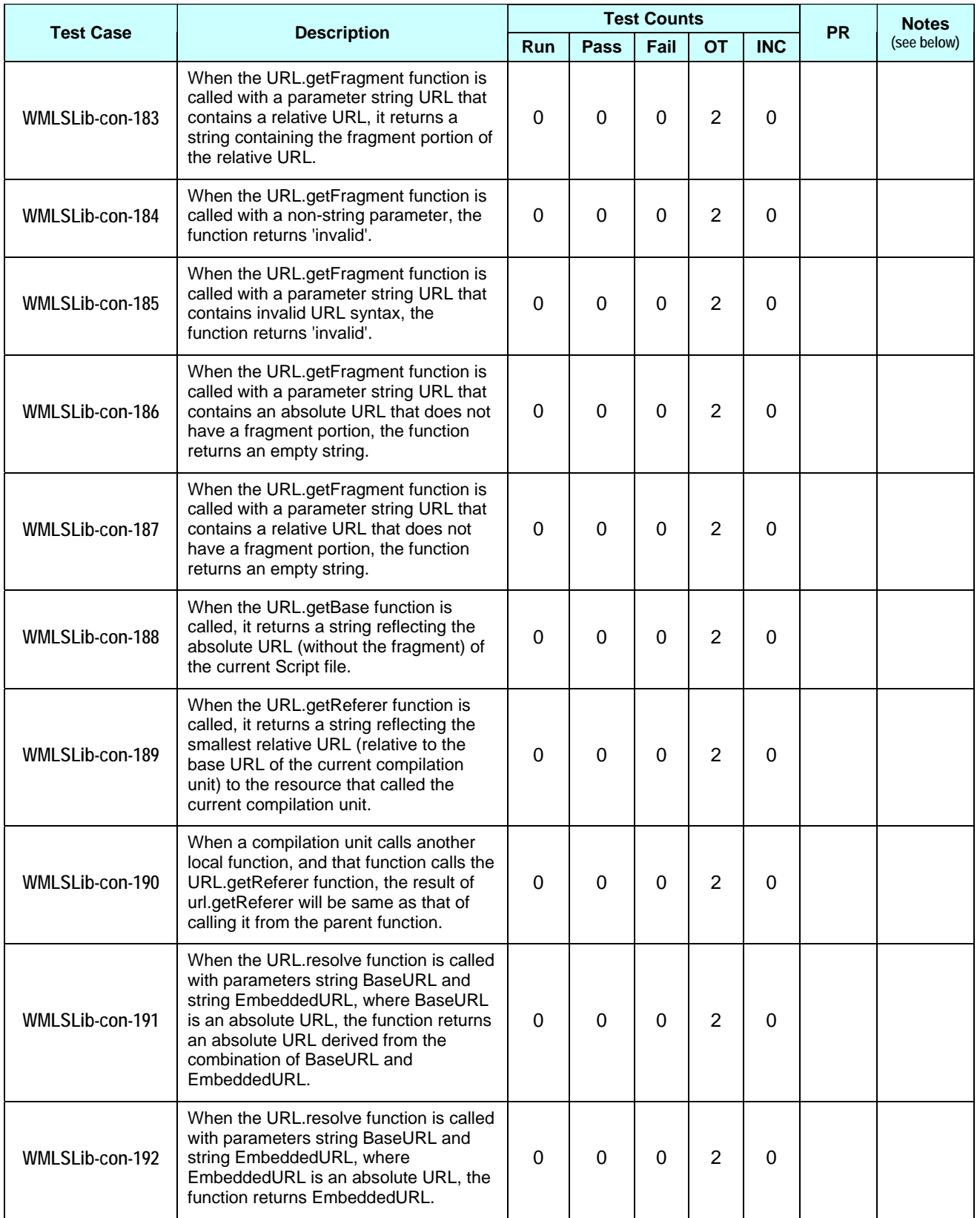

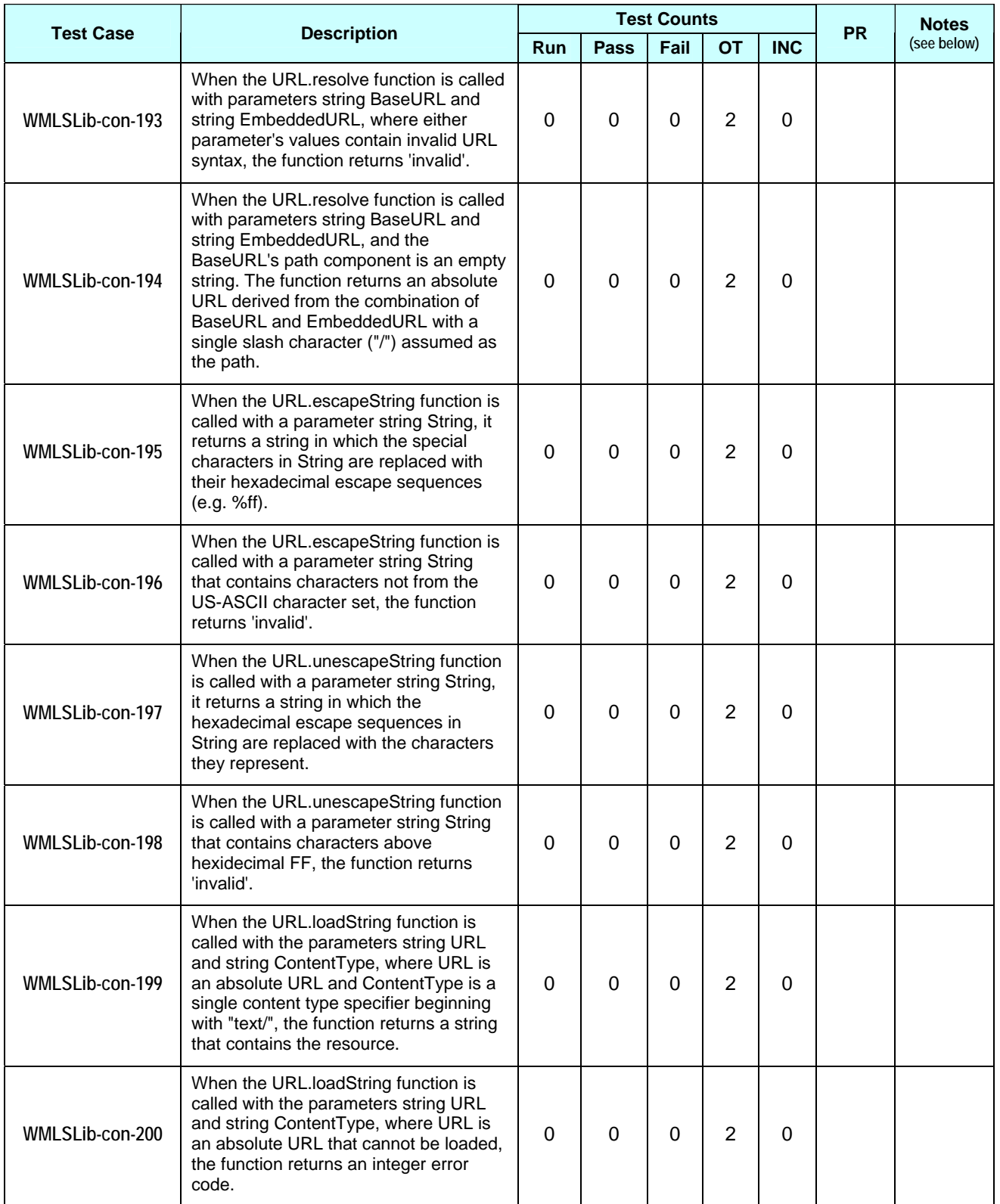

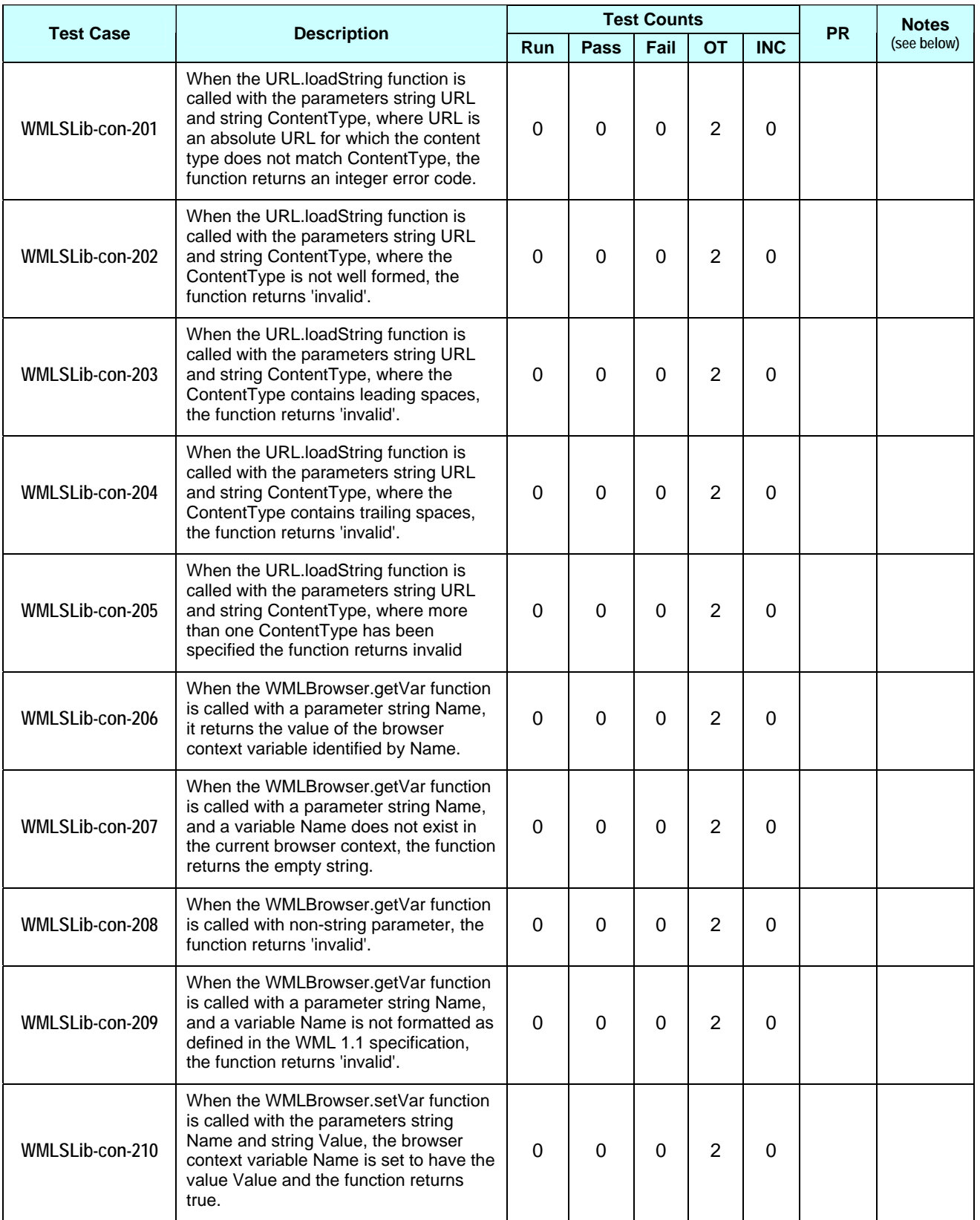

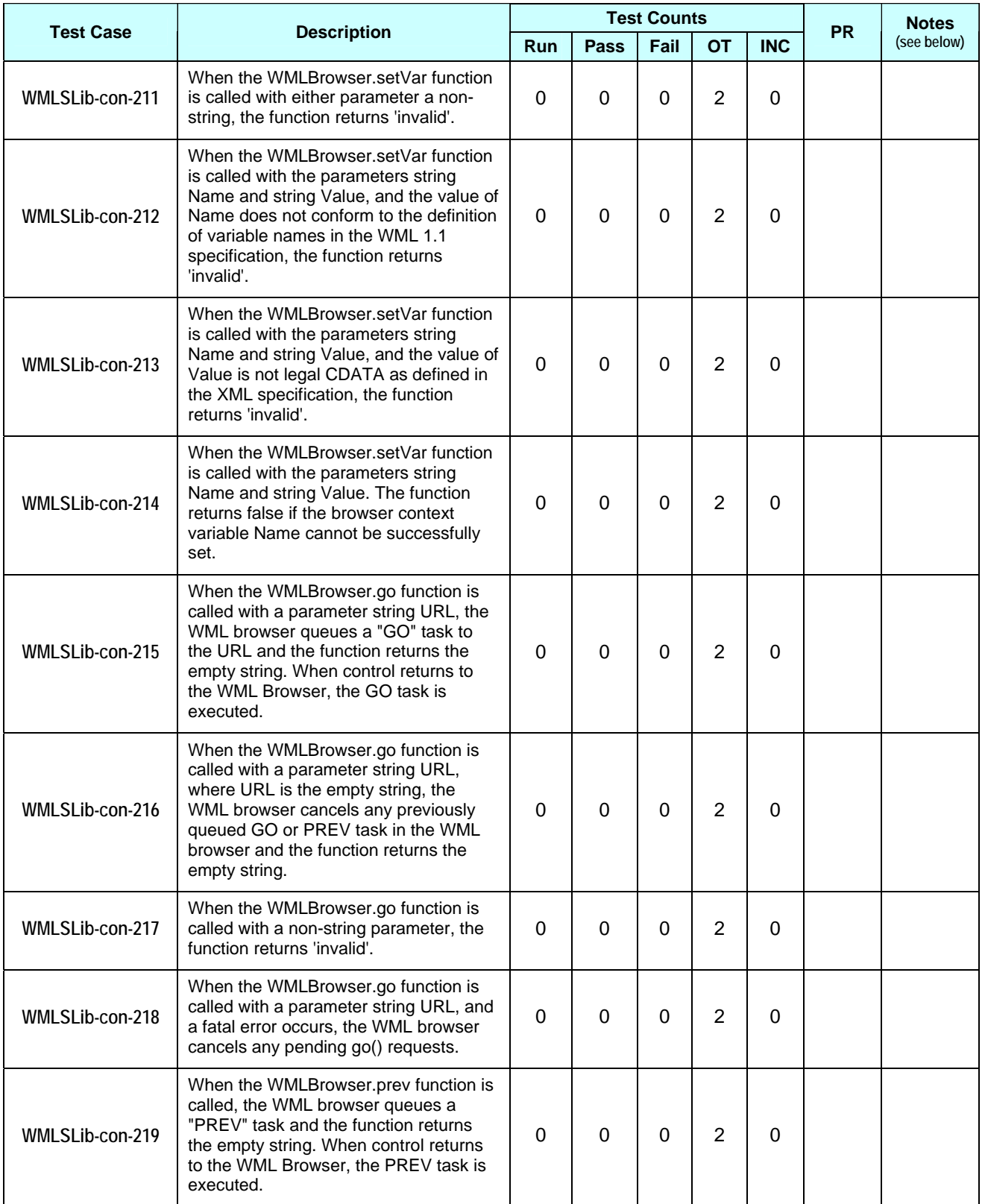

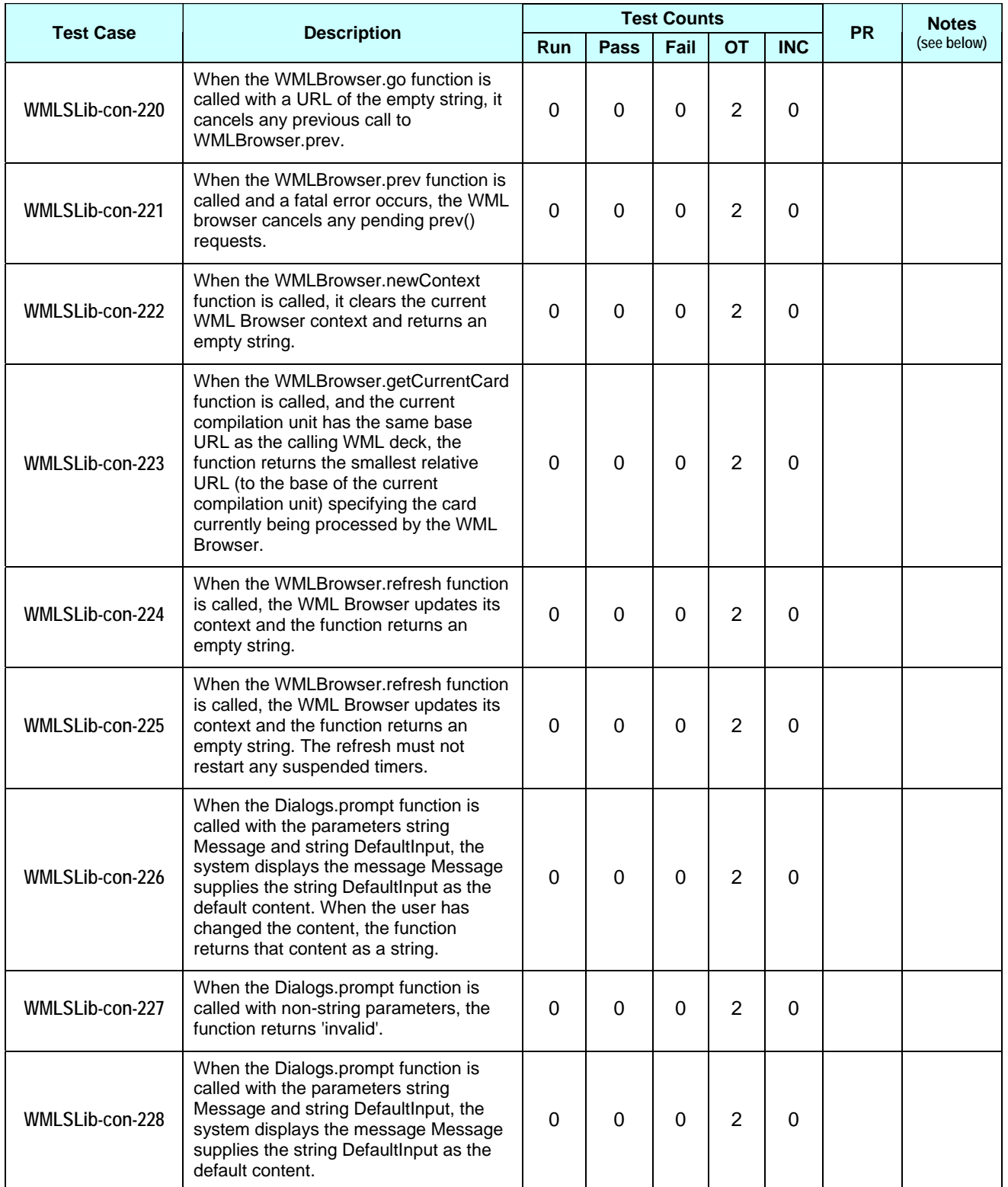

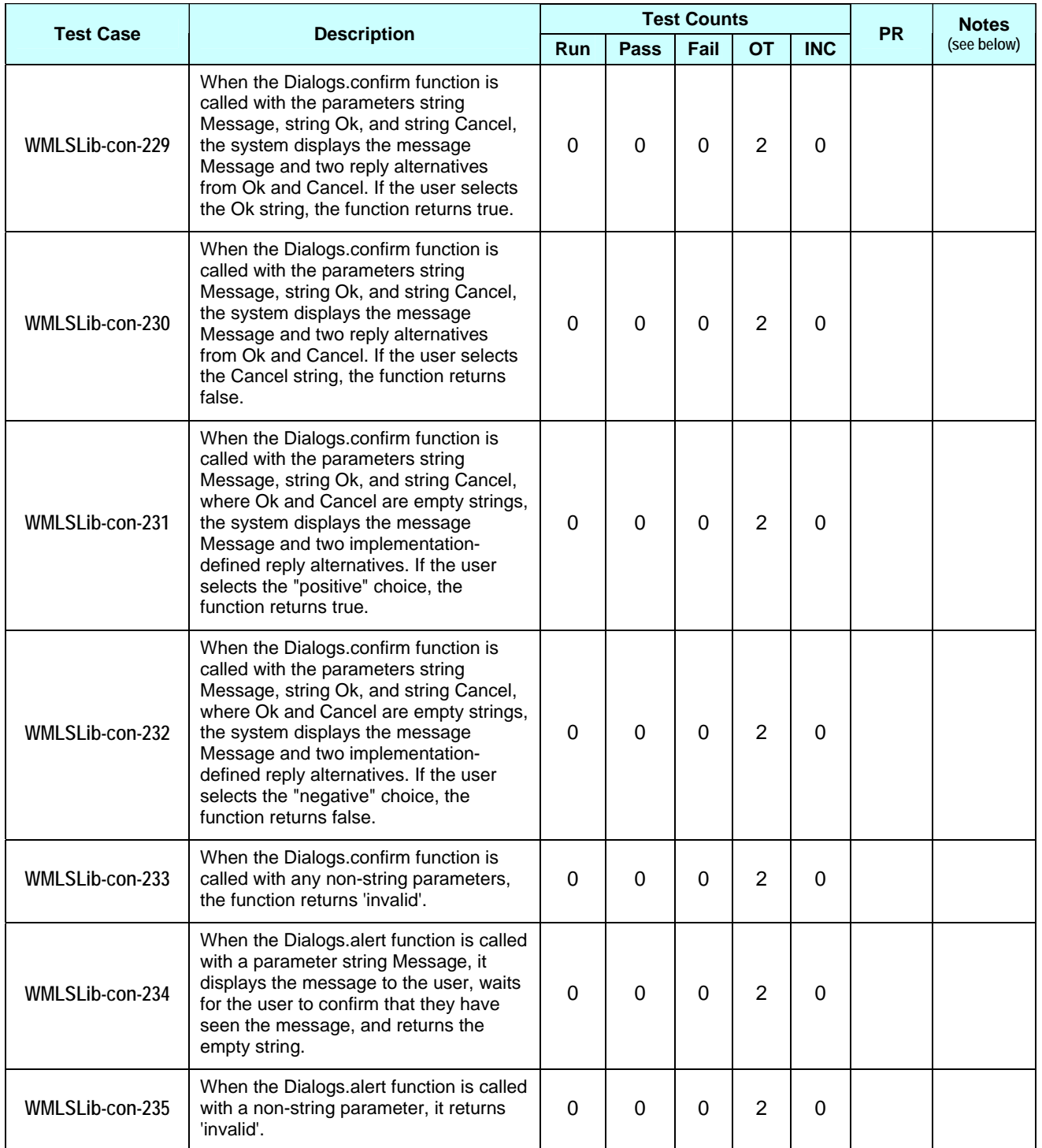

**Table 3. Test Case Counts** 

## **5.3 Problem Reports**

During the activities for TestFest-18, the following problem reports were generated relating to the test materials and test process:

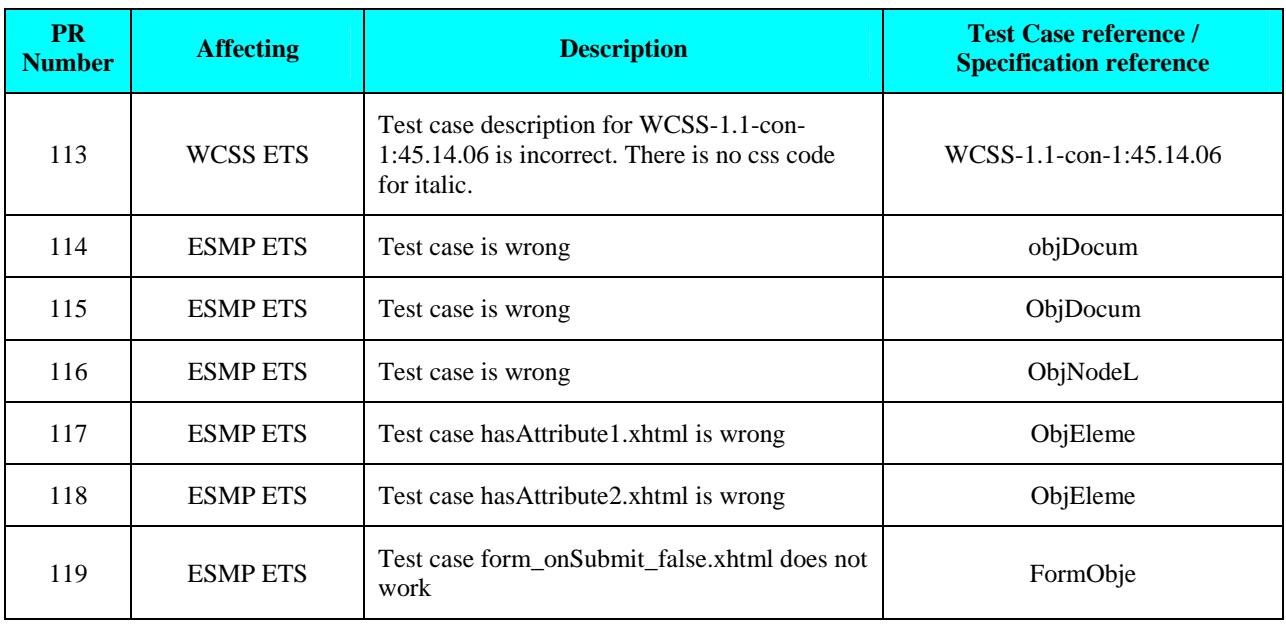

**Table 4. Problem Reports** 

Full details of the Problem Reports can be found at:

http://www.openmobilealliance.org/OMA-Problem-Reporting-System.html

## **6. Confirmation**

This signature states that the included information is true and valid.

Ô  $\mathcal{Q}$ <u>s</u> o

OMA Trusted Zone

\_\_\_\_\_\_\_\_\_\_\_\_\_\_\_\_\_\_\_\_

## Appendix A. Change History **Manufact (Informative)**

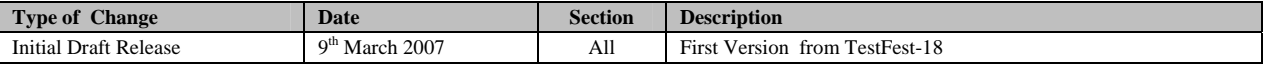